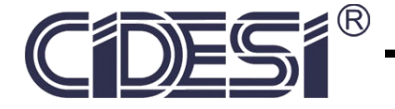

# CENTRO DE INGENIERÍA Y DESARROLLO INDUSTRIAL

UNIDAD QUERETARO ´

POSGRADO EN CIENCIA Y TECNOLOGÍA

## Aproximación modal sobremuestreada de un rotor

### de turbocargador a partir de sus vibraciones

## laterales experimentales

TESIS QUE PARA OBTENER EL GRADO DE

# DOCTORADO EN MECATRÓNICA

#### **PRESENTA**

M. en T.A. Luis Alvaro Montoya Santiyanes

#### **DIRECTOR**

Dr. Eloy Edmundo Rodríguez Vázquez

Santiago de Querétaro Qro. a 23 de agosto de 2019

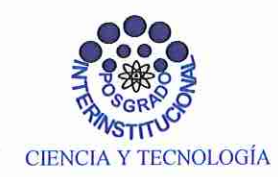

Director de Posgrado PICYT-CIDESI Querétaro

El abajo firmante, miembro del Comité Tutorial del alumno Luis Alvaro Montoya Santiyanes, una vez leída y revisada la Tesis titulada "Aproximación modal sobremuestreada de un rotor de turbocargador a partir de sus vibraciones laterales experimentales", acepta que la referida tesis revisada y corregida sea presentada por el alumno para aspirar al grado de Doctor en Ciencia y Tecnología en la opción terminal de MECATRÓNICA durante el Examen de Grado correspondiente.

Y para que así conste, firmo la presente a los diecisiete días del mes de Febrero del año dos mil diecinueve.

U D

Dr. Eloy Edmundo Rodríguez Vázquez Director de Tesis

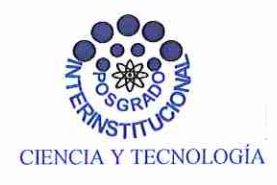

Director de Posgrado PICYT-CIDESI Ouerétaro

Los abajo firmantes, miembros del Jurado del Examen de Grado del alumno Luis Alvaro Montoya Santiyanes, una vez leída y revisada la Tesis titulada "Aproximación modal sobremuestreada de un rotor de turbocargador a partir de sus vibraciones laterales experimentales", aceptamos que la referida tesis revisada y corregida sea presentada por el alumno para aspirar al grado de Doctor en Ciencia y Tecnología en la opción terminal de MECATRÓNICA durante el Examen de Grado correspondiente.

Y para que así conste, firmamos la presente a los quince días del mes de Junio del año dos mil diecinueve.

Dr. Luis del Llano Vizcaya Presidente

Dr. Jorge Alberto Soto Cajiga Vocal

Hogo Jinance Hede

Dr. Hugo Jiménez Hernández Secretario

Dr. Rodrigo Hernández Alvarado Vocal

Dr. Eløy/Edmundo Rodríguez Vázquez Vocal

# Índice general

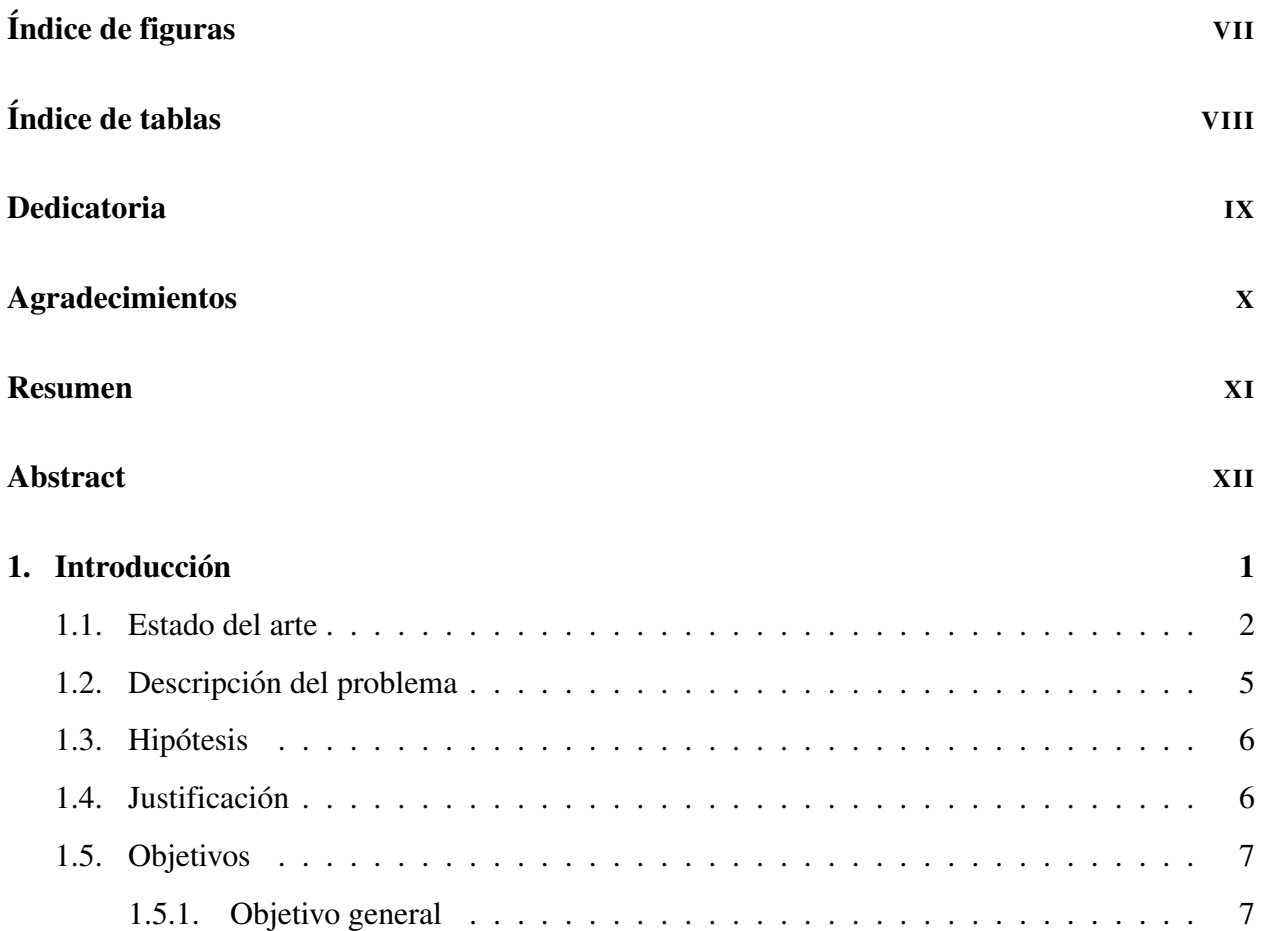

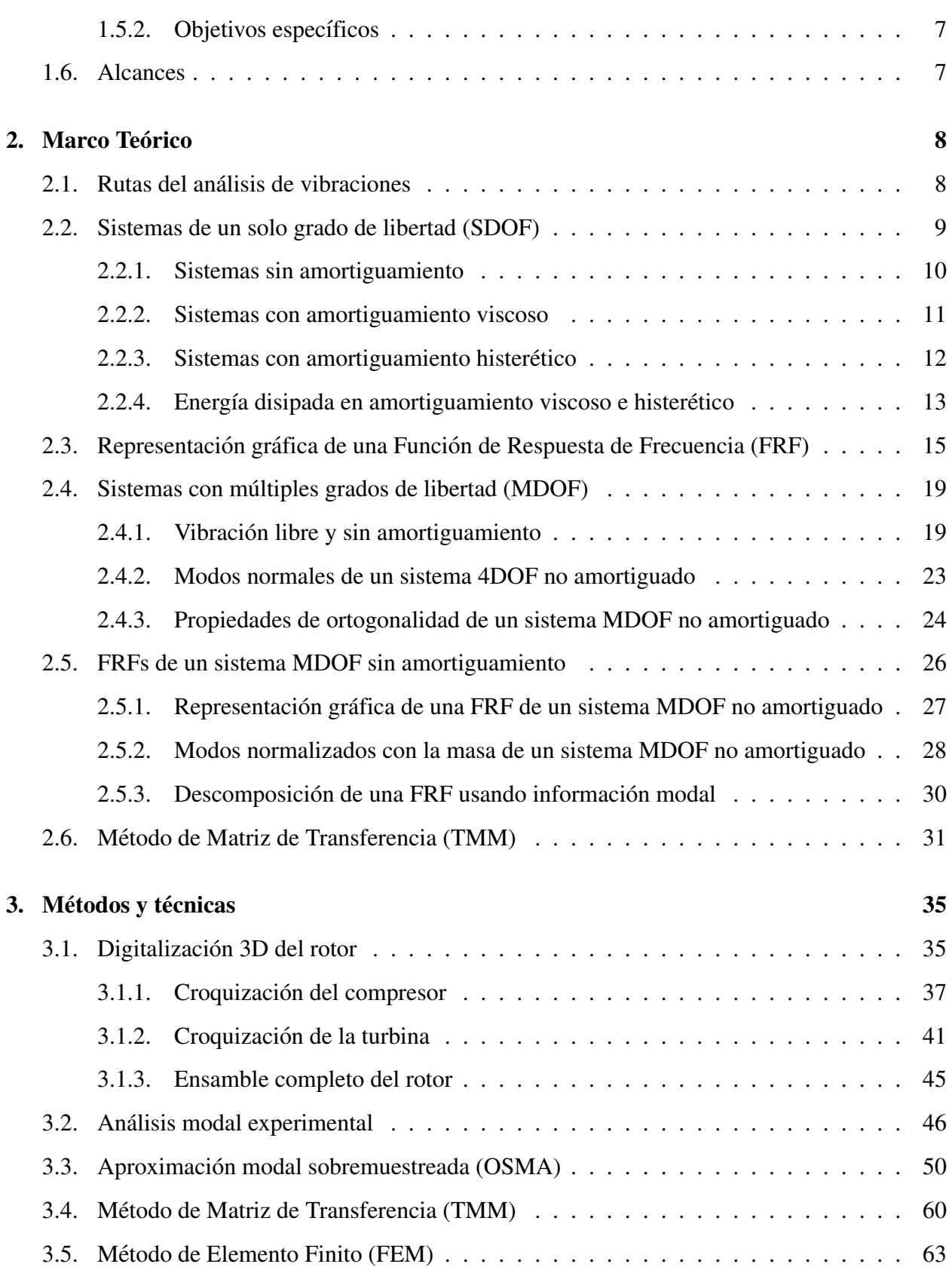

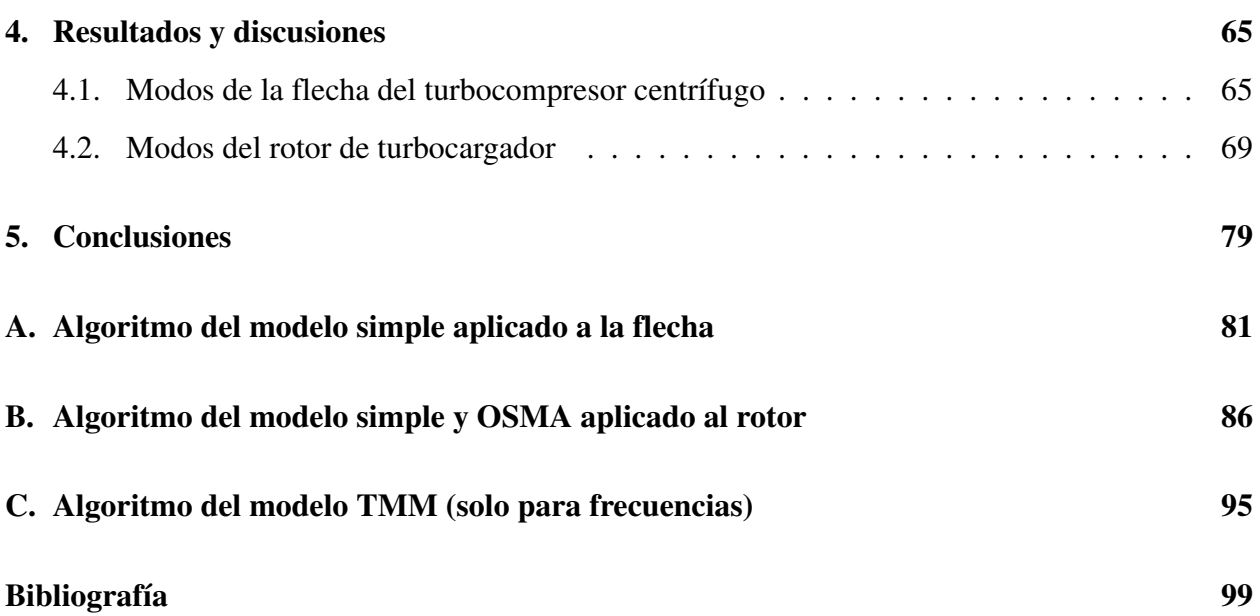

# Índice de figuras

<span id="page-6-0"></span>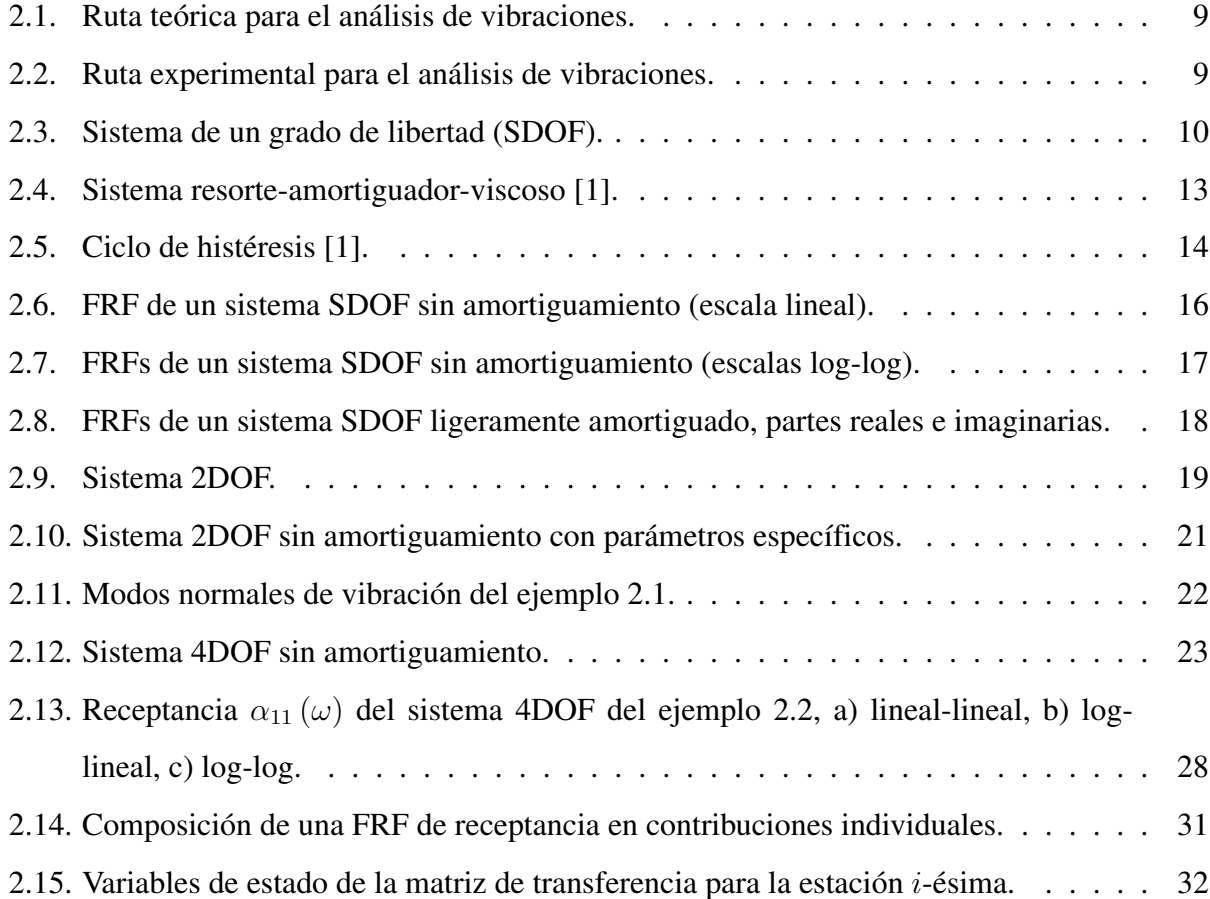

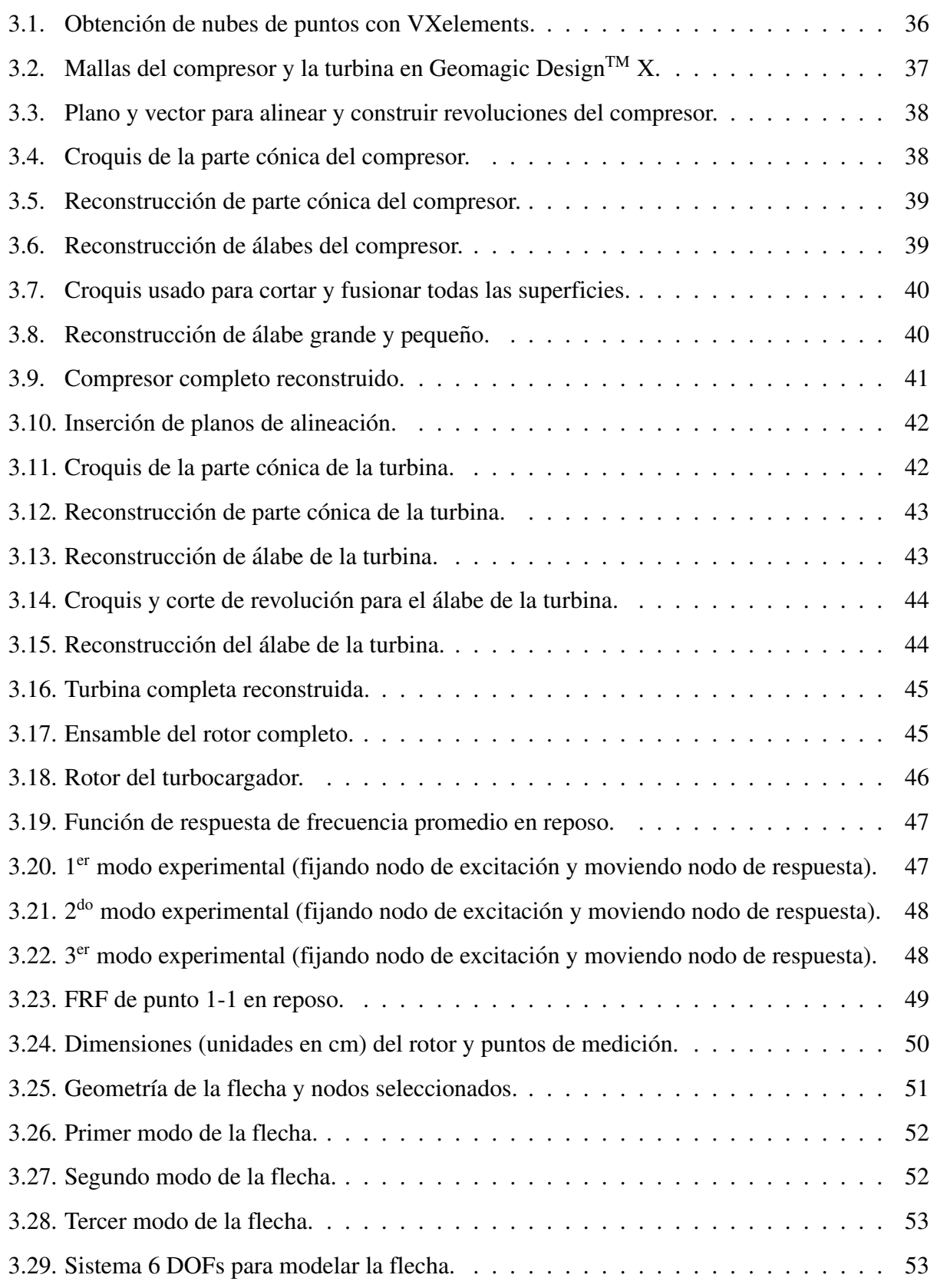

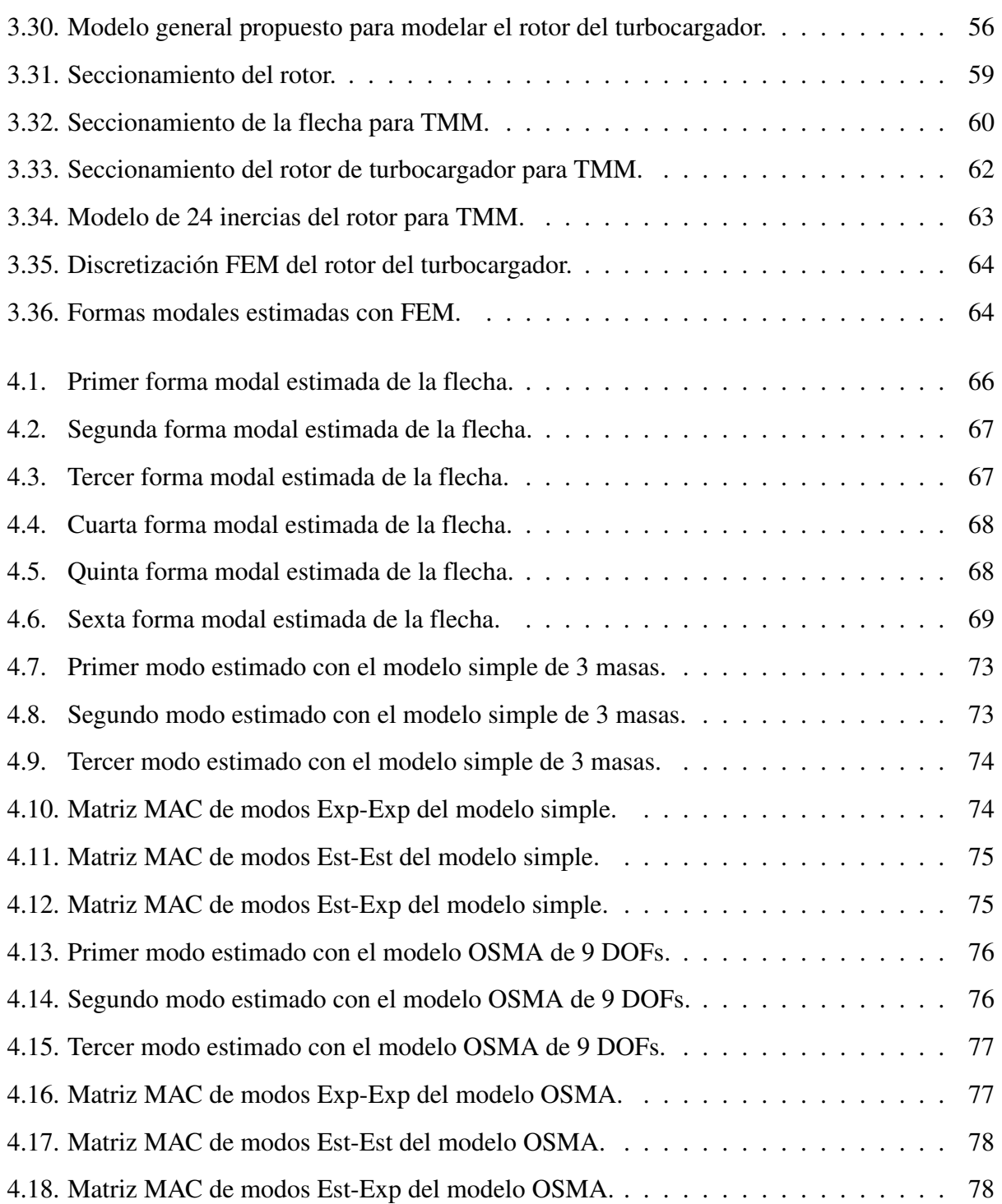

# Índice de tablas

<span id="page-9-0"></span>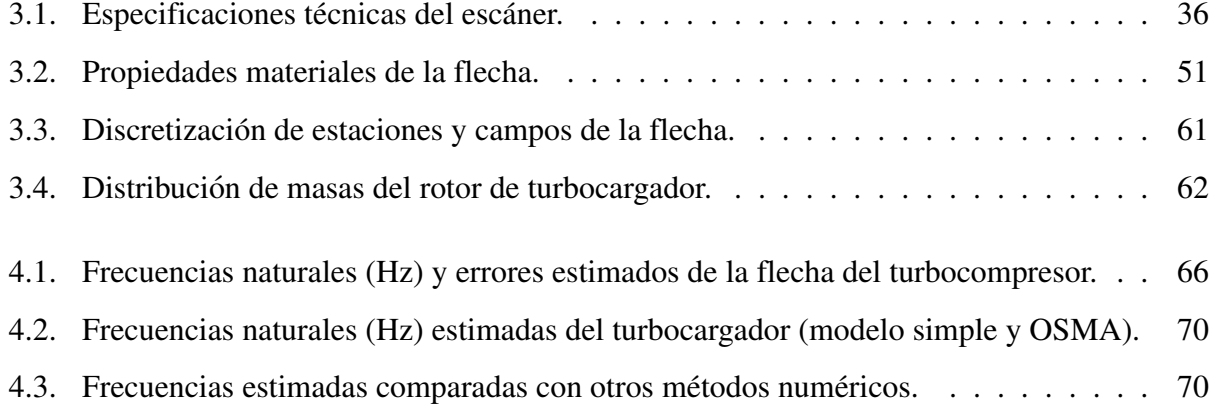

# Dedicatoria

<span id="page-10-0"></span>A mis padres y hermanas.

## Agradecimientos

<span id="page-11-0"></span>Agradezco la confianza, guía y apoyo de mi asesor, el Dr. Eloy Edmundo Rodríguez Vázquez.

Un agradecimiento al Posgrado Interinstitucional en Ciencia y Tecnología (PICYT) del Centro de Ingeniería y Desarrollo Industrial (CIDESI), por abrirme las puertas para desarrollar mi doctorado.

A aquellos compañeros de trabajo en CIDESI, que se volvieron mis amigos, me brindaron su apoyo y me escucharon durante el largo proceso.

Por último, quiero agradecer especialmente a CONACYT, por otorgarme la beca que facilitó mis estudios.

#### Resumen

<span id="page-12-0"></span>Los componentes de los rotores tienen características inherentes como la geometría y la composición del material; cuya inhomogeneidad o asimetría causa vibración natural en frecuencias que, debido al desbalance del rotor, coinciden con los harmonicos de la velocidad de la flecha, incremen- ´ tando el estrés y la probabilidad de fracturas más aún en condiciones transitorias. Por lo tanto, en este trabajo se propone un método híbrido teórico-experimental para calcular las frecuencias naturales y las formas modales, en condiciones no soportadas y en reposo. Primeramente, se consideró un modelo discreto de un número bajo de grados de libertad espaciales, y a partir de una aproximación modal sobremuestreada ( $\text{OSMA}$  – por sus siglas en inglés) basada en el sobremuestreo, seccionamiento y acoplamiento del rotor, es posible usar las formas modales sobremuestreadas para incrementar los grados de libertad espaciales del sistema sin mayores complicaciones en la parte dinámica modelo. El criterio de sobremuestreo espacial está basado en el teorema de Nyquist-Shannon y fue usado para reducir el error en las estimaciones de las frecuencias naturales y conseguir una primera aproximacion de las formas modales. Las frecuencias naturales fueron estimadas ´ por el método de matriz de transferencia (TMM) y el método de elemento finito (FEM), con el fin de comparar los resultados del modelo propuesto con métodos numéricos bien fundamentados.

#### **Abstract**

<span id="page-13-0"></span>The elements of rotors have inherent characteristics as geometry and material composition; where the inhomogeneity and asymmetry cause natural vibration at frequencies that, due to the rotor unbalance, may coincide with the harmonics of the shaft speed, increasing stress and the probability of fractures even in transient conditions. Therefore, in this work a theoretical-experimental hybrid method for calculating the natural frequencies and the mode shapes, at rest and non-supported conditions, of a turbocharger rotor is proposed. Firstly, a discrete model with low number of spatial degrees of freedom is considered, and from an oversampled modal approach (OSMA) based on the axial oversampling, sectioning and coupling of the rotor, it is possible to use the oversampled mode shapes to increase the spatial degrees of freedom of the system without major complications in the dynamic model. This spatial oversampling criterion is based on the Nyquist-Shannon theorem and it is used to reduce the error in the estimates of the natural frequencies and to get a first approximation of the mode shapes. The natural frequencies were estimated by the transfer matrix method (TMM) and finite element method (FEM) in order to compare the proposed model results with well-founded numerical methods.

# $CAP$ ÍTULO  $1$

## Introducción

<span id="page-14-0"></span>Los nuevos retos en la ingeniería de la turbomaquinaria, como mejoras aerodinámicas e hidrodinámicas, así como sistemas más eficientes en generación de energía, requiere de diseños con tolerancias muy pequeñas, también con velocidades de trabajo y cargas inerciales muy altas, lo que provoca vibraciones e inestabilidades rotodinámicas. Muchas veces, estas consideraciones en el diseño de turbomaquinaria se pasan por alto, debido a que el enfoque en las modificaciones nuevas desvía la atención en la variación en los parámetros dinámicos debidos a los cambios estructurales. Entonces, para lograr que un rotor trabaje de manera confiable a la velocidad de diseño, hay que predecir las frecuencias naturales y determinar las modificaciones estructurales para cambiar dichas frecuencias a un valor que sea muy poco probable excitarlo.

En este trabajo, se propone un método híbrido teórico-experimental para calcular las frecuencias naturales y las formas modales de un rotor de alta velocidad. Con el apoyo de pruebas de impacto se determinaron las funciones de respuesta de frecuencia experimentales, las cuales fueron usadas como datos de entrada en un modelo modal dinamico. Se utilizaron pocos grados de libertad para ´ obtener una primera aproximación, y después se propuso un criterio de sobremuestreo para reducir el error en la estimación de las frecuencias naturales y obtener una primera aproximación de las formas modales. El método propuesto también nos permite observar cómo se distribuye axialmente la masa y la rigidez del rotor.

### <span id="page-15-0"></span>1.1. Estado del arte

Actualmente, la turbomaquiaria requiere mayores velocidades y mayor eficiencia, lo cual demanda diseños con holguras muy bajas [[2](#page-112-1), [3](#page-112-2)], por lo tanto, hay un masivo interés en adquirir, analizar y cuantificar los parámetros de vibración para mejorar la confiabilidad, periodo de vida, control de calidad, productividad y seguridad sobre fallas catastróficas [[4](#page-112-3)]. Los rotores en operación pueden experimentar vibración debido a los altos niveles de estrés, temperatura, aerodinámica y fuerzas centrífugas, así como los arranques y paradas de la maquinaria [[5\]](#page-112-4). El desbalance del rotor causa que las frecuencias naturales de los elementos puedan ser excitadas por los armonicos de la ´ velocidad de la flecha, incrementando el estrés y la probabilidad de fracturas aún en condiciones transitorias [[6\]](#page-112-5), y las formas modales pueden ayudar a identificar si el movimiento esta cerca de los ´ apoyos de cojinetes, lo cual podría afectar las velocidades críticas [\[7](#page-113-0)]. En esto radica la importancia de estudiar las condiciones dinamicas de sistemas rotativos, como las frecuencias modales, ya ´ que pueden ayudar a detectar fallas [[8\]](#page-113-1). El análisis modal experimental usa mediciones de funciones de respuesta de frecuencia y después estima las características modales (frecuencias naturales, formas modales, factores de amortiguamiento) a partir de los datos medidos [\[9](#page-113-2)]. Transductores de fuerza, acelerómetros, sistemas de adquisición de datos y amplificadores de señal son usados para estimar las funciones de respuesta de frecuencia [[10\]](#page-113-3). Las características modales son inherentes en un sistema dinámico, las cuales pueden determinarse por sus propiedades físicas como la masa, rigidez y amortiguamiento, y la distribución espacial de éstas [[11](#page-113-4)].

Entre los métodos más comunes para estimar las características modales de los rotores se encuen-tran el método del elemento finito (FEM) y el método de matriz de transferencia (TMM) [[12\]](#page-113-5).

Y. Zhang y Z. Du obtuvieron las frecuencias naturales de un rotor de turbina de gas experimentalmente y encontraron que cada orden de frecuencia natural incrementa con los esfuerzos de contacto. Mostraron que usando estas frecuencias y el software SAMCEF Field basado en FEM, puede es-timarse el efecto de la rigidez de contacto [\[13](#page-113-6)]. Las frecuencias naturales de un rotor varían con muchos factores como la estructura, los soportes y la aproximacion del modelo (consideraciones ´ de discretización, grados de libertad usados, selección del método de obtención de valores propios, etc...), por lo que se vuelve complejo obtener una buena predicción [[14](#page-113-7)]. G. Xu et al. determinaron las frecuencias naturales y formas modales de un rotor usando modelos en elemento finito en ANSYS considerando la rigidez y amortiguamiento de los rodamientos [\[14\]](#page-113-7), y notaron que las formas modales definen donde deben posicionarse las fuerzas por desbalance de masa, y que, usando diferentes cojinetes, las frecuencias naturales y velocidades críticas pueden regularse. M. Lu et al. identificaron que cada orden de frecuencia natural de un rotor de turbina de gas incrementa con las precargas en las varillas, debido a los cambios en la rigidez [[15\]](#page-113-8). Estas precargas tienen un efecto significativo en las deflexiones y esfuerzos, lo cual modifica el análisis modal [[16](#page-113-9)]. H. Taplak y M. Parlak hicieron un análisis dinámico de un rotor de turbina de gas usando el programa Dynrot basado en FEM [\[17](#page-114-0)], y encontraron que el sistema tiene un comportamiento inestable cuando esta cerca ´ de las velocidades críticas, y que pequeños valores de desbalance no afectan el comportamiento, pero disminuyen las velocidades críticas. N. D. Pagar y S. H. Gawande obtuvieron las frecuencias naturales y formas modales de una flecha de rotor usando ANSYS, y validaron los resultados con un experimento usando un analizador FFT (Fast Fourier Transform). Si el sistema es modificado con montajes y accesorios, entonces la rigidez incrementa y de la misma manera la frecuencia natural [\[18](#page-114-1)]. R. Fegade et al. presentaron un análisis armónico para identificar la frecuencia de un sistema con diferentes configuraciones de cojinetes usando ANSYS [[19\]](#page-114-2). El desbalance del rotor fue usado como excitación para desarrollar el análisis, y se mencionó que las velocidades críticas rotativas se asocian con una amplitud de vibracion alta. En este caso, el sistema con cojinetes ´ simétricos ortotrópicos resultó con la velocidad crítica menor, por lo tanto, este tipo de análisis es importante para conocer la respuesta de la amplitud de vibracion para minimizar el ruido del rotor. ´ I. Ramírez Vargas et al. utilizaron un modelo de elemento finito de un rotor Jeffcott en ANSYS, aproximando los coeficientes de rigidez y amortiguamiento de cojinetes hidrodinámicos [[20\]](#page-114-3). Se

desarrolló un análisis armónico para determinar la respuesta de vibración en estado estable y transitorio. El análisis transitorio mostró la excitación requerida del rotor para pasar a través de una frecuencia natural. El análisis modal revela si alguna de las frecuencias naturales estará cerca de la velocidad de operación, y si será necesario llevar a cabo un análisis armónico.

El TMM resuelve problemas dinamicos en el dominio de la frecuencia, lo cual lo vuelve adecua- ´ do para analizar las respuestas en estado estable de sistemas rotor-cojinete con las ventajas de un bajo consumo de memoria y aproximación satisfactoria  $[21-23]$  $[21-23]$  $[21-23]$ , así como programación simple y adaptable [[24,](#page-114-6) [25\]](#page-114-7), independientemente de las subdivisiones requeridas para analizar los valores y vectores propios de toda la estructura [\[26](#page-115-0), [27\]](#page-115-1). El TMM ha sido ampliamente aplicado a mecanica ´ estructural, rotodinámica, y dinámica de sistemas multicuerpo. Entonces, el TMM podría proveer un significado potente para obtener un modelado dinámico eficiente [[28](#page-115-2)]. Las variables de estado para FEM son los desplazamientos, velocidades y aceleraciones, pero para el TMM son desplazamientos, declinaciones, momentos flexionantes y esfuerzos cortantes. Por lo tanto, el TMM sería más efectivo que el FEM [[29](#page-115-3)]. E. Al-Bahkali y M. ElMadany usaron el TMM para desarrollar una interface gráfica en Matlab, para obtener la velocidad crítica y la respuesta al desbalance de maqui-naria rotativa [\[30\]](#page-115-4). La estimación por el TMM y los experimentos están muy aproximados para el rotor con dos discos y dos soportes simples. J. W. Zu y Z. Ji propusieron un TMM mejorado para sistemas rotor-cojinete con cojinetes no lineales, donde demostraron la influencia de los cojinetes no lineales sobre la respuesta dinámica del sistema [[23](#page-114-5)]. O. Ghasemalizadeh et al. identificaron las frecuencias naturales de un rotor con un TMM, el cual considera el ancho de los discos y los cojinetes [\[31](#page-115-5)]. Se determinó que con esta consideración la frecuencia fundamental incrementa y la amplitud de vibración disminuye. El TMM puede también ser modificado para considerar efectos de contacto entre componentes de los rotores y así reducir el error en las estimaciones de las velocidades críticas con respecto a mediciones experimentales. El TMM tiene una tasa alta de cálculo de valores propios y una mayor estabilidad numérica  $[26, 32, 33]$  $[26, 32, 33]$  $[26, 32, 33]$  $[26, 32, 33]$  $[26, 32, 33]$  $[26, 32, 33]$ . Se han reportado otros estudios que combinan el análisis por FEM y TMM. B. Rong et al. desarrollaron un método modificado de la combinación FEM-TMM para incrementar la velocidad computacional de los valores propios de estructuras flexibles [[34,](#page-115-8) [35](#page-116-0)]. Se mostró que se minimiza el error causado por la multiplicación recursiva de las matrices, y as´ı como se redujo el consumo de memoria, la estabilidad computacional se incrementó y los valores propios repetidos se estimaron mejor. Cuando los sistemas dinámicos son modelados con cuerpos rígidos, las ecuaciones resultantes son solamente aproximaciones de la vibración real, y la calidad de aproximación depende mucho de los grados de libertad usados [[36](#page-116-1)]. Se ha mencionado que los modos de vibración de un rotor en configuración no rotativa pueden ser usados para describir el comportamiento dinamico de un rotor giratorio sin perder mucha preci- ´  $s$ ión [[37–](#page-116-2)[39\]](#page-116-3).

En nuestro trabajo más reciente, se propuso una aproximación modal simple para obtener las frecuencias naturales con un numero limitado de grados de libertad (DOFs) pero con errores de es- ´ timación considerables [[40\]](#page-116-4). Por lo tanto, en este trabajo se propone un método híbrido teóricoexperimental para calcular las frecuencias naturales y formas modales de un rotor de turbocargador. Experimentalmente, no es fácil conseguir todo el ancho de banda de un rotor de alta velocidad, sin embargo, las formas modales pueden ser sobremuestreadas si la geometría del rotor lo permite. Así, a partir de una aproximación modal sobremuestreada basada en el sobremuestreo axial, seccionamiento y acoplamiento del rotor, es posible usar las formas modales sobremuestreadas para incrementar los grados de libertad espaciales del sistema sin mayor complicacion en la parte ´ dinámica del modelo. Esta propuesta del sobremuestreo está basada en el teorema de Nyquist-Shannon, la cual ayuda a reducir el error en las estimaciones de las frecuencias naturales y permite obtener una primera aproximacion de las formas modales. Las frecuencias naturales fueron estima- ´ das por el TMM y el FEM con el objetivo de comparar los resultados del modelo propuesto con métodos numéricos bien fundamentados.

#### <span id="page-18-0"></span>1.2. Descripción del problema

Existen muchos modelos matemáticos, métodos numéricos y métodos experimentales para determinar parámetros modales de elementos de turbomaquinaria, sin embargo, se centran mayormente en el análisis de las frecuencias naturales y no tanto en las formas modales, y muy pocos estudios consideran la proyección del método para aplicaciones de balanceo. Además, los errores en las

estimaciones de dichos parámetros, dependiendo del método y su correspondiente validación, siguen siendo considerables. Entonces, es de interés desarrollar un modelo teórico-experimental que permita obtener las frecuencias naturales y formas modales de un rotor de turbocargador, el cual no requiera mucho conocimiento profundo de la matemática, que sea fundamentado principalmente en datos experimentales y que sus errores de estimacion se encuentren en el rango de los reportados ´ en el estado del arte.

### <span id="page-19-0"></span>1.3. Hipótesis

Mediante la implementación de un modelo dinámico sobremuestreado espacialmente, es posible mejorar en un 20 % la predicción de las formas modales respecto a la predicción obtenida a través de un modelo dinámico y espacialmente equilibrado; aplicando en ambos casos una metodología híbrida teórico-experimental cuyo error relativo promedio para la estimación de las frecuencias naturales se conserve en un 10 % para ambos casos.

### <span id="page-19-1"></span>1.4. Justificación

Las vibraciones en turbomaquinaria son responsables de más de 40 % de los problemas  $[41-44]$  $[41-44]$ , donde las partes rotativas son la fuente más importante [[45\]](#page-117-1). Estos problemas afectan principalmente los apoyos de cojinetes debido a que soportan el sistema [\[46\]](#page-117-2). Se ha reportado que los modos de vibración no rotativa pueden ser usados para describir el comportamiento dinámico de un ro-tor sin perder precisión [[39\]](#page-116-3). Por lo tanto, estudiar la dinámica de rotores de alta velocidad puede proporcionar información para diagnosticar fallas en maquinaria rotativa.

## <span id="page-20-0"></span>1.5. Objetivos

#### <span id="page-20-1"></span>1.5.1. Objetivo general

Desarrollar un modelo dinámico sobremuestreado espacialmente a través del modelo estructural y la respuesta modal experimental de un rotor de turbocargador, que sirva para reducir el error en la estimación de las frecuencias naturales y las formas modales con respecto al modelo dinámico sin sobremuestrear.

#### <span id="page-20-2"></span>1.5.2. Objetivos específicos

- 1. Obtener las frecuencias naturales y formas modales experimentales del rotor de un turbocargador en configuración libre.
- 2. Obtener las frecuencias naturales y formas modales del rotor de un turbocargador con un modelo modal híbrido teórico-experimental sin amortiguamiento en configuración libre.
- 3. Obtener una aproximacion modal sobremuestreada del modelo anterior para reducir el error ´ en los parametros modales estimados. ´

### <span id="page-20-3"></span>1.6. Alcances

- El estudio se enfocará solamente en la estimación de los parámetros modales en configuracion libre sin amortiguamiento. ´
- El análisis solo se aplicará a una flecha de turbocompresor centrífugo y al rotor de un turbocargador.
- Solo se considerarán las primeras tres formas modales para el rotor del turbocargador, fundamentandose en la norma API-684 y que el balanceo por planos se limita solo a tres planos. ´

# $CAP$ ÍTULO  $2$

## Marco Teórico

### <span id="page-21-1"></span><span id="page-21-0"></span>2.1. Rutas del análisis de vibraciones

Es importante describir las rutas para el analisis de vibraciones para entrar en contexto con las dife- ´ rentes etapas que se deben llevar a cabo. La Fig. [2.1](#page-22-1) y Fig. [2.2](#page-22-2) muestran las etapas en que consiste el análisis teórico y experimental de vibraciones, respectivamente [[9](#page-113-2)]. La ruta teórica consiste en proponer un modelo basado en las propiedades físicas de la estructura, en términos de su masa, rigidez y amortiguamiento. Después se realiza un análisis modal teórico del modelo espacial para obtener un set de modos de vibracion, conocido como modelo modal. Este modelo define el com- ´ portamiento de la estructura por las frecuencias naturales, formas modales y sus correspodientes amortiguamientos modales en los que vibra sin excitación externa, solo naturalmente. La última etapa consiste en analizar como responderá exactamente la estructura bajo dadas condiciones de excitación. Si se elige una excitación estándar, aplicada a varios puntos de la estructura, entonces el modelo de respuesta consistirá en un set de funciones de respuesta de frecuencia (FRFs) sobre un rango de frecuencia seleccionado.

<span id="page-22-1"></span>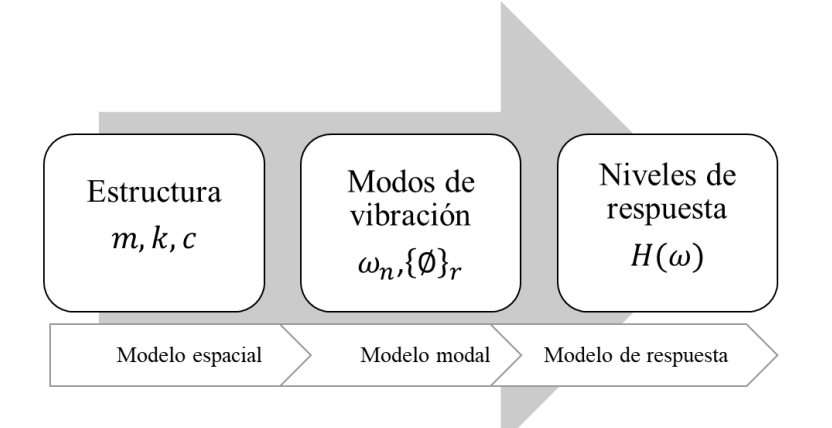

Fig. 2.1. Ruta teórica para el análisis de vibraciones.

<span id="page-22-2"></span>También es posible desarrollar un análisis en dirección opuesta. A partir de las funciones de respuesta de frecuencia medidas, se pueden deducir las propiedades modales, y por consiguiente, las propiedades espaciales.

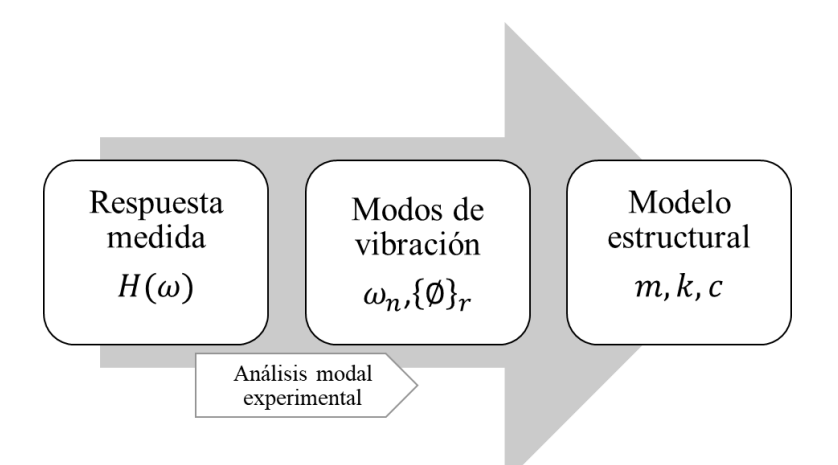

Fig. 2.2. Ruta experimental para el análisis de vibraciones.

## <span id="page-22-0"></span>2.2. Sistemas de un solo grado de libertad (SDOF)

El modelo básico para un sistema SDOF se muestra en la Fig. [2.3](#page-23-1), donde  $f(t)$  y  $x(t)$  son la fuerza y el desplazamiento en funcion del tiempo, respectivamente. El modelo espacial consiste en una ´ <span id="page-23-1"></span>masa *m* y un resorte *k* más un amortiguador viscoso *c* o histerético *h*.

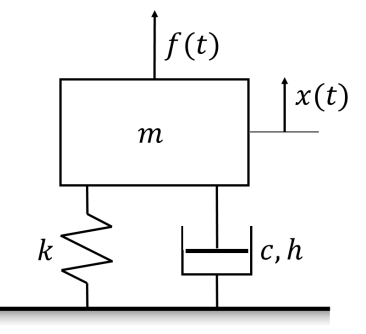

Fig. 2.3. Sistema de un grado de libertad (SDOF).

#### <span id="page-23-0"></span>2.2.1. Sistemas sin amortiguamiento

El modelo espacial consiste de *m* y *k*. Para el modelo modal, se consideran las propiedades del sistema sin fuerzas externas, donde  $f(t) = 0$ , y para este caso la ecuación de movimiento es [[1,](#page-112-6) [47](#page-117-3)[–50](#page-117-4)]

$$
m\ddot{x} + kx = 0 \tag{2.1}
$$

Utilizando la solución de prueba,  $x(t) = Xe^{i\omega t}$ , se llega a que

$$
(k - \omega^2 m) = 0 \tag{2.2}
$$

Así, el modelo modal consiste de una solución simple (modo de vibración) con una frecuencia natural  $\omega_n$  dada por  $\sqrt{\frac{k}{m}}$  $\frac{k}{m}$ . Ahora, para pasar al análisis en respuesta de frecuencia, se considera una excitación de la forma

$$
f(t) = Fe^{i\omega t}
$$

y una solución de la forma

$$
x(t) = X e^{i\omega t}
$$

donde  $X$  y  $F$  son complejas para contener información de la amplitud y fase. Entonces, la ecuación de movimiento queda como

$$
(k - \omega^2 m) X e^{i\omega t} = F e^{i\omega t}
$$
 (2.3)

de la cual se extrae el modelo de respuesta en la forma de una funcion de respuesta de frecuencia, ´ *α*(*ω*),

$$
\alpha(\omega) = \frac{X}{F} = \frac{1}{k - \omega^2 m},
$$
que también se escribe como  $H(\omega)$  (2.4)

El parámetro de respuesta es el desplazamiento, y esta particular FRF se conoce como "Receptancia" y es independiente de la excitación, considerando que se trata de sistemas oscilantes.

#### <span id="page-24-0"></span>2.2.2. Sistemas con amortiguamiento viscoso

Si agregamos el amortiguador viscoso, *c*, la ecuación de movimiento para vibración libre se vuelve

$$
m\ddot{x} + c\dot{x} + kx = 0\tag{2.5}
$$

y ahora debemos usar una solución propuesta

<span id="page-24-1"></span> $x(t) = Xe^{st}$ , (donde *s* es compleja, a diferencia de imaginaria como anteriormente)

con la que se obtiene la condición que debe satisfacerse para que exista una solución

$$
(ms2 + cs + k) = 0
$$
\n
$$
(2.6)
$$

Las raíces de la ecuación [2.6](#page-24-1) corresponden a

$$
s_{1,2} = -\frac{c}{2m} \pm \frac{\sqrt{c^2 - 4km}}{2m}
$$
  
=  $-\omega_n \zeta \pm i\omega_n \sqrt{1 - \zeta^2}$  (2.7)

donde

$$
\omega_n^2 = \frac{k}{m} \quad ; \quad \zeta = \frac{c}{c_c} = \frac{c}{2\sqrt{km}}
$$

donde  $\omega_n$  y  $\zeta$  representan la frecuencia natural y la relación de amortiguamiento, respectivamente. La solución modal sería de la forma

$$
x(t) = X e^{-\omega_n \zeta t} e^{i\left(\omega_n \sqrt{1-\zeta^2}\right)t} = X e^{-\omega_n \zeta t} e^{i\omega_d t}
$$

lo cual representa un solo modo de vibración con frecuencia natural compleja compuesta por dos partes

- una parte oscilatoria o imaginaria; con frecuencia de  $\omega_n \sqrt{1 \zeta^2}$ .
- una parte real o decaimiento;  $\omega_n \zeta$ .

Si consideramos la respuesta forzada cuando  $f(t) = Fe^{i\omega t}$  y, como antes, asumimos  $x(t) = Xe^{i\omega t}$ , entonces la ecuación de movimiento sería

$$
H(\omega) = \alpha(\omega) = \frac{1}{(k - \omega^2 m) + i(\omega c)}
$$
\n(2.8)

la cual ahora es compleja, conteniendo información de magnitud y fase. Donde

$$
|\alpha(\omega)| = \frac{|X|}{|F|} = \frac{1}{\sqrt{(k - \omega^2 m)^2 + (\omega c)^2}}
$$
(2.9)

y el ángulo de fase es

$$
\phi_{\alpha} = \arctan\left(\frac{-\omega c}{k - \omega^2 m}\right) \tag{2.10}
$$

Una versión no-dimensional de la misma expresión es

$$
\alpha(\omega) = \frac{1/k}{\left(1 - \left(\frac{\omega}{\omega_n}\right)^2 + 2i\zeta\left(\frac{\omega}{\omega_n}\right)\right)}
$$
(2.11)

#### <span id="page-25-0"></span>2.2.3. Sistemas con amortiguamiento histerético

El amortiguamiento viscoso es la forma más simple de amortiguamiento utilizado en la práctica, ya que conduce a ecuaciones lineales de movimiento. En el caso del amortiguamiento histerético, se definen coeficientes de amortiguamiento viscoso equivalentes para simplificar el análisis. Si se considera el sistema de la Fig. [2.3](#page-23-1), y se suponen excitación y respuesta armónica, la ecuación de movimiento quedaría como

$$
\alpha(\omega) = \frac{1}{(k - \omega^2 m) + ih} \tag{2.12}
$$

donde se hace la suposición que la constante de amortiguamiento  $c$  es inversamente proporcional a la frecuencia  $c = h/\omega$  con el objetivo de eliminar la independencia de la frecuencia en el caso viscoso, y *h* se conoce como constante de amortiguamiento de histéresis. La ecuación correspondiente no-dimensional queda como

$$
\alpha(\omega) = \frac{1/k}{\left(1 - \left(\frac{\omega}{\omega_n}\right)^2 + i\beta\right)}
$$
\n(2.13)

donde  $\beta = 2\zeta_{eq}$  y se conoce como factor de pérdida de amortiguamiento estructural.

#### <span id="page-26-0"></span>2.2.4. Energía disipada en amortiguamiento viscoso e histerético

Si se considera el arreglo resorte-amortiguador-viscoso de la Fig. [2.4](#page-26-1)(a), la sumatoria de fuerzas *F* necesaria para causar un desplazamiento  $x(t)$  viene dada por [\[1](#page-112-6),[50–](#page-117-4)[52\]](#page-117-5)

<span id="page-26-2"></span>
$$
F = kx + c\dot{x} \tag{2.14}
$$

Para un movimiento armónico de frecuencia  $\omega$  y amplitud *X*,

<span id="page-26-3"></span>
$$
x(t) = X \sin \omega t \tag{2.15}
$$

<span id="page-26-4"></span>Las ecuaciones [2.14](#page-26-2) y [2.15](#page-26-3) dan como resultado

$$
F(t) = kX \sin \omega t + cX\omega \cos \omega t
$$
  
=  $kx \pm c\omega \sqrt{X^2 - (X \sin \omega t)^2}$   
=  $kx \pm c\omega \sqrt{X^2 - x^2}$  (2.16)

<span id="page-26-1"></span>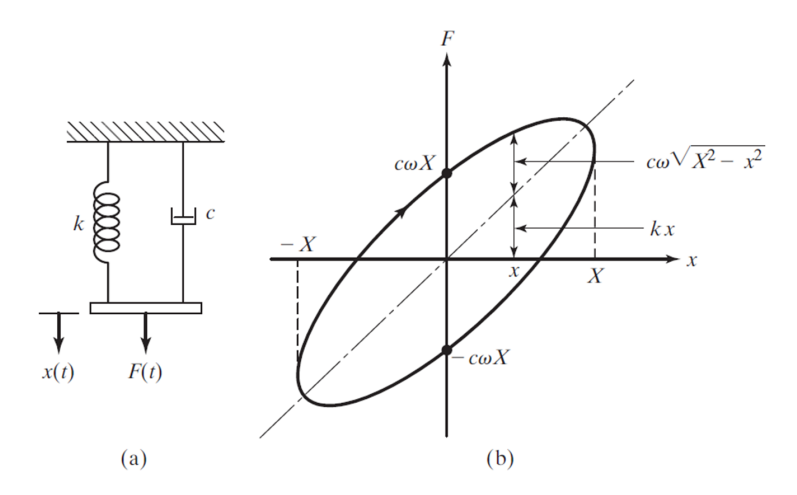

Fig. 2.4. Sistema resorte-amortiguador-viscoso [\[1](#page-112-6)].

Cuando se traza la fuerza *F* contra *x*, la ecuación [2.16](#page-26-4) representa un ciclo cerrado mostrado en la Fig. [2.4](#page-26-1)(b). El área encerrada representa la energía disipada por el amortiguador en un ciclo de

$$
\Delta W = \oint F dx = \int_0^{2\pi/\omega} (kX \sin \omega t + cX\omega \cos \omega t) (\omega X \cos \omega t) dt
$$
  
=  $\pi \omega c X^2$  (2.17)

<span id="page-27-1"></span>donde *c* es la constante de amortiguamiento viscoso.

El amortiguamiento causado por la friccion entre los planos que se deslizan conforme el material ´ se deforma se llama histéresis o amortiguamiento estructural. La perdida de energía en un ciclo de carga y descarga es igual al área encerrada por el ciclo de histéresis. El problema en el que radica el modelo de amortiguamiento viscoso, es que tiene dependencia de la frecuencia, mientras que la alternativa de amortiguamiento estructural no es afectada por la frecuencia de carga y descarga. Así, la propuesta de una tasa de amortiguación que varíe inversamente con la frecuencia  $c = h/\omega$ , no solo provee independencia de la frecuencia sino un análisis mucho más simple. Entonces, la ecuación [2.17](#page-27-1) con amortiguamiento histerético sería

$$
\Delta W = \pi h X^2 \tag{2.18}
$$

<span id="page-27-0"></span>donde *h* representa la constante de amortiguamiento histerético.

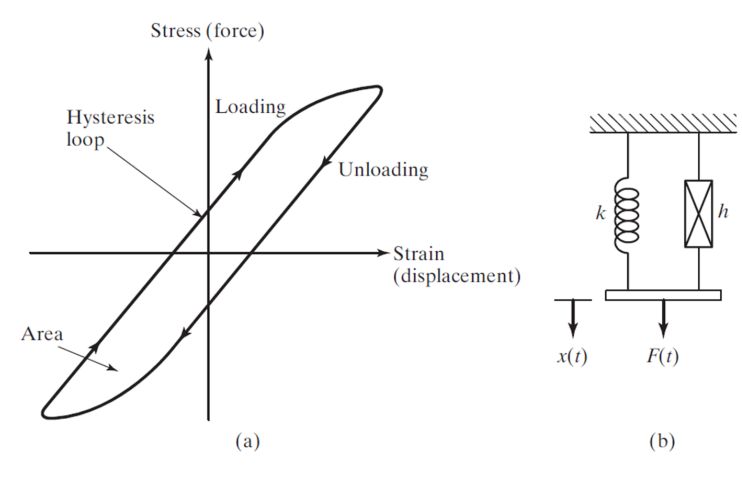

Fig. 2.5. Ciclo de histéresis [[1](#page-112-6)].

Si se considera un desplazamiento armónico general de la forma  $x = Xe^{i\omega t}$  para el sistema de la

Fig. [2.4\(](#page-26-1)a), la fuerza es

$$
F = kXe^{i\omega t} + c\omega iXe^{i\omega t} = (k + i\omega c)x
$$
\n(2.19)

De la misma manera, la relación fuerza-desplazamiento con histéresis se expresa como

$$
F = (k + ih)x \tag{2.20}
$$

donde

$$
(k+ih) = k\left(1+i\frac{h}{k}\right) = k\left(1+i\beta\right)
$$
\n(2.21)

se conoce como rigidez compleja y  $\beta = h/k$  representa el factor de pérdida de amortiguamiento estructural o una medida de amortiguamiento sin unidades. La pérdida de energía por ciclo en función de β quedaría como

$$
\Delta W = \pi k \beta X^2 \tag{2.22}
$$

A partir de la estimación de los decrementos logarítmicos, tanto viscoso como histerético, se pueden establecer las siguientes relaciones

$$
\delta \simeq 2\pi \zeta_{eq} \simeq \pi \beta = \frac{\pi h}{k}
$$

$$
\zeta_{eq} = \frac{\beta}{2} = \frac{h}{2k}
$$

# <span id="page-28-0"></span>2.3. Representación gráfica de una Función de Respuesta de Frecuencia (FRF)

La representación gráfica amplitud-fase consiste en dos partes: la magnitud de la FRF vs frecuencia y la fase vs frecuencia. La informacion de la magnitud puede ser mayormente procesada, por lo ´ tanto, la fase no se tomará en cuenta en las siguientes representaciones [[9](#page-113-2)].

Magnitud vs Frecuencia. En la Fig. [2.6](#page-29-0) se muestran las FRFs (receptancia, movilidad, inercia) de un sistema SDOF sin amortiguamiento en escala lineal. La receptancia, movilidad e inercia, son las FRFs que relacionan el desplazamiento, la velocidad y aceleracion con la ´ fuerza, respectivamente. Uno de los problemas con este tipo de representación, es que la zona de resonancia es muy prominente, lo que hace achica el resto de información de la curva.

<span id="page-29-0"></span>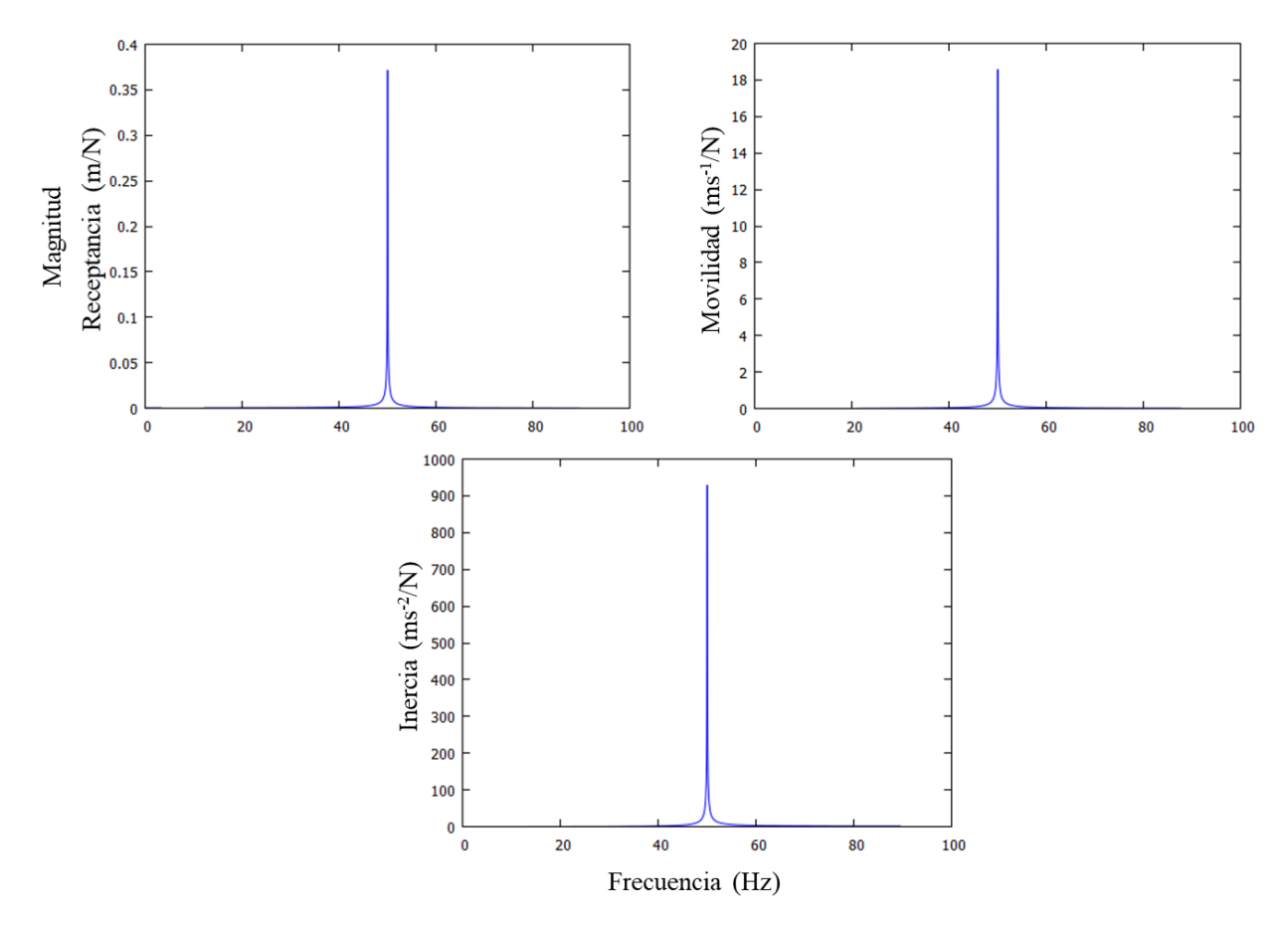

Fig. 2.6. FRF de un sistema SDOF sin amortiguamiento (escala lineal).

Para evitar esto con la escala lineal, se acostumbra graficar la informacion de la FRF en escalas ´ logarítimicas. Puede ser (gráfico log-lineal) para los ejes del módulo y la frecuencia, respectivamente, o ambos ejes en escala logarítmica (gráfico log-log). En estos casos, la magnitud de la FRF se convierte a decibeles de la siguiente manera

$$
\alpha\left(\omega\right)_{\text{dB}} = 20\log_{10}|\alpha\left(\omega\right)|\tag{2.23}
$$

Las FRFs correspondientes a receptancia, movilidad e inercia, utilizando escala log-log de un sistema SDOF sin amortiguamiento, se muestran en la Fig. [2.7.](#page-30-0) Se puede ver que a baja frecuencia, predomina una linea recta correspondiente al valor de rigidez *k*. En la zona de alta frecuencia, predomina una linea recta correspondiente al valor de masa *m*. La zona de resonancia demuestra los cambios abruptos en la magnitud.

<span id="page-30-0"></span>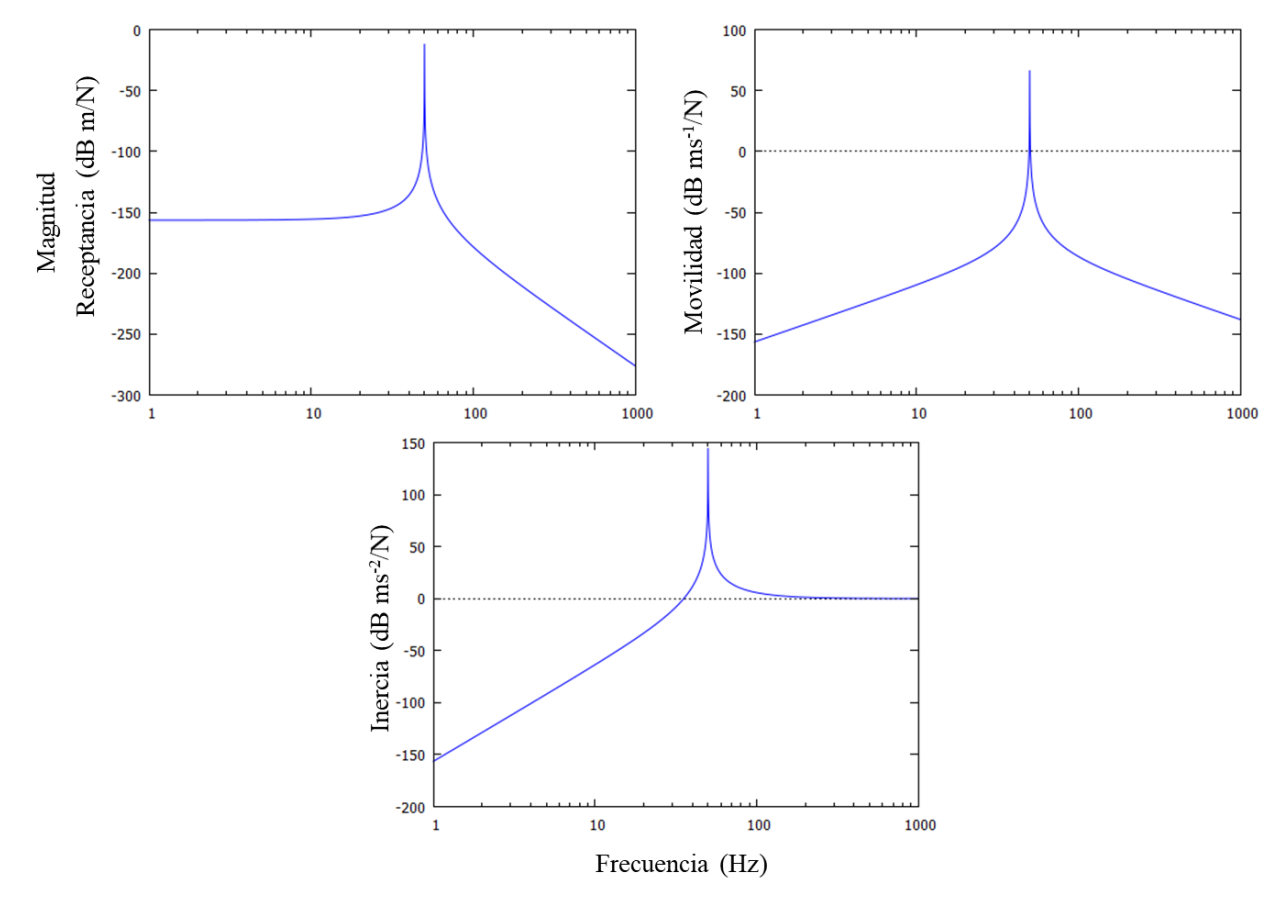

Fig. 2.7. FRFs de un sistema SDOF sin amortiguamiento (escalas log-log).

Parte real vs Frecuencia y Parte imaginaria vs Frecuencia. La Fig. [2.8](#page-31-0) muestra la representación de la parte real y la parte imaginaria de las FRFs de un sistema SDOF ligeramente amortiguado, donde se puede ver un cambio de fase en la zona de resonancia para las distintas formas de FRF. La escala logarítmica en esta representación no es de interés debido a que los valores positivos y negativos de la función deben acomodarse. Este tipo de representación, en específico la parte imaginaria y la magnitud, fueron utilizadas para estimar las formas modales experimentales correspondientes a esta tesis. Esto se vuelve más claro en sistemas MDOF, lo cual se muestra en las secciones posteriores.

<span id="page-31-0"></span>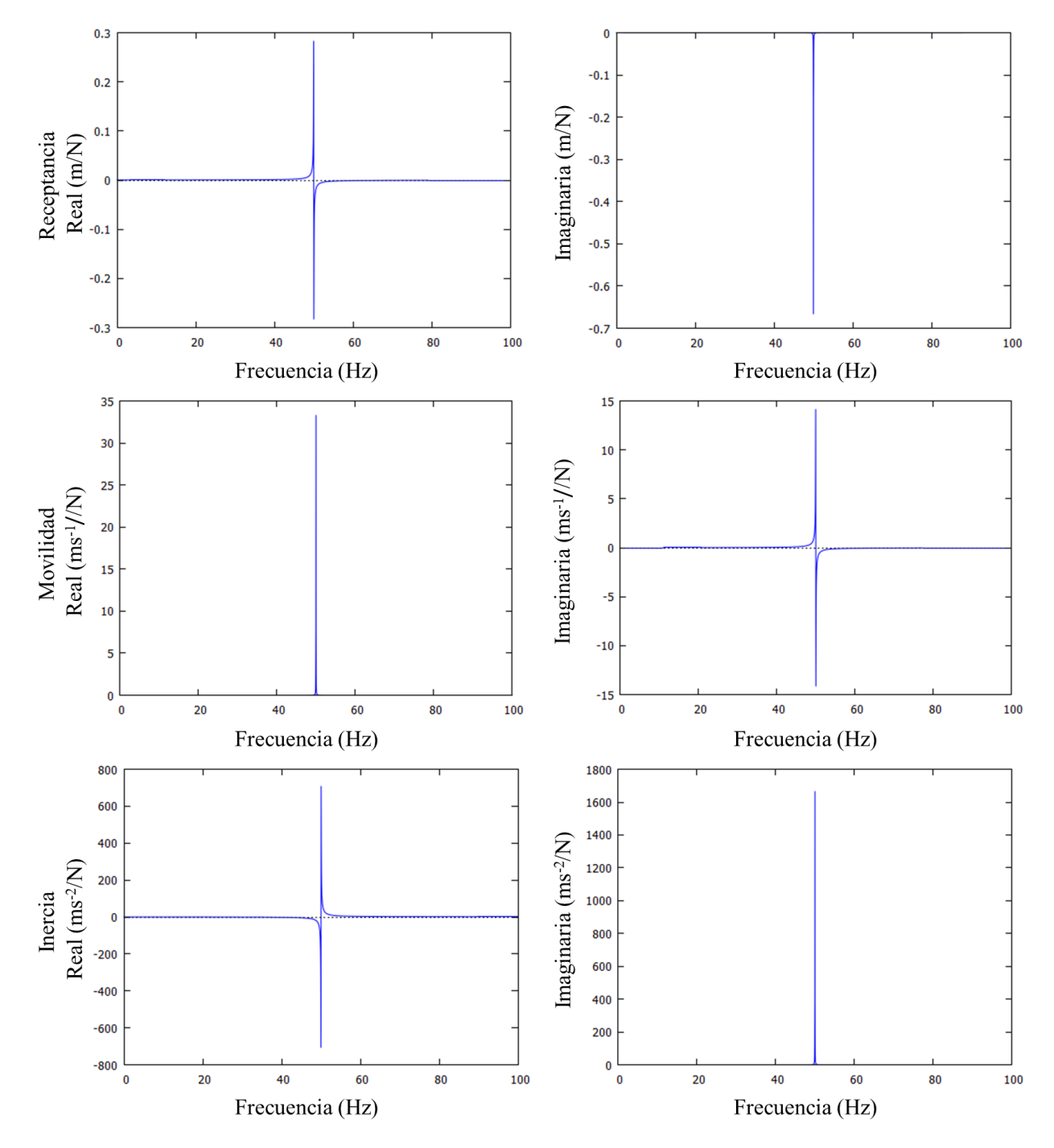

Fig. 2.8. FRFs de un sistema SDOF ligeramente amortiguado, partes reales e imaginarias.

### <span id="page-32-0"></span>2.4. Sistemas con múltiples grados de libertad (MDOF)

#### <span id="page-32-1"></span>2.4.1. Vibración libre y sin amortiguamiento

<span id="page-32-2"></span>Para comenzar el estudio de un sistema de múltiples grados de libertad, se usará el sistema de la Fig. [2.9](#page-32-2) considerando vibración libre  $[1, 49, 50]$  $[1, 49, 50]$  $[1, 49, 50]$  $[1, 49, 50]$  $[1, 49, 50]$  $[1, 49, 50]$ .

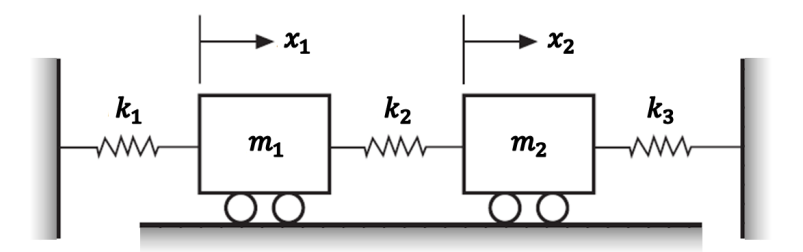

Fig. 2.9. Sistema 2DOF.

Las ecuaciones de movimiento se derivan a partir de la 2da ley de Newton, donde las coordenadas de los desplazamientos por vibración se denotan como  $x_1$  y  $x_2$ .

$$
m_1\ddot{x}_1 + (k_1 + k_2)x_1 - k_2x_2 = 0
$$
  
\n
$$
m_2\ddot{x}_2 - k_2x_1 + (k_2 + k_3)x_2 = 0
$$
\n(2.24)

Si este sistema de ecuaciones se estructura como una sola ecuación matricial quedaría como

$$
\begin{bmatrix} m_1 & 0 \\ 0 & m_2 \end{bmatrix} \begin{Bmatrix} \ddot{x}_1 \\ \ddot{x}_2 \end{Bmatrix} + \begin{bmatrix} (k_1 + k_2) & -k_2 \\ -k_2 & (k_2 + k_3) \end{bmatrix} \begin{Bmatrix} x_1 \\ x_2 \end{Bmatrix} = \begin{Bmatrix} 0 \\ 0 \end{Bmatrix} \tag{2.25}
$$

La forma matricial general de un sistema MDOF sería

<span id="page-32-3"></span>
$$
[M] \{\ddot{x}\} + [K] \{x\} = \{0\}
$$
\n(2.26)

Si se asume la solución en el dominio real  ${x}$  =  ${X}$  sin  $\omega t$ , y se sustituye en la ecuación [2.26,](#page-32-3) se volverá una ecuación matricial algebraica simple

<span id="page-32-5"></span>
$$
([K] - \omega^2 [M]) \{X\} = \{0\}
$$
 (2.27)

donde la matriz  $([K] - \omega^2 [M])$  tiene que ser singular, por lo tanto

<span id="page-32-4"></span>
$$
|\left([K] - \omega^2 [M]\right)| = 0\tag{2.28}
$$

La ecuación [2.28](#page-32-4) corresponde a la ecuación característica del sistema. Las soluciones a esta ecua-ción son las frecuencias naturales. Los valores propios de la ecuación [2.27](#page-32-5) son los cuadrados de las frecuencias naturales del sistema, y los vectores propios corresponden a las formas modales. Para el caso en la Fig. [2.9,](#page-32-2) la ecuación [2.27](#page-32-5) se vuelve

<span id="page-33-0"></span>
$$
\begin{bmatrix} k_1 + k_2 - \omega^2 m_1 & -k_2 \\ -k_2 & k_2 + k_3 - \omega^2 m_2 \end{bmatrix} \begin{Bmatrix} X_1 \\ X_2 \end{Bmatrix} = \begin{Bmatrix} 0 \\ 0 \end{Bmatrix}
$$
 (2.29)

donde el polinómio característico quedaría como,

$$
\omega^4 m_1 m_2 - \omega^2 k_2 m_2 - \omega^2 k_1 m_2 - \omega^2 k_3 m_1 - \omega^2 k_2 m_1 + k_2 k_3 + k_1 k_3 + k_1 k_2 = 0 \tag{2.30}
$$

y si hacemos  $\omega^2 = \lambda$  resulta

$$
\lambda^2 m_1 m_2 - \lambda k_2 m_2 - \lambda k_1 m_2 - \lambda k_3 m_1 - \lambda k_2 m_1 + k_2 k_3 + k_1 k_3 + k_1 k_2 = 0 \tag{2.31}
$$

donde las dos raíces de esta ecuación  $\lambda_1$  y  $\lambda_2$  son los cuadrados de las dos frecuencias naturales  $ω_1$  y  $ω_2$ . Para  $ω^2 = ω_1^2$  y  $ω^2 = ω_2^2$ , a partir de la ecuación [2.29](#page-33-0) se pueden obtener las siguientes relaciones

$$
r_1 = \frac{X_2^{(1)}}{X_1^{(1)}} = \frac{k_1 + k_2 - \omega_1^2 m_1}{k_2}
$$

$$
r_2 = \frac{X_2^{(2)}}{X_1^{(2)}} = \frac{k_1 + k_2 - \omega_2^2 m_1}{k_2}
$$

De esta manera, los modos normales de vibración correspondientes a  $\omega_1^2$  y  $\omega_2^2$  se expresarían como

$$
\overrightarrow{X}^{(1)} = \begin{Bmatrix} X_1^{(1)} \\ X_2^{(1)} \end{Bmatrix} = \begin{Bmatrix} X_1^{(1)} \\ r_1 X_1^{(1)} \end{Bmatrix}
$$
\n
$$
\overrightarrow{X}^{(2)} = \begin{Bmatrix} X_1^{(2)} \\ X_2^{(2)} \end{Bmatrix} = \begin{Bmatrix} X_1^{(2)} \\ r_2 X_1^{(2)} \end{Bmatrix}
$$
\n(2.32)

<span id="page-33-1"></span>Ejemplo 2.1 *Determinar los modos normales de vibracion del sistema 2DOF en la Fig. ´ [2.10](#page-34-0) con el analisis de modos normales mostrado anteriormente [ ´ [47](#page-117-3)].*

Este método es aplicable a todos los sistemas MDOF, aunque existen otros métodos más eficientes que se describen en las secciones posteriores.

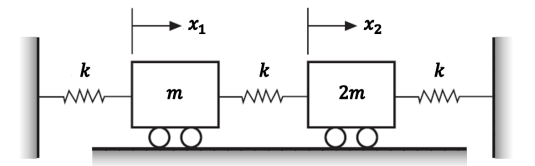

<span id="page-34-0"></span>Fig. 2.10. Sistema 2DOF sin amortiguamiento con parámetros específicos.

Las ecuaciones diferenciales de movimiento derivadas a partir de la 2da ley de Newton quedarían como

$$
m\ddot{x}_1 = -kx_1 + k(x_2 - x_1)
$$
  
\n
$$
2m\ddot{x}_2 = -k(x_2 - x_1) - kx_2
$$
\n(2.33)

Para el modo normal de oscilación, cada masa experimenta movimiento armónico en la misma frecuencia, pasando a través de la posición de equilibrio simultáneamente. Para tal movimiento, se asumen las soluciones

$$
x_1 = X_1 \sin \omega t \quad \text{6} \quad X_1 e^{i\omega t}
$$
  
\n
$$
x_2 = X_2 \sin \omega t \quad \text{6} \quad X_2 e^{i\omega t}
$$
\n(2.34)

Si se sustituyen estas soluciones en las ecuaciones diferenciales, tenemos

$$
(2k - \omega^2 m)X_1 - kX_2 = 0
$$
  

$$
-kX_1 + (2k - 2\omega^2 m)X_2 = 0
$$
 (2.35)

Estas ecuaciones solo se satisfacen si el determinante es cero. Entonces

$$
\begin{vmatrix} (2k - \omega^2 m) & -k \\ -k & (2k - 2\omega^2 m) \end{vmatrix} = 0
$$
 (2.36)

Si se hace  $\omega^2 = \lambda$ , la ecuación característica quedaría como

$$
\lambda^2 - \left(3\frac{k}{m}\right)\lambda + \frac{3}{2}\left(\frac{k}{m}\right)^2 = 0\tag{2.37}
$$

donde las dos raíces  $\lambda_1$  y  $\lambda_2$  son los valores propios del sistema y vienen dados por

$$
\lambda_1 = \left(\frac{3}{2} - \frac{1}{2}\sqrt{3}\right)\frac{k}{m} = 0.634\frac{k}{m}
$$
  

$$
\lambda_2 = \left(\frac{3}{2} + \frac{1}{2}\sqrt{3}\right)\frac{k}{m} = 2.366\frac{k}{m}
$$
 (2.38)

y las *frecuencias naturales* del sistema son

$$
\omega_1 = \sqrt{\lambda_1} = \sqrt{0.634 \frac{k}{m}}
$$
  
\n
$$
\omega_2 = \sqrt{\lambda_2} = \sqrt{2.366 \frac{k}{m}}
$$
\n(2.39)

Las relación de amplitudes resulta en

<span id="page-35-1"></span>
$$
\frac{X_1}{X_2} = \frac{k}{2k - \omega^2 m} = \frac{2k - 2\omega^2 m}{k}
$$
\n(2.40)

Sustituyendo las frecuencias naturales en la ecuación [2.40,](#page-35-1) obtenemos

$$
\frac{X_1^{(1)}}{X_2^{(2)}} = \frac{k}{2k - \omega_1^2 m} = \frac{1}{2 - 0.634} = 0.731
$$
\n
$$
\frac{X_1^{(2)}}{X_2^{(2)}} = \frac{k}{2k - \omega_2^2 m} = \frac{1}{2 - 2.366} = -2.73
$$
\n(2.41)

La ecuación [2.40](#page-35-1) solo nos permite encontrar la relación de amplitudes y no su valor absoluto. Si una de las amplitudes se iguala a 1 o cualquier otro número, entonces se dice que la relación de amplitudes es normalizada a ese número. La relación de amplitud normalizada es conocida como el modo normal. Las dos formas modales normales de este ejemplo tambien se conocen como los ´ vectores propios del sistema, y se denotan de la siguiente manera

$$
\Psi_1(x) = \begin{Bmatrix} 0.731 \\ 1 \end{Bmatrix} \quad \Psi_2(x) = \begin{Bmatrix} -2.73 \\ 1 \end{Bmatrix}
$$
 (2.42)

<span id="page-35-0"></span>Los modos normales de vibración se muestran en la Fig. [2.11.](#page-35-0)

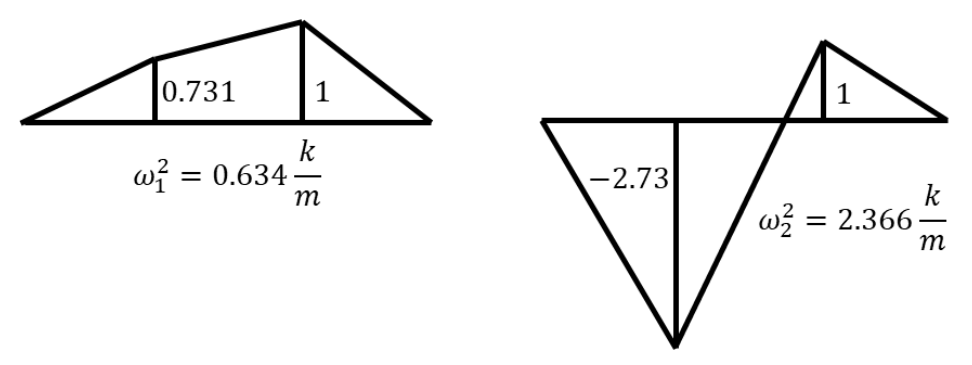

Fig. 2.11. Modos normales de vibración del ejemplo [2.1.](#page-33-1)
#### 2.4.2. Modos normales de un sistema 4DOF no amortiguado

De la ecuación [2.27](#page-32-0), puede verse que un sistema MDOF lleva a un problema de valores propios como sigue

<span id="page-36-0"></span>
$$
([K] - \omega^2 [M]) \{ \Psi \} = \{ 0 \}
$$
 (2.43)

La solución del sistema en la ecuación [2.43](#page-36-0) se compone de '*n*' valores propios  $\omega_r^2$  y '*n*' vectores propios  $\Psi_r$  (*r* = 1, 2, ..., *n*). Como se mencionó antes, las raíces cuadradas de estos valores propios son las frecuencias naturales del sistema, mientras que los vectores propios son las formas modales.

<span id="page-36-3"></span>**Ejemplo 2.2** *Consideremos las rigideces y masas del sistema en la Fig.* [2.12](#page-36-1) *como:*  $k_1 = k_2 =$  $k_3 = k_4 = k_5 = 1000$  *N/m y m*<sub>1</sub> =  $m_2 = m_3 = m_4 = 1$  *kg [[11\]](#page-113-0).* 

<span id="page-36-1"></span>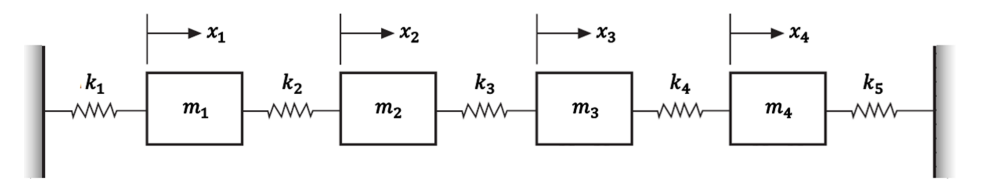

Fig. 2.12. Sistema 4DOF sin amortiguamiento.

Por lo tanto, las matrices de masa y rigidez quedan de la siguiente manera

$$
[M] = \begin{bmatrix} 1 & 0 & 0 & 0 \\ 0 & 1 & 0 & 0 \\ 0 & 0 & 1 & 0 \\ 0 & 0 & 0 & 1 \end{bmatrix} \text{kg} , [K] = \begin{bmatrix} 2000 & -1000 & 0 & 0 \\ -1000 & 2000 & -1000 & 0 \\ 0 & -1000 & 2000 & -1000 \\ 0 & 0 & -1000 & 2000 \end{bmatrix} \frac{\text{N}}{\text{m}} \qquad (2.44)
$$

Los valores y vectores propios para el sistema 4DOF que resulta de la ecuación [2.43](#page-36-0) con las matrices anteriores se muestran a continuacion´

<span id="page-36-2"></span>
$$
\omega_1^2 = 381.97 \text{ (rad/s)}^2
$$
  $\omega_2^2 = 1381.97 \text{ (rad/s)}^2$   
\n $\omega_3^2 = 2618.03 \text{ (rad/s)}^2$   $\omega_4^2 = 3618.03 \text{ (rad/s)}^2$ 

$$
\left\{\Psi\right\}_1 = \begin{Bmatrix} 0.3717 \\ 0.6015 \\ 0.6015 \\ 0.3717 \\ 0.3717 \\ \end{Bmatrix} \quad \left\{\Psi\right\}_2 = \begin{Bmatrix} 0.6015 \\ 0.3717 \\ -0.3717 \\ -0.6015 \\ -0.6015 \\ \end{Bmatrix} \quad \left\{\Psi\right\}_3 = \begin{Bmatrix} 0.6015 \\ -0.3717 \\ -0.3717 \\ 0.6015 \\ 0.6015 \\ \end{Bmatrix} \quad \left\{\Psi\right\}_4 = \begin{Bmatrix} 0.3717 \\ -0.6015 \\ 0.6015 \\ -0.3717 \\ -0.3717 \\ \end{Bmatrix}
$$

Las frecuencias naturales y las formas modales pueden ser acomodadas en forma matricial de la siguiente forma

Matrix de frecuencias naturales

\n
$$
\begin{bmatrix}\n\omega_1^2 & 0 & \cdots & 0 \\
0 & \omega_2^2 & \cdots & 0 \\
\vdots & \vdots & \ddots & \vdots \\
0 & 0 & \cdots & \omega_n^2\n\end{bmatrix}
$$
\n(2.45)

<span id="page-37-0"></span>Matrix de formas modules 
$$
[\Psi] = [\{\Psi\}_1, {\{\Psi\}}_2, \dots, {\{\Psi\}}_n]
$$
 (2.46)

Con las ecuaciones [2.45](#page-36-2) y [2.46](#page-37-0), la ecuación [2.43](#page-36-0) puede reescribirse como

$$
[K] \left[\Psi\right] = [M] \left[\Psi\right] \left[\omega_r^2.\right]
$$
\nsimilarmente,

\n
$$
\left[\Psi\right]^T \left[K\right] = \left[\omega_r^2.\right] \left[\Psi\right]^T \left[M\right]
$$
\n(2.47)

#### 2.4.3. Propiedades de ortogonalidad de un sistema MDOF no amortiguado

Las propiedades de ortogonalidad de un sistema MDOF no amortiguado se manifiestan con la relación entre su modelo espacial y el modelo modal [[9](#page-113-1), [11](#page-113-0)]. Considere los modos rth y *s*th del sistema, la ecuación [2.43](#page-36-0) se vuelve

<span id="page-37-2"></span>
$$
\left( [K] - \omega_r^2 [M] \right) \{ \Psi \}_r = \{ 0 \}
$$
\n
$$
(2.48)
$$

<span id="page-37-1"></span>
$$
\left( [K] - \omega_s^2 \left[ M \right] \right) \left\{ \Psi \right\}_s = \{0\} \tag{2.49}
$$

Si pre-multiplicamos la ecuación [2.49](#page-37-1) por  ${\Psi}$ <sup>T</sup>  $\frac{1}{r}$ , resulta

<span id="page-37-3"></span>
$$
\left\{\Psi\right\}_{r}^{T}\left(\left[K\right]-\omega_{s}^{2}\left[M\right]\right)\left\{\Psi\right\}_{s}=0\tag{2.50}
$$

Mientras que si transponemos la ecuacion´ [2.48](#page-37-2) y la postmultiplicamos por *{*Ψ*}<sup>s</sup>* da

<span id="page-37-4"></span>
$$
\left\{\Psi\right\}_{r}^{T}\left(\left[K\right]-\omega_{r}^{2}\left[M\right]\right)\left\{\Psi\right\}_{s}=0\tag{2.51}
$$

Ahora, restando las ecuaciones [2.50](#page-37-3) y [2.51](#page-37-4) resulta en lo siguiente

$$
\left(\omega_s^2 - \omega_r^2\right) \left\{\Psi\right\}_r^T [M] \left\{\Psi\right\}_s = 0 \tag{2.52}
$$

Como la diferencia de las dos frecuencias no puede ser cero debido a  $\omega_s^2 \neq \omega_r^2$ , entonces se sugiere que

<span id="page-38-0"></span>
$$
\left\{\Psi\right\}_{r}^{T}\left[M\right]\left\{\Psi\right\}_{s}=0\quad\text{para}\quad r\neq s\tag{2.53}
$$

Sustituyendo la ecuación [2.53](#page-38-0) en la ecuación [2.51](#page-37-4) da

$$
\left\{\Psi\right\}_{r}^{T}\left[K\right]\left\{\Psi\right\}_{s}=0\quad\text{para}\quad r\neq s\tag{2.54}
$$

Premultiplicando la ecuación [2.48](#page-37-2) por  ${\Psi}$ <sup>T</sup> *r* da

$$
\{\Psi\}_{r}^{T}[K] \{\Psi\}_{r} = \omega_{r}^{2} \{\Psi\}_{r}^{T}[M] \{\Psi\}_{r} \quad (r = 1, 2, \dots, n)
$$
\n(2.55)

Si se hacen la siguientes operaciones

<span id="page-38-1"></span>
$$
\left\{\Psi\right\}_{r}^{T}\left[M\right]\left\{\Psi\right\}_{r}=m_{r}\tag{2.56}
$$

<span id="page-38-2"></span>
$$
\left\{\Psi\right\}_{r}^{T}\left[K\right]\left\{\Psi\right\}_{r}=k_{r}\tag{2.57}
$$

entonces

$$
\omega_r^2 = \frac{k_r}{m_r} \quad (r = 1, 2, \dots, n)
$$
 (2.58)

Donde *m<sup>r</sup>* y *k<sup>r</sup>* se conocen como la *masa modal* y *rigidez modal*, o *masa generalizada* y *rigidez generalizada*, del modo *r*th respectivamente, pero no conservan las mismas unidades que la masa y rigidez. El resultado de todas estas ecuaciones significa que las formas modales o modos de vibracion de un sistema MDOF sin amortiguamiento con distintas frecuencias naturales son ortogonales ´ uno con otro con respecto a las matrices de masa y rigidez del sistema. Esto se conoce como el principio de ortogonalidad.

Usando el principio de ortogonalidad, encontramos que las formas modales sirven para diagonalizar la matriz de ecuaciones de movimiento, y así desacoplar las  $n$  ecuaciones en  $n$  ecuaciones independientes. Esto significa que el sistema MDOF se vuelve una coleccion de sistemas SDOF ´ separados.

### 2.5. FRFs de un sistema MDOF sin amortiguamiento

La ecuación [2.26](#page-32-1) muestra el sistema MDOF sin amortiguamiento en vibración libre, o sea, en ausencia de soportes y fuerzas externas. Ahora, si consideramos el sistema MDOF sin amortiguamiento pero excitado por fuerzas externas, el sistema se vuelve [[1,](#page-112-0) [47](#page-117-0), [49,](#page-117-1) [50](#page-117-2)]

<span id="page-39-0"></span>
$$
[M] \{\ddot{x}\} + [K] \{x\} = \{f(t)\}\tag{2.59}
$$

donde  $\{f(t)\}$  representa el vector de fuerza  $n \times 1$  de *n* fuerzas externas. Si estas fuerzas se consideran harmónicas, entonces

$$
\{f(t)\} = \begin{cases} F_1 \\ F_2 \\ \cdots \\ F_n \end{cases} e^{i\omega t} = \{F\} e^{i\omega t} \qquad (2.60)
$$

donde  $F_r$  ( $r = 1, 2, \ldots, n$ ) son las amplitudes de las fuerzas harmónicas. De la misma manera, si consideramos un desplazamiento harmónico y lo sustituimos junto con la fuerza en la ecuación [2.59,](#page-39-0) la expresión quedaría de la siguiente manera

$$
-\omega^2 [M] \{X\} e^{i\omega t} + [K] \{X\} e^{i\omega t} = \{F\} e^{i\omega t}
$$
  
\n6  
\n
$$
([K] - \omega^2 [M]) \{X\} = \{F\}
$$
\n(2.61)

La matriz ([*K*] *− ω* 2 [*M*]) se conoce como *matriz de rigidez dinamica ´* de un sistema MDOF y tiene las mismas unidades que la rigidez. La inversa de esta matriz se conoce como *matriz de FRFs de receptancia* y se denota de la siguiente manera

<span id="page-39-1"></span>
$$
[\alpha(\omega)] = ([K] - \omega^2 [M])^{-1} = \begin{bmatrix} \alpha_{11}(\omega) & \alpha_{12}(\omega) & \cdots & \alpha_{1n}(\omega) \\ \alpha_{21}(\omega) & \alpha_{22}(\omega) & \cdots & \alpha_{2n}(\omega) \\ \cdots & \cdots & \cdots & \cdots \\ \alpha_{n1}(\omega) & \alpha_{n2}(\omega) & \cdots & \alpha_{nn}(\omega) \end{bmatrix}
$$
(2.62)

La ecuación [2.62](#page-39-1) puede ser reescrita como

$$
\{X\} = [\alpha(\omega)]\{F\} \tag{2.63}
$$

La matriz de receptancia es simétrica debido a que la matriz de rigidez dinámica es simétrica. Esta propiedad de simetr´ıa expone la *naturaleza de reciprocidad* de un sistema MDOF lineal en relacion´ a sus respuestas de vibración. Ésto quiere decir, la respuesta en la coordenada 'i' debido a una sola fuerza aplicada en la coordenada '*j*' es lo mismo que la respuesta en la coordenada '*j*' debido a la misma fuerza aplicada en la coordenada '*i*'. Cuando la respuesta y la excitación coinciden  $(i = j)$ , a la FRF se le conoce como una *FRF de punto*. De lo contrario, si la coordenada  $(i \neq j)$ , a la FRF se le llama *FRF de transferencia* [\[9](#page-113-1), [11\]](#page-113-0).

# 2.5.1. Representación gráfica de una FRF de un sistema MDOF no amortiguado

La representación gráfica de un sistema MDOF puede ser de varias maneras, y debe seleccionarse una apropiada para resaltar las propiedades de la FRF. Una FRF de un sistema MDOF contiene varias zonas de resonancia, así como antiresonancias y mínimos. Como se mostró para el caso del sistema SDOF, para un sistema MDOF puede utilizarse el grafico de magnitud, el de escalas ´ logarítmicas, así como las inversas de la FRF. El gráfico de Nyquist así como el gráfico realimaginario no aplican teóricamente para el sistema MDOF no amortiguado, debido a que no posee parte real, la cual es la relacionada con el amortiguamiento.

Una representación de la magnitud de una FRF con respecto a la frecuencia, en escala lineal, muestra claramente las zonas de resonancia pero oculta la informacion sobre las antiresonantes o ´ los m´ınimos. Una alternativa es cambiar la magnitud en escala lineal por una magnitud en escala logarítmica. En la práctica es más conveniente usar la escala en decibeles dB que se refiere a una cantidad unitaria de la FRF. Entonces, en la Fig. [2.13](#page-41-0) se muestra la FRF de receptancia para el sistema 4DOF del ejemplo [2.2](#page-36-3) en sus diferentes escalas.

<span id="page-41-0"></span>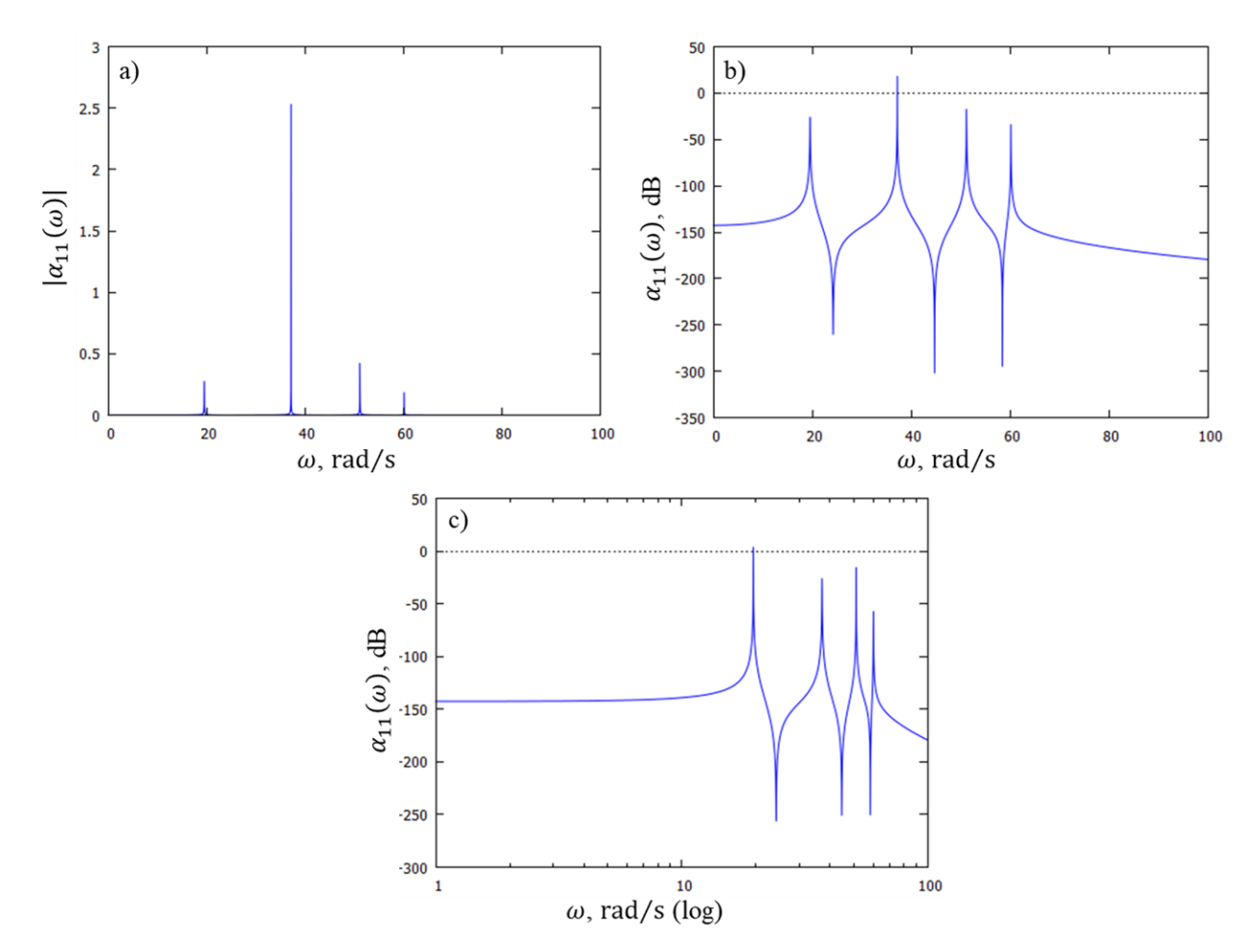

Fig. 2.13. Receptancia *α*<sup>11</sup> (*ω*) del sistema 4DOF del ejemplo [2.2,](#page-36-3) a) lineal-lineal, b) log-lineal, c) log-log.

El subíndice de  $\alpha_{11}(\omega)$  indica que es el primer elemento de la diagonal de la matriz de receptancia, la cual contiene todas las FRFs del sistema. También indica que la FRF está medida en el mismo punto donde fué excitada, o sea, es una FRF de punto.

# 2.5.2. Modos normalizados con la masa de un sistema MDOF no amortiguado

Los modos de vibración de un sistema no son únicos, debido a que muchos múltiplos o combinaciones lineales de ellos son igualmente válidos. Por lo tanto, se normalizan con respecto a la

masa, y así conseguir únicas representaciones de las formas modales. En las secciones anteriores se habló de la masa modal, la cual se obtiene de multiplicar las formas modales por la matriz de masas. Entonces, los modos normalizados con la masa se obtienen usando esta masa modal.

Una manera general de representar el vector o forma modal  $\{\Psi\}_{r}$  sería  $(\alpha\,\{\Psi\}_{r})$  donde  $\alpha$  representa la constante de escalación. La condición de normalización indica que la suma de los cuadrados de los elementos del vector normalizado sean igual a 1. Por lo tanto, la condición de normalización con respecto a la masa sería de la siguiente manera [\[53](#page-117-3), [54\]](#page-117-4)

$$
(\alpha \{\Psi\}_r)^T [M] (\alpha \{\Psi\}_r) = 1
$$
  
\n
$$
\alpha^2 \left( {\{\Psi\}_r^T [M] \{\Psi\}_r} \right) = 1
$$
  
\n
$$
\alpha = \sqrt{\frac{1}{\{\Psi\}_r^T [M] \{\Psi\}_r}}
$$
\n(2.64)

Como  $\{\Psi\}^T_r$  $f_r^T[M]\{\Psi\}_r = m_r$   $(r = 1, 2, \ldots, n)$ , entonces una forma modal  $\{\Psi\}_r$  puede ser normalizada de la siguiente manera

<span id="page-42-0"></span>
$$
\{\phi\}_r = \alpha \{\Psi\}_r = \frac{1}{\sqrt{m_r}} \{\Psi\}_r
$$
\n(2.65)

El vector *{ϕ}<sup>r</sup>* es conocido como la *forma modal normalizada con la masa* del sistema. La ecua-ción [2.65](#page-42-0) se reescribe en forma matricial como sigue

$$
[\Phi] = [\Psi] [m_i.]^{-1/2}
$$
\n(2.66)

Por lo tanto, puede notarse que usando las formas modales normalizadas con la masa, las ecuacio-nes [2.56](#page-38-1) y [2.57](#page-38-2) se volverían

$$
\left[\Phi\right]^T \left[M\right] \left[\Phi\right] = \left[I\right] \tag{2.67}
$$

$$
\left[\Phi\right]^T \left[K\right] \left[\Phi\right] = \left[\omega_r^2\right] \tag{2.68}
$$

La matriz de formas modales normalizada con la masa  $[\Phi]$  es única para un sistema MDOF. Las matrices  $\left[\omega_r^2\right]$  y  $\left[\Phi\right]$  de un sistema MDOF constituyen su modelo modal.

#### 2.5.3. Descomposición de una FRF usando información modal

El problema con utilizar la matriz de rigidez dinámica es que puede consumir mucho tiempo, debido a que tiene que ser invertida para cada frecuencia. Por lo tanto, las propiedades de ortogonalidad de un sistema MDOF pueden ser usadas para derivar más fácilmente la matriz de receptancia a partir de las matrices de frecuencia natural y forma modal.

Primeramente usamos la ecuación [2.62](#page-39-1) para llegar a la siguiente expresión

$$
\left[\Phi\right]^T \left[ [K] - \omega^2 [M] \right] \left[\Phi\right] = \left[\Phi\right]^T \left[\alpha (\omega)\right]^{-1} \left[\Phi\right] \tag{2.69}
$$

$$
\left[ \left( \omega_r^2 - \omega^2 \right) \right] = \left[ \Phi \right]^T \left[ \alpha \left( \omega \right) \right]^{-1} \left[ \Phi \right] \tag{2.70}
$$

Por lo tanto,

<span id="page-43-0"></span>
$$
\left[\alpha\left(\omega\right)\right] = \left[\Phi\right] \left[\left(\omega_r^2 - \omega^2\right)\right]^{-1} \left[\Phi\right]^T \tag{2.71}
$$

Puede verse que la matriz [*α* (*ω*)] es simetrica, lo cual se debe al principio de reciprocidad. Para ´ una simple o sola FRF de receptancia  $\alpha_{jk}(\omega)$ , la ecuación [2.71](#page-43-0) puede ser escrita como

o´

<span id="page-43-1"></span>
$$
\alpha_{jk}(\omega) = \frac{\phi_{j1}\phi_{k1}}{\omega_1^2 - \omega^2} + \frac{\phi_{j2}\phi_{k2}}{\omega_2^2 - \omega^2} + \dots + \frac{\phi_{jn}\phi_{kn}}{\omega_n^2 - \omega^2}
$$
\n
$$
= \{\phi_{j1}\phi_{k1} \quad \phi_{j2}\phi_{k2} \quad \dots \quad \phi_{jn}\phi_{kn}\} \begin{cases}\n\frac{1}{\omega_1^2 - \omega^2} \\
\frac{1}{\omega_2^2 - \omega^2} \\
\frac{1}{\omega_n^2 - \omega^2} \\
\frac{1}{\omega_n^2 - \omega^2}\n\end{cases}
$$
\n(2.73)

La ecuación [2.72](#page-43-1) es la esencia del análisis modal [[9](#page-113-1), [11](#page-113-0)]. Si se expresa una FRF en términos de informacion modal, puede ser descompuesta en las contribuciones individuales de cada uno de los ´ modos.

Para el caso del sistema 4DOF del ejemplo [2.2](#page-36-3), la receptancia *α*<sup>11</sup> (*ω*) puede ser descompuesta en las contribuciones individuales de los cuatro modos de vibración. La Fig. [2.14](#page-44-0) muestra cada modo individual de la FRF  $\alpha_{11}(\omega)$  (líneas punteadas), así como la función  $\alpha_{11}(\omega)$  completa (línea contínua). Como se explicó en el desarrollo anterior, la FRF completa se forma con la suma de las contribuciones individuales de cada modo.

<span id="page-44-0"></span>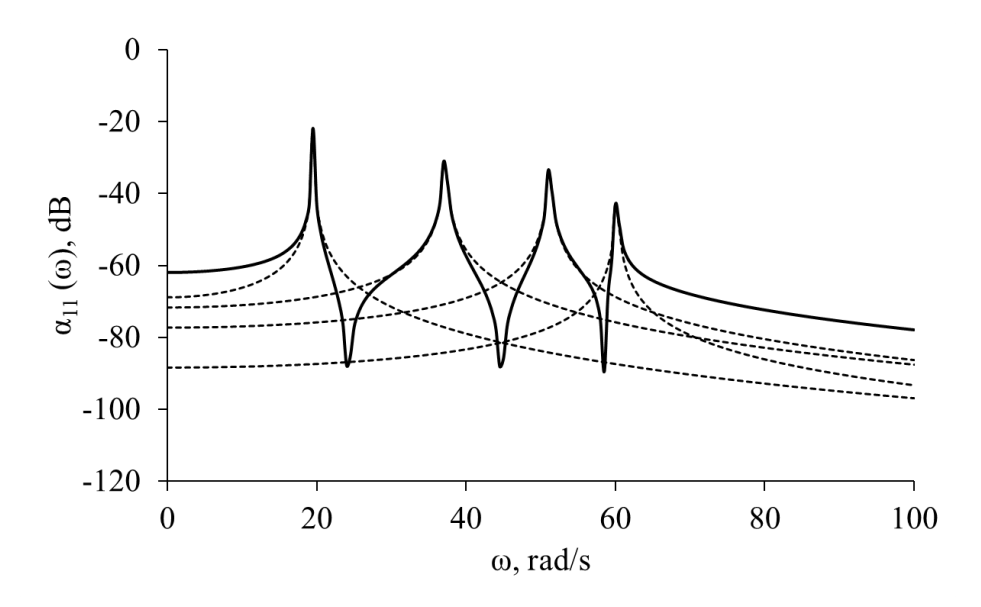

Fig. 2.14. Composición de una FRF de receptancia en contribuciones individuales.

### 2.6. Método de Matriz de Transferencia (TMM)

El método consiste en modelar un rotor flexible con un número de inercias agrupadas y conectadas por secciones de flecha con propiedades elásticas y sin masa [[55](#page-117-5), [56](#page-118-0)]. Este método envuelve un sistema resultante de ecuaciones pequeño y no requiere un conocimiento profundo de la geometría. Las matrices de punto y campo son obtenidas a partir de las ecuaciones de movimiento para los elementos de inercia y de flecha, respectivamente. La Fig. [2.15](#page-45-0) muestra los diagramas de cuerpo libre del elemento de inercia (disco) y del elemento de flecha (elástico), constituyendo la estación i-ésima. Las variables de interés en cada estación *i* son el desplazamiento  $R_i$ , inclinación  $\theta_i$ , momento *M<sup>i</sup>* y cortante *V<sup>i</sup>* , donde los super´ındices *r* y *l* denotan el lado derecho e izquierdo de la estación, respectivamente.

<span id="page-45-0"></span>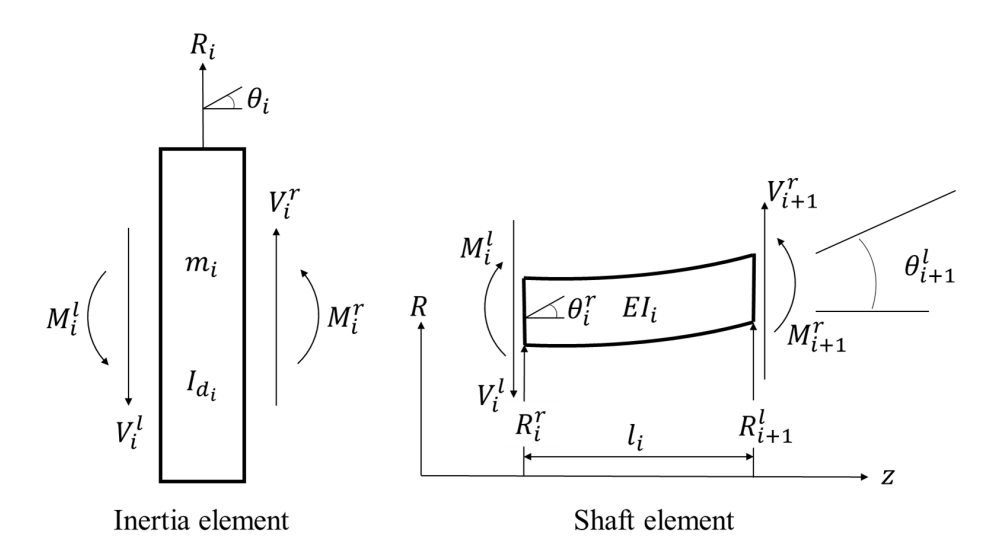

Fig. 2.15. Variables de estado de la matriz de transferencia para la estación *i*-ésima.

La matriz de coeficientes entre corchetes, en la ecuación [2.74](#page-45-1), se conoce como matriz de punto, y representa la matriz de transferencia de inercia de la estación *i*-ésima.

<span id="page-45-1"></span>
$$
\begin{Bmatrix} R_i^r \\ \theta_i^r \\ M_i^r \\ V_i^r \end{Bmatrix} = \begin{bmatrix} 1 & 0 & 0 & 0 \\ 0 & 1 & 0 & 0 \\ 0 & -I_{d_i} \omega^2 & 1 & 0 \\ -m_i \omega^2 & 0 & 0 & 1 \end{bmatrix} \begin{Bmatrix} R_i^l \\ \theta_i^l \\ M_i^l \\ V_i^l \end{Bmatrix}
$$
 (2.74)

donde *I<sup>d</sup><sup>i</sup>* es el momento de inercia de masa del disco simetrico sobre el eje ´ *x* o *y*, y *m<sup>i</sup>* es la masa del disco.

La ecuación [2.74](#page-45-1) puede ser reescrita de una forma más compacta como sigue

<span id="page-45-2"></span>
$$
\left(S\right)_i^r = \left[T_{si}\right]\left(S\right)_i^l \tag{2.75}
$$

donde (*S*) *i* se identifica como el vector de estado.

La teoría de estática y la deflexión de vigas proveen las ecuaciones de transferencia para el elemen-to de viga flexible, que se muestra en la Fig. [2.15](#page-45-0). La matriz entre corchetes en la ecuación [2.76,](#page-46-0) se le llama matriz de campo y relaciona las variables de los lados izquierdo y derecho del *i*-esimo ´ campo (viga).

<span id="page-46-0"></span>
$$
\begin{Bmatrix}\nR_{i+1}^r \\
\theta_{i+1}^r \\
M_{i+1}^r \\
V_{i+1}^r\n\end{Bmatrix} = \begin{bmatrix}\n1 & l_i & \frac{l_i^2}{2EI_i} & \frac{-l_i^3}{6EI_i} \\
0 & 1 & \frac{l_i}{EI_i} & \frac{-l_i^2}{2EI_i} \\
0 & 0 & 1 & -l_i \\
0 & 0 & 0 & 1\n\end{bmatrix} \begin{Bmatrix}\nR_i^r \\
\theta_i^r \\
M_i^r \\
V_i^r\n\end{Bmatrix}
$$
\n(2.76)

donde  $l_i$  es la longitud de flecha de la estación,  $E$  es el módulo de elasticidad, y  $I_i$  es el momento de inercia de área de la sección de flecha de la estación.

La ecuación [2.76](#page-46-0) puede ser reescrita de una forma más compacta como sigue

$$
(S)_{i+1}^l = [T_{fi}](S)_i^r
$$
 (2.77)

y combinada con la ecuación [2.75](#page-45-2) para formar la matriz de transferencia global

<span id="page-46-1"></span>
$$
(S)_{i+1}^l = [T_{fi}][T_{si}](S)_i^l = [T_i](S)_i^l
$$
\n(2.78)

relacionando las variables del lado izquierdo de la estación *i* con la estación  $i + 1$ .

Las matrices se multiplican una tras otra usando la definición de matriz de transferencia de la ecuación [2.78,](#page-46-1) para relacionar las condiciones de frontera del lado izquierdo de la estación 1 con las condiciones de frontera del lado izquierdo de la última estación *n*, como se indica a continuación

$$
(S)_n^l = [T_{n-1}][T_{n-2}] \cdots [T_1] (S)_1^l
$$
\n(2.79)

Las variables del lado izquierdo y derecho de la última estación  $n$  se relacionan por la matriz de transferencia de la *n*-ésima estación

$$
\left(S\right)^r_n = \left[T_{sn}\right]\left(S\right)^l_n\tag{2.80}
$$

Así, la matriz de transferencia del sistema desde el lado izquierdo de la estación 1 hasta el lado derecho de la estación *n* se escribe como

$$
(S)_n^r = [T_{sn}] [T_{n-1}] [T_{n-2}] \cdots [T_1] (S)_1^l = [T] (S)_1^l
$$
 (2.81)

La matriz  $[T]$  es una función de la frecuencia  $\omega$ . Sustituyendo las condiciones iniciales de vibración libre  $M_n^r = V_n^r = 0$ ,  $M_1^l = V_1^l = 0$ , resulta

<span id="page-47-0"></span>
$$
\begin{vmatrix} T_{31} & T_{32} \\ T_{41} & T_{42} \end{vmatrix} = T_{31}T_{42} - T_{32}T_{41} = D(\omega) = 0
$$
 (2.82)

La ecuación [2.82](#page-47-0) es una submatriz de [*T*]. El valor de  $\omega$  que provoca que la ecuación 2.82 se satisfaga, sería una frecuencia natural del rotor en condiciones de vibración libre no amortiguada. La aproximación por discretización de masas (lumped-mass) de la flecha, consiste en dividir la inercia de cada sección en partes iguales, y sumársela a los discos en cada extremo de la sección. El algoritmo fue programado en MATLAB y diseñado solo para calcular las frecuencias, y se muestra en el apéndice [C](#page-108-0).

# CAPÍTULO<sub>3</sub>

# Métodos y técnicas

### 3.1. Digitalización 3D del rotor

La digitalización del rotor de turbocargador es con la finalidad de obtener todas las propiedades necesarias en los modelados de TMM y FEM, los cuales se describen en las siguientes secciones. Los modelados numéricos mencionados servirán como validación del modelo propuesto en nuestra investigación, considerándolos como métodos ampliamente conocidos y mostrados en el estado del arte.

El escáner utilizado para digitalizar el rotor fue un escáner portátil modelo HandySCAN 700 $^{TM}$ . Algunas de sus especificaciones más importantes se muestran en la Tabla [3.1.](#page-49-0)

<span id="page-49-0"></span>

| Precisión             | Hasta $0.030$ mm                |
|-----------------------|---------------------------------|
| Precisión volumétrica | $0.020$ mm + 0.060 mm/m         |
| <b>Resolución</b>     | $0.050$ mm                      |
| Velocidad de medición | 480 000 mediciones/s            |
| <b>Fuente de luz</b>  | 7 cruces láser (+1 línea extra) |
| Tipo de láser         | 2M (vista segura)               |
| Área de escaneado     | $275 \times 250$ mm             |
| Profundidad de campo  | $250 \text{ mm}$                |
| Tamaño de las piezas  | $0.1 - 4$ m                     |
| Software              | <b>VXelements</b>               |

Tabla 3.1. Especificaciones técnicas del escáner.

Con el escáner y el software VXelements se obtuvieron las nubes de puntos de las superficies del compresor y la turbina del rotor, ver Fig. [3.1.](#page-49-1) Posteriormente, las nubes de puntos fueron procesadas con el software Geomagic Design™ X, ver Fig. [3.2](#page-50-0), para obtener las mallas de los puntos y así poder usar estrategias de diseño para reconstruir los sólidos.

<span id="page-49-1"></span>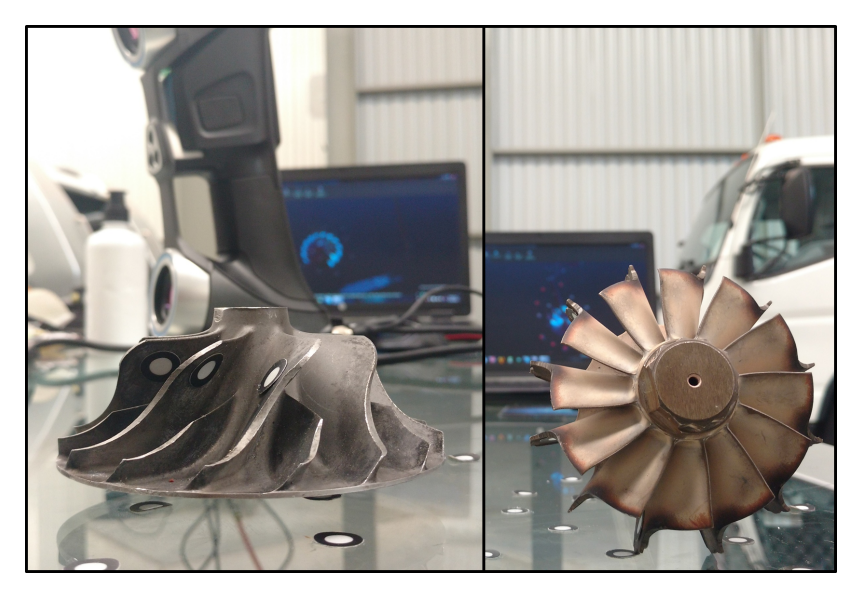

Fig. 3.1. Obtención de nubes de puntos con VXelements.

<span id="page-50-0"></span>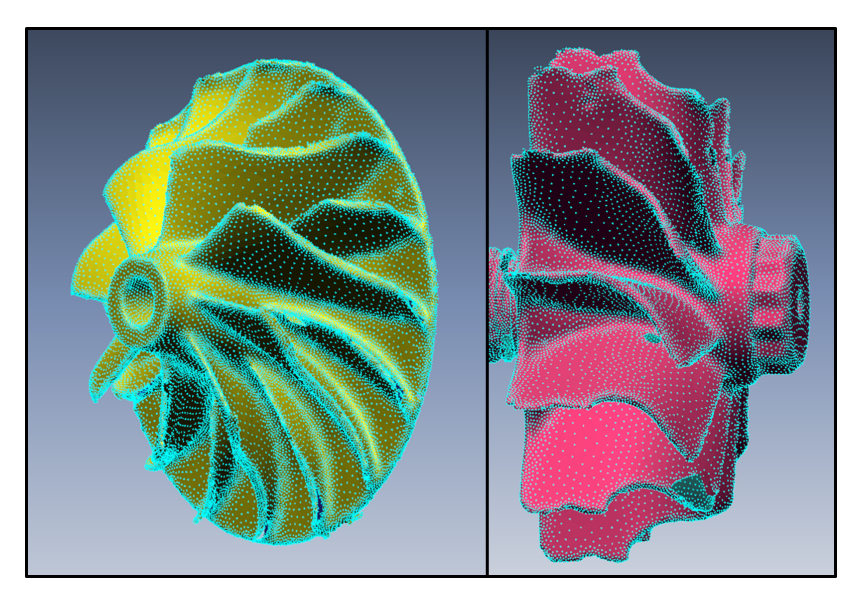

Fig. 3.2. Mallas del compresor y la turbina en Geomagic Design™ X.

### 3.1.1. Croquización del compresor

Para comenzar a generar el sólido del compresor, en el árbol de operaciones se selecciona la opción agrupar regiones, lo que permitirá seleccionar trozos de superficie que contienen muchos puntos y así insertar planos o vectores para trabajar posteriormente. Se insertó un plano seleccionando una región de puntos en la base del compresor, así como un vector que pasa por el eje de rotación del compresor, con la intención de usar el plano y el vector para alinear la pieza y sobre estas referencias realizar sólidos de revolución en pasos más adelante. En la Fig. [3.3](#page-51-0) se muestran los procesos mencionados.

<span id="page-51-0"></span>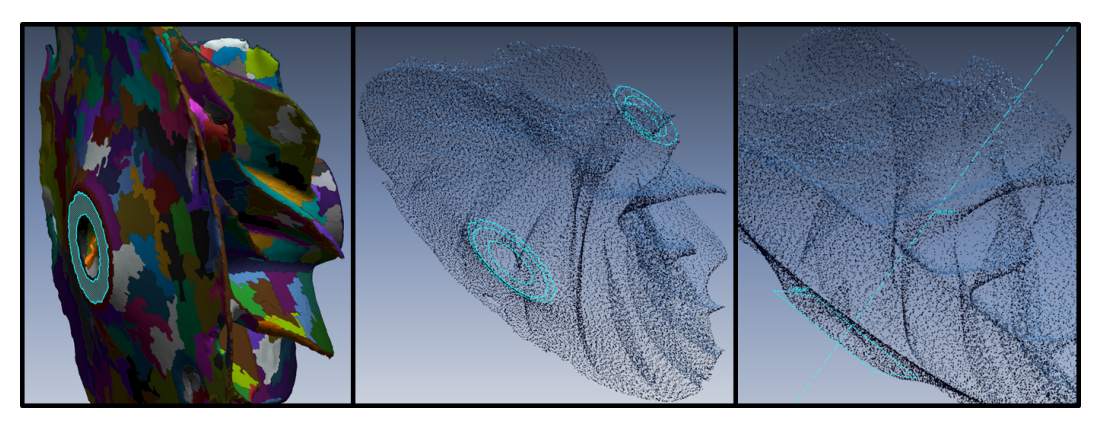

Fig. 3.3. Plano y vector para alinear y construir revoluciones del compresor.

A partir del plano y el vector insertado, se genera un croquis de malla en revolución, el cual genera trazos de línea a partir de todos los puntos que va tomando en un cierto ángulo de revolución como se muestra en la Fig. [3.4.](#page-51-1) En este caso el ángulo de barrido se seleccionó de 45°, para obtener una línea de la parte cónica del compresor bien definida. Con la ayuda del calibre de Vernier fue posible terminar el croquis que se muestra en color azul marino.

<span id="page-51-1"></span>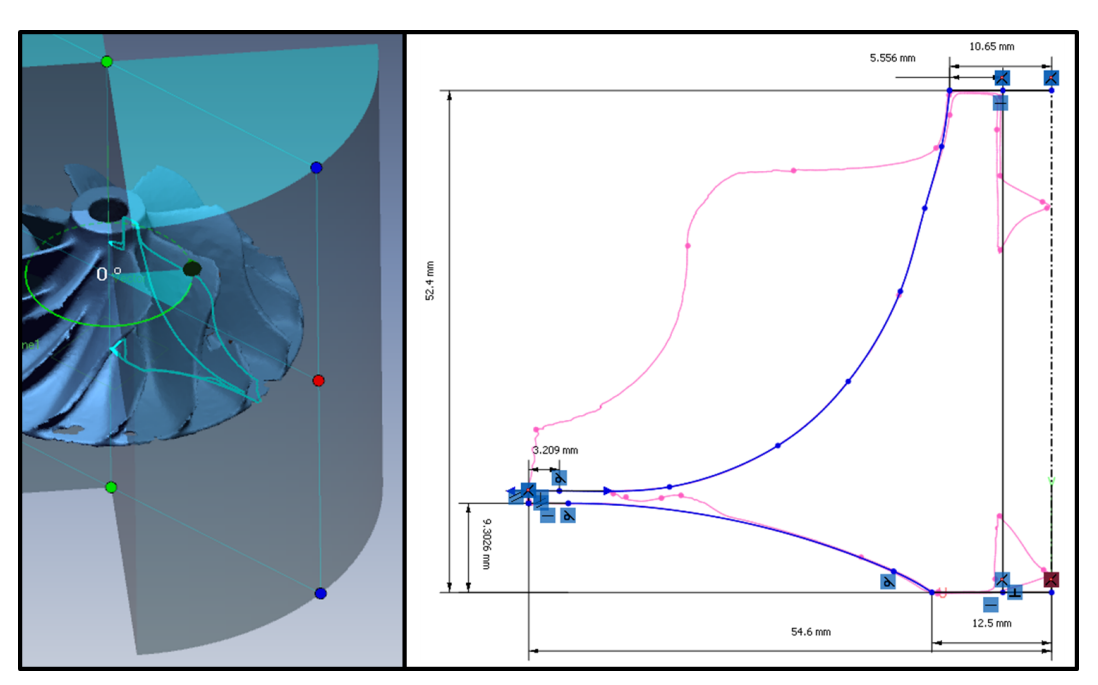

Fig. 3.4. Croquis de la parte cónica del compresor.

<span id="page-52-0"></span>En la Fig. [3.5](#page-52-0) se puede ver el resultado del sólido de revolución del croquis de la Fig. [3.4](#page-51-1) con respecto al vector que pasa por el eje axial del compresor.

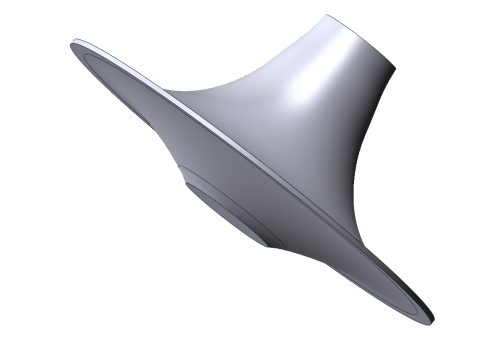

Fig. 3.5. Reconstrucción de parte cónica del compresor.

<span id="page-52-1"></span>Para generar los álabes se utilizó una herramienta llamada Mesh Fit, en el menú de superficies. Lo que se necesita es seleccionar varias regiones del grupo de regiones en el álabe escaneado, para que el software trace una superficie que se aproxima o hace contacto con todas las regiones seleccionadas. Este paso se realiza con la cara superior e inferior de un alabe y, en este caso, se ´ muestra para el álabe de mayor tamaño, ver Fig. [3.6.](#page-52-1) El proceso para el álabe pequeño es el mismo.

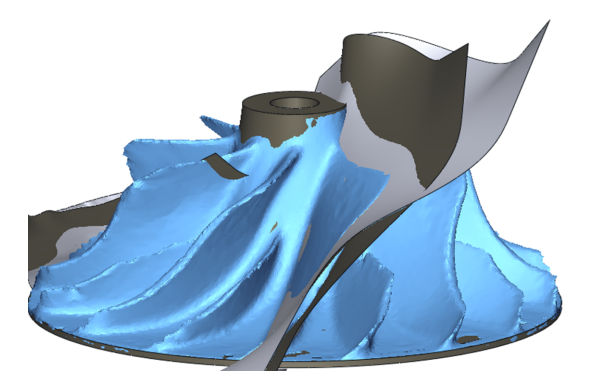

Fig. 3.6. Reconstrucción de álabes del compresor.

El croquis que se muestra en la Fig. [3.7](#page-53-0) encerrado en puntos rojos se usa para generar un corte de revolución y fusionar toda la resultante del corte, usando la herramienta Trim & Merge. De esta manera se logra obtener el sólido de la báse cónica con uno de los álabes pequeños y uno de los álabes grandes, ver Fig. [3.8.](#page-53-1)

<span id="page-53-0"></span>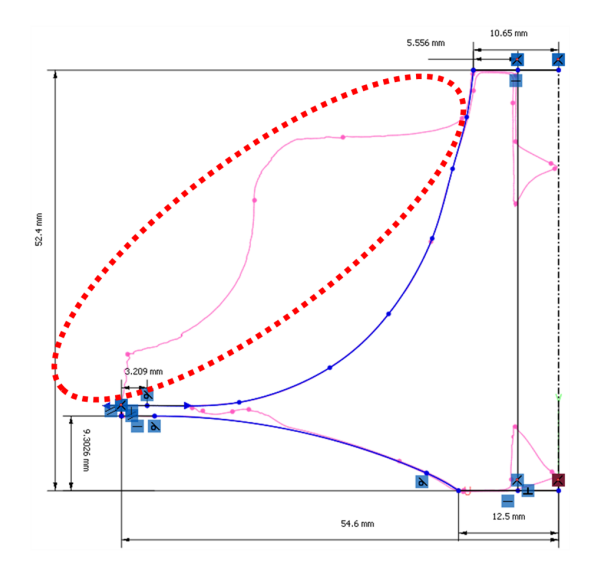

<span id="page-53-1"></span>Fig. 3.7. Croquis usado para cortar y fusionar todas las superficies.

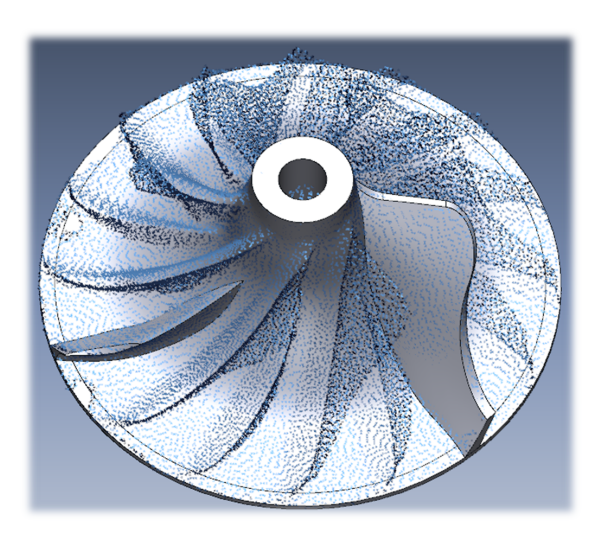

Fig. 3.8. Reconstrucción de álabe grande y pequeño.

Por último, se aplican los redondeos adecuados a los álabes, así como el barreno central de toda la pieza. También, se genera una matriz circular para obtener los álabes faltantes y completar la pieza. En la Fig. [3.9,](#page-54-0) se muestra la comparación de la malla original escaneada (izquierda) y el compresor reconstruido (derecha) a partir de dicha malla, considerándolo así como la versión final del compresor. Los objetos sólidos obtenidos se exportaron en formato parasólido x t para su uso en el software SOLIDWORKS<sup>®</sup>.

<span id="page-54-0"></span>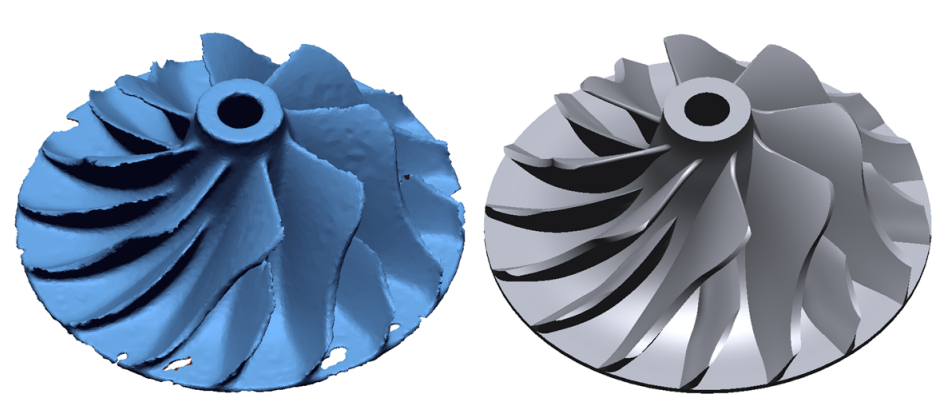

Fig. 3.9. Compresor completo reconstruido.

### 3.1.2. Croquización de la turbina

Al igual que con el compresor, la malla de la turbina se agrupa en regiones para insertar planos y vectores que sirven para alinear la pieza, así como croquizados posteriores. En la Fig. [3.10](#page-55-0) se muestran el plano y el vector insertados para alinear esta pieza y generar los croquis de la parte cónica y posteriormente los álabes. Los pasos son los mismos que en el croquizado del compresor, solo que este componente cuenta con un solo diseño de álabe y no lleva barreno sino que junto con la flecha forman un solo sólido. En esta sección no se muestra la reconstrucción de la flecha ni de los bujes, ya que éstos fueron generados con el Vernier debido a que se aproximan más a los originales.

<span id="page-55-0"></span>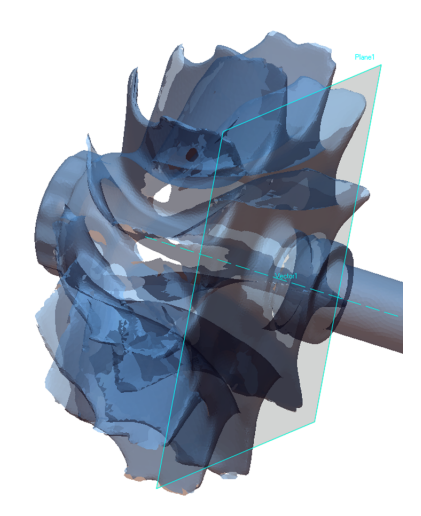

Fig. 3.10. Inserción de planos de alineación.

En la Fig. [3.11](#page-55-1) se puede ver el croquis (lado derecho) extraído de un croquis de malla en revolución (lado izquierdo), tomando un barrido de puntos en un ángulo de 20°.

<span id="page-55-1"></span>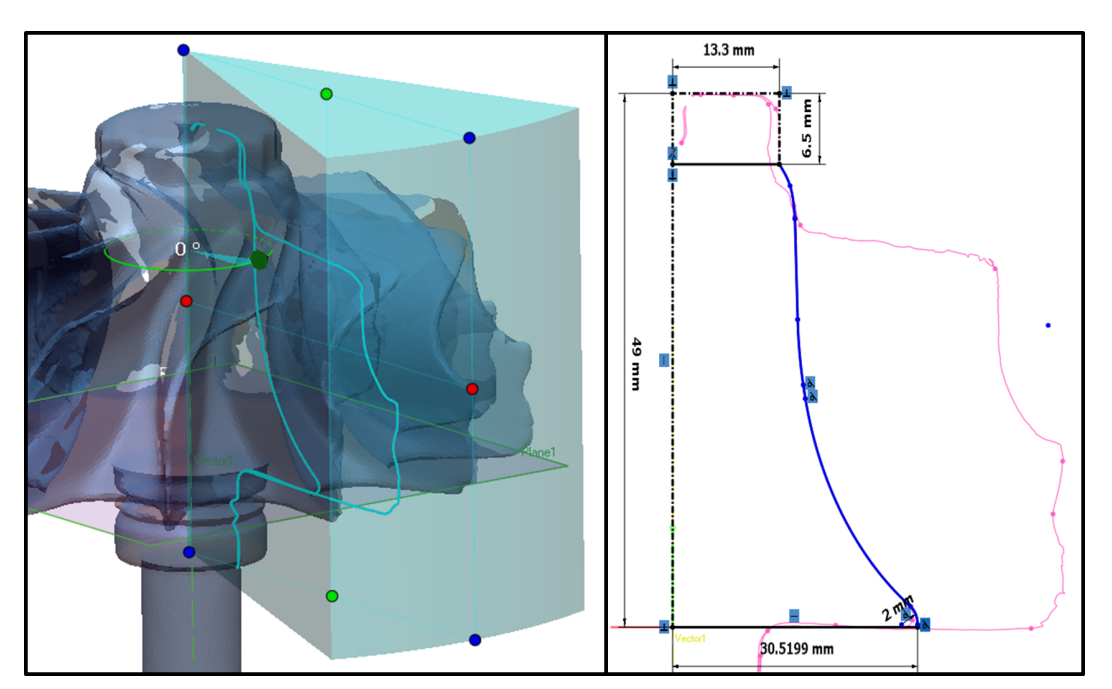

Fig. 3.11. Croquis de la parte cónica de la turbina.

El croquis es utilizado para generar una superficie de revolución con respecto al eje axial de la turbina, el resultado puede verse en la Fig. [3.12.](#page-56-0)

<span id="page-56-0"></span>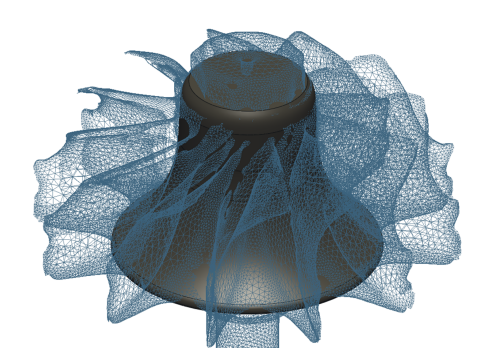

Fig. 3.12. Reconstrucción de parte cónica de la turbina.

<span id="page-56-1"></span>En la Fig. [3.13](#page-56-1) se muestran las superficies que se aproximan a la parte superior e inferior del alabe ´ utilizando la herramienta Mesh Fit, que sirven para reconstruir el álabe de la turbina.

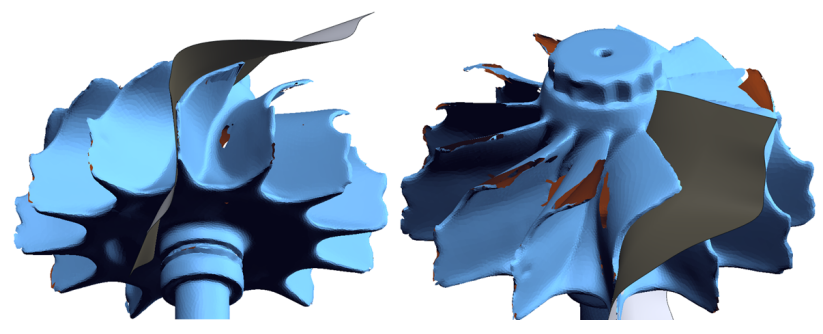

Fig. 3.13. Reconstrucción de álabe de la turbina.

Para poder usar la herramienta Trim & Merge que sirve para obtener el álabe sólido, se necesitan las superficies mencionadas anteriormente, la superficie de la parte cónica y la superficie de revolución que se muestra a continuación en la Fig. [3.14.](#page-57-0) El croquis para generar esta superficie de revolución se generó usando la herramienta Mesh Sketch, con un ángulo de barrido de 25° y un ángulo de revolución de la superficie de 300° con dirección en plano medio.

<span id="page-57-0"></span>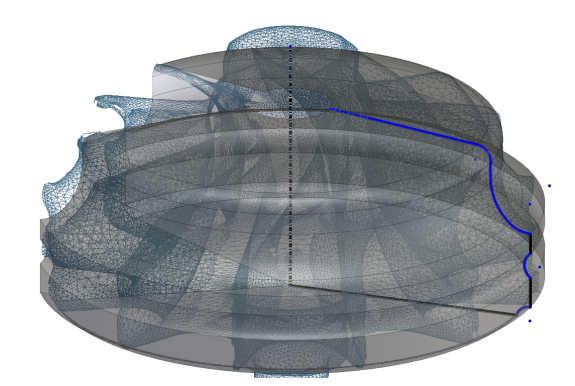

Fig. 3.14. Croquis y corte de revolución para el álabe de la turbina.

<span id="page-57-1"></span>Después de usar la herramienta Trim & Merge como se indicó anteriormente, se obtuvo el álabe sólido al cual se le aplicaron los correspondientes redondeos. La versión final del álabe se muestra en la Fig. [3.15.](#page-57-1)

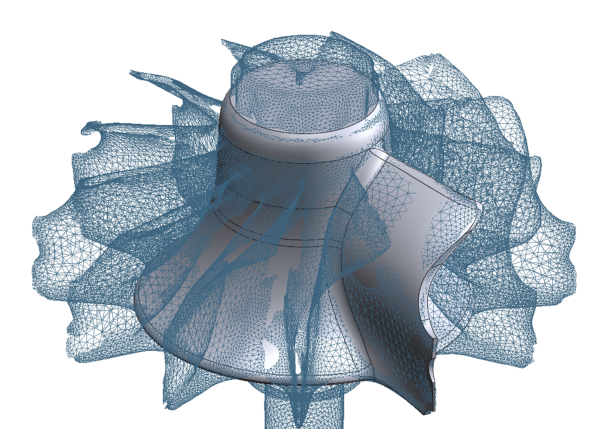

Fig. 3.15. Reconstrucción del álabe de la turbina.

La parte superior que contiene la tuerca corona, se construyó usando la herramienta Mesh Sketch. Se obtuvo el croquis de la corona y se extruyó hacia arriba, y por último se le realizó un corte de revolución en la parte superior para quitar el filo. Por último, se realizó una matriz circular para completar el número de álabes de la turbina completa. La turbina reconstruida completamente se muestra en la Fig. [3.16.](#page-58-0)

<span id="page-58-0"></span>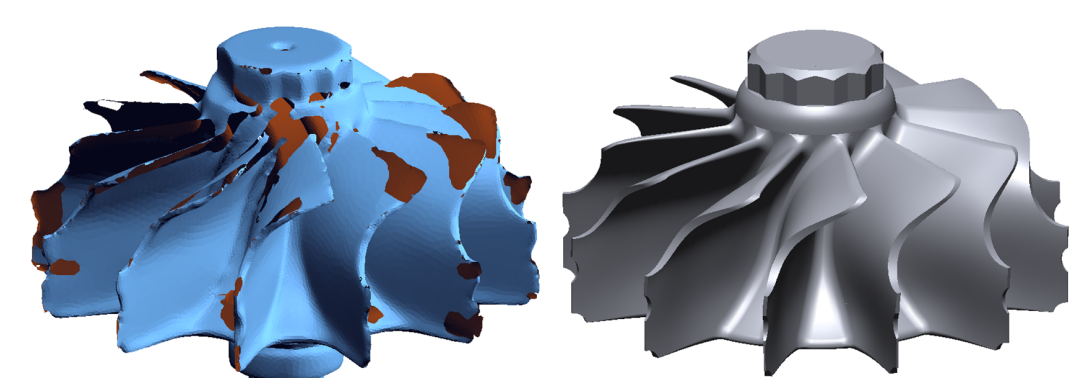

Fig. 3.16. Turbina completa reconstruida.

### 3.1.3. Ensamble completo del rotor

Las otras partes restantes del rotor que son geométricamente más simples, en este caso la flecha y los bujes, se construyeron utilizando el calibre Vernier. El renderizado del ensamble completo del compresor, turbina, flecha y bujes, así como una tuerca genérica aproximada a la tuerca de presión original, se muestra en la Fig. [3.17](#page-58-1)

<span id="page-58-1"></span>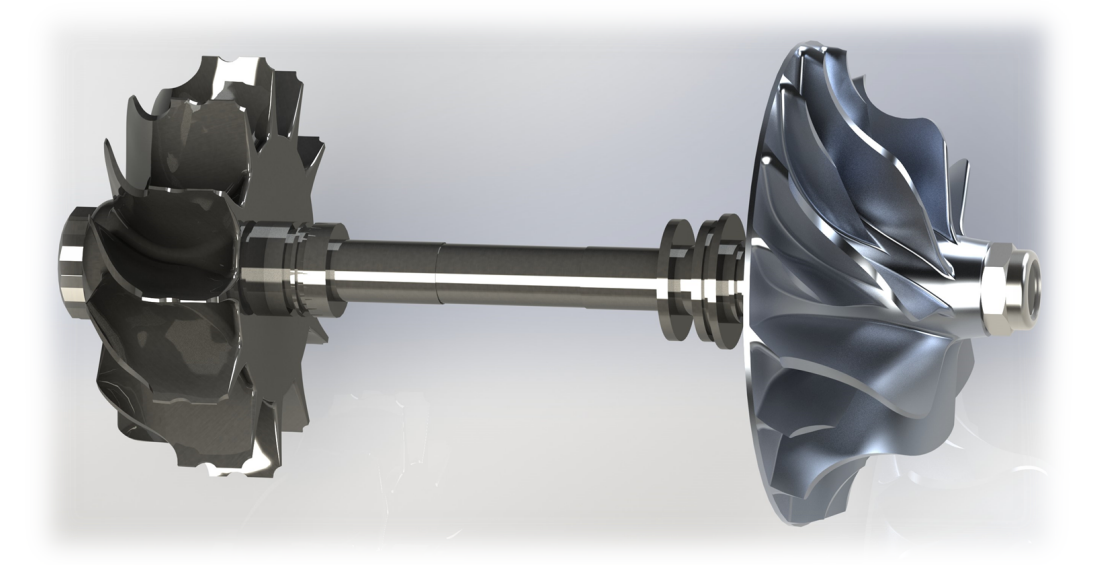

Fig. 3.17. Ensamble del rotor completo.

### 3.2. Análisis modal experimental

Se utilizó un rotor de 1.249 kg de un turbocargador modelo Holset HT3B perteneciente a un motor Cummins 350 Big Cam, Fig. [3.18](#page-59-0), donde la turbina se muestra en la parte izquierda y el compresor en la parte derecha. El rotor fue colgado sobre dos bandas para simular las condiciones de frontera libres. Después fue excitado con un martillo de impacto (PCB Piezotronics, Modelo: 086C03, Sensibilidad: 2.25 mV/N) para medir la respuesta de la aceleración usando un acelerómetro piezoeléctrico miniatura (PCB Piezotronics, Modelo: M353B17, Sensibilidad: 10.5 mV/g).

Cuando el rotor es excitado se obtienen las funciones de respuesta de frecuencia (FRFs), las cuales son procesadas con un sistema de adquisición y procesamiento usando LabVIEW, así como el calculo de los promedios de todas las FRFs. A partir de las recomendaciones de la norma API-684 ´ para balanceo multiplano de rotores [[57](#page-118-1)], solamente las primeras tres formas modales obtenidas experimentalmente fueron usadas en la aproximación modal OSMA mostrada en una sección más adelante, debido a que su magnitud casi representa la energía total disipada.

<span id="page-59-0"></span>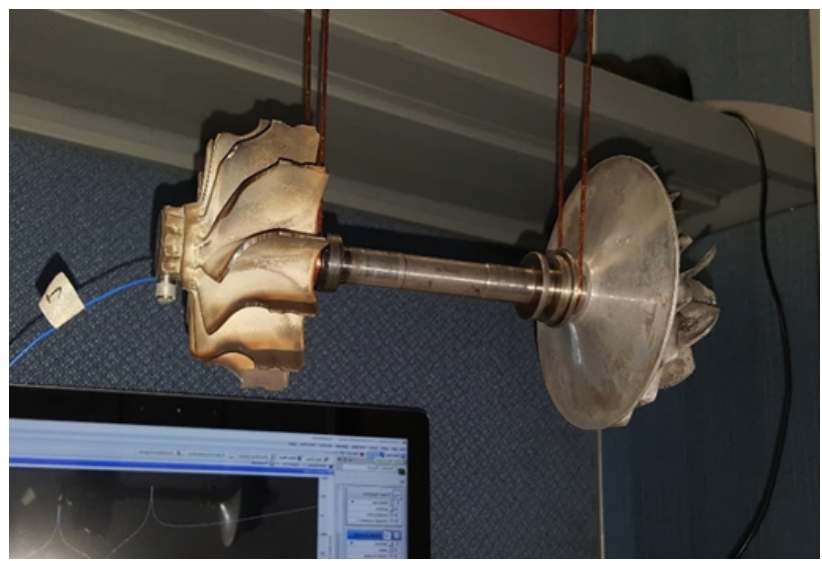

Fig. 3.18. Rotor del turbocargador.

La función de respuesta de frecuencia promedio, Fig. [3.19,](#page-60-0) se usó para la identificación de las frecuencias naturales; en cambio, las formas modales fueron calculadas con la parte imaginaria de

<span id="page-60-0"></span>las FRFs de punto y de transferencia, ver Fig. [3.20](#page-60-1), [3.21](#page-61-0) y [3.22](#page-61-1). Las formas modales experimentales usadas en el análisis OSMA se generaron con los promedios de cada renglón de la matriz de FRFs de receptancia de la ecuación [2.62.](#page-39-1)

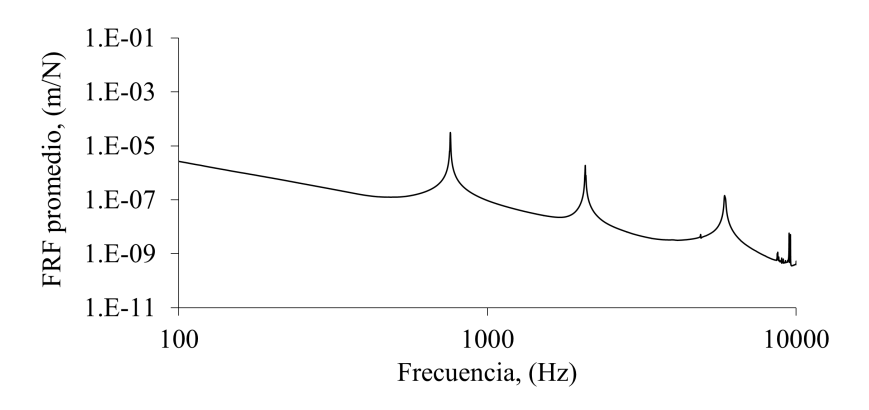

Fig. 3.19. Función de respuesta de frecuencia promedio en reposo.

<span id="page-60-1"></span>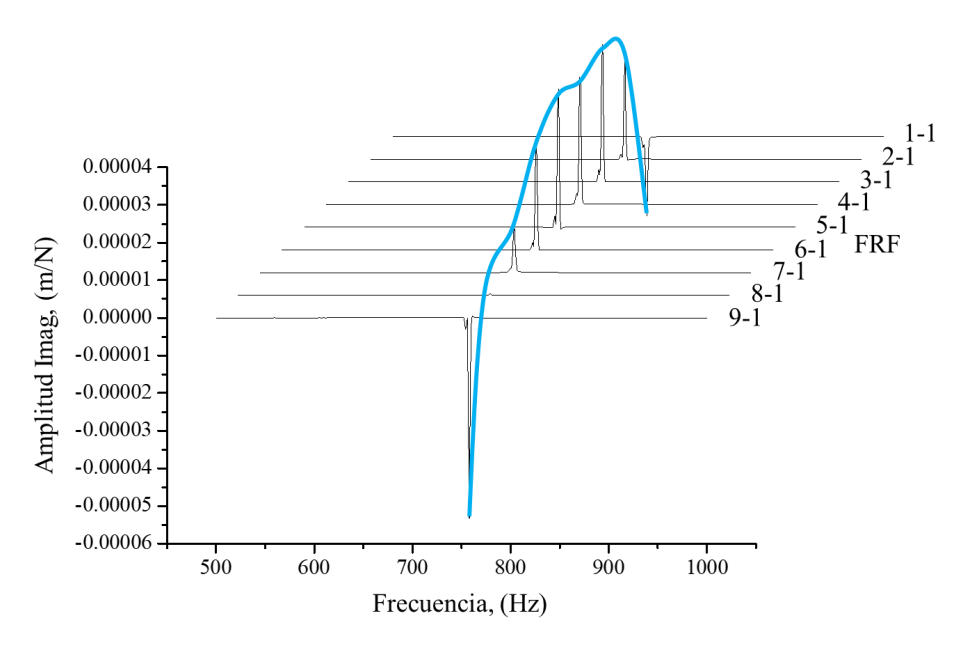

Fig. 3.20. 1<sup>er</sup> modo experimental (fijando nodo de excitación y moviendo nodo de respuesta).

<span id="page-61-0"></span>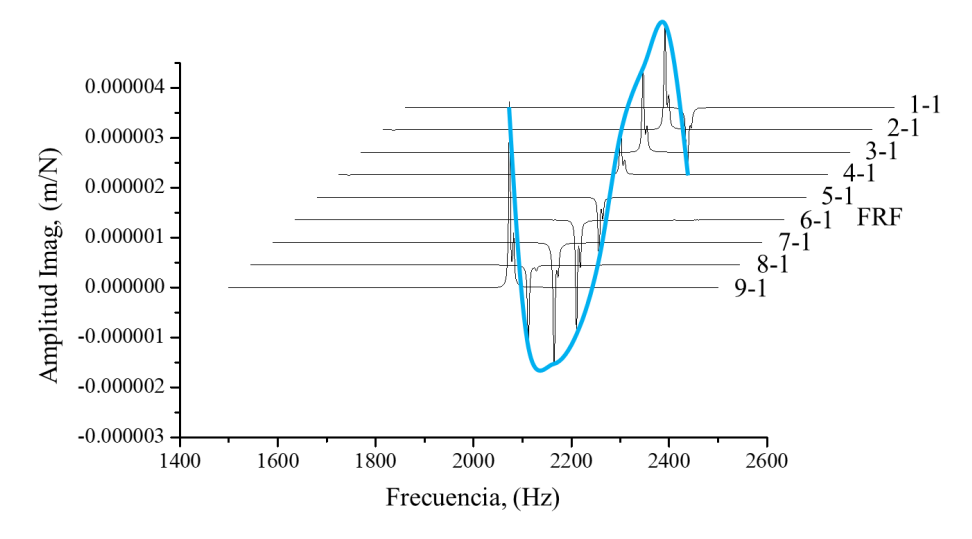

<span id="page-61-1"></span>Fig. 3.21. 2<sup>do</sup> modo experimental (fijando nodo de excitación y moviendo nodo de respuesta).

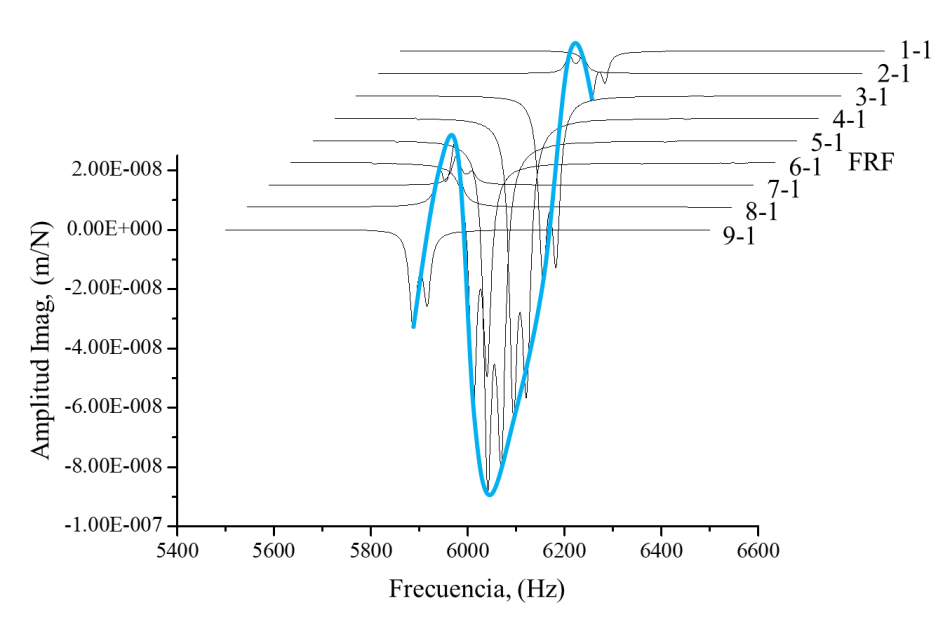

Fig. 3.22. 3<sup>er</sup> modo experimental (fijando nodo de excitación y moviendo nodo de respuesta).

En la Fig. [3.23](#page-62-0) se muestra la magnitud vs frecuencia en escala logarítmica de la FRF de punto 1-1, donde se pueden ver claramente las tres primeras frecuencias de resonancia y antiresonantes. Dichas zonas de resonancia están bien separadas, lo que puede servir para determinar las constantes de amortiguamiento usando el método pick-picking.

<span id="page-62-0"></span>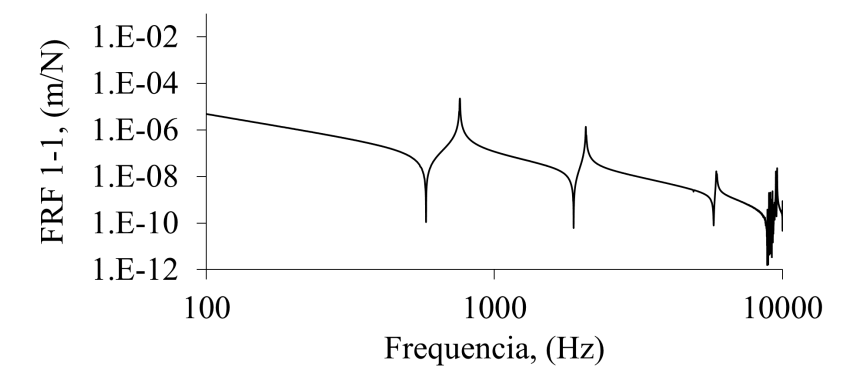

Fig. 3.23. FRF de punto 1-1 en reposo.

Las frecuencias naturales son 758.39, 2074.85 y 5881.14 Hz. Las formas modales representan las soluciones discretizadas de la ecuación de onda en el dominio axial, y su sobremuestreo axial depende del orden del sistema dinamico que representa; por lo tanto, el equilibrio de cantidades entre ´ los valores propios dinámicos (frecuencias naturales) y los valores propios axiales se garantiza.

El teorema de Nyquist-Shannon dice que con el objetivo de conseguir una mejor representacion´ de la forma de onda cuando ésta es discretizada, la tasa de sobremuestreo necesita ser al menos cuatro veces la frecuencia del mayor componente espectral [\[58](#page-118-2)]. En este caso, considerando la norma API-684, el mayor componente espectral tiene un periodo axial de dos tercios el tamaño del rotor; por lo tanto, la tasa de muestreo recomendada por Nyquist-Shannon es un sexto del tamaño del rotor. Así, para conservar el equilibrio entre valores propios dinámicos y axiales, se decidió posicionar el acelerómetro en nueve puntos alrededor del rotor con el objetivo de lograr un mayor número de desplazamientos, Fig. [3.24.](#page-63-0) Ésto, en orden de usar un método de sobremuestreo axial de las formas modales propuesto como OSMA, mostrado más adelante, donde las mismas tres frecuencias naturales pero con un mayor numero de desplazamientos puede lograrse una mejor ´ aproximacion del modelo. La respuesta fue medida diez veces por cada punto para reducir la ´ incertidumbre. Las FRFs fueron tomadas en direccion del lado de la turbina hacia el lado del ´ compresor.

<span id="page-63-0"></span>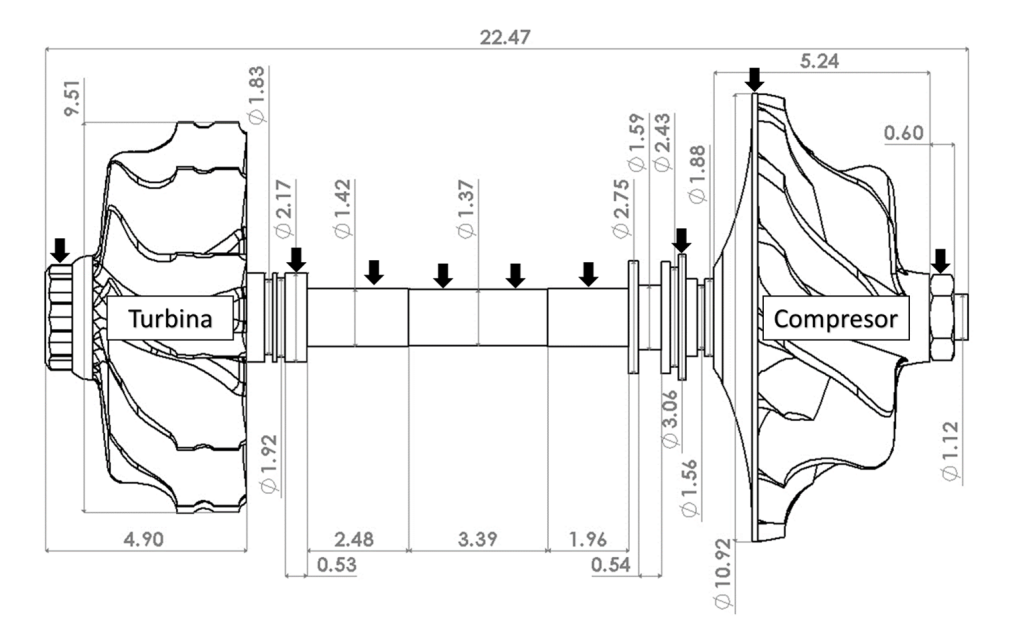

Fig. 3.24. Dimensiones (unidades en cm) del rotor y puntos de medición.

## 3.3. Aproximación modal sobremuestreada (OSMA)

En este trabajo se propone un modelo híbrido teórico-experimental para estimar las frecuencias naturales y las formas modales de un rotor de turbocargador. Sin embargo, primero se propone un modelo con pocos grados de libertad, en este caso, los mismos que un espectro de frecuencias deseado. El elemento de trabajo considerado primero es una flecha de un turbocompresor centrífugo, sin los elementos inerciales (impulsores), información extraída de un reporte de trabajo hecho por CIATEQ (INCLUIR REFERENCIA). Esto con el objetivo de plantear el primer modelo sin ´ muchas variables estructurales y analizar cómo se comportan los resultados, y después aplicarlo al rotor del turbocargador. El modelo primario pretende estimar las frecuencias naturales de la flecha, a partir de las frecuencias naturales y formas modales experimentales.

Los parámetros modales experimentales de la pura flecha del turbocompresor no se conocían, solo los medidas y propiedades materiales. Por lo tanto, se decidió simular la flecha en elemento finito en ANSYS para obtener las frecuencias naturales y las formas modales, y usar esta informacion´ como datos experimentales en el modelo que se propone más adelante.

La geometría de la flecha se muestra en la Fig. [3.25,](#page-64-0) la cual se modeló con 36 elementos tipo viga BEAM188 y 37 nodos. Las propiedades de los materiales se muestran en la Tabla [3.2](#page-64-1).

<span id="page-64-0"></span>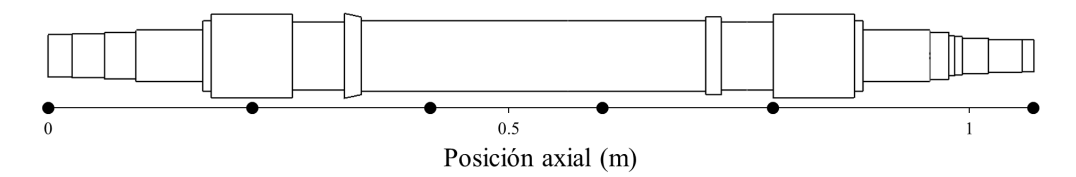

<span id="page-64-1"></span>Fig. 3.25. Geometría de la flecha y nodos seleccionados.

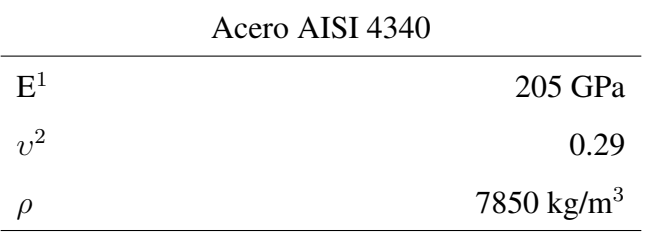

Tabla 3.2. Propiedades materiales de la flecha.

 $1$ Módulo de elasticidad, <sup>2</sup>Coeficiente de Poisson

Se realizó un análisis modal en configuración libre sin soportes, del cual se seleccionaron los primeros 6 modos de vibracion. Las frecuencias naturales fueron 398.73, 981.69, 1614.8, 2289.8, ´ 3222.6 y 4463.8 Hz. De los 37 nodos que forman los modos de vibracion, se seleccionaron solo ´ 6 separados aproximadamente la misma distancia, como se puede ver en la Fig. [3.25.](#page-64-0) En las Fig. [3.26,](#page-65-0) [3.27](#page-65-1) y [3.28](#page-66-0) se muestran los primeros tres modos de vibracion correspondientes a las primeras ´ tres frecuencias naturales considerando solo 6 DOFs.

<span id="page-65-0"></span>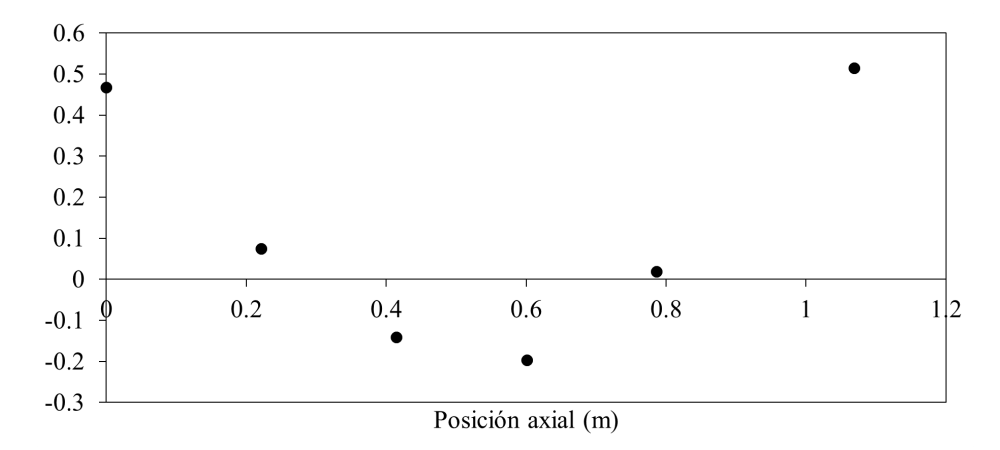

Fig. 3.26. Primer modo de la flecha.

<span id="page-65-1"></span>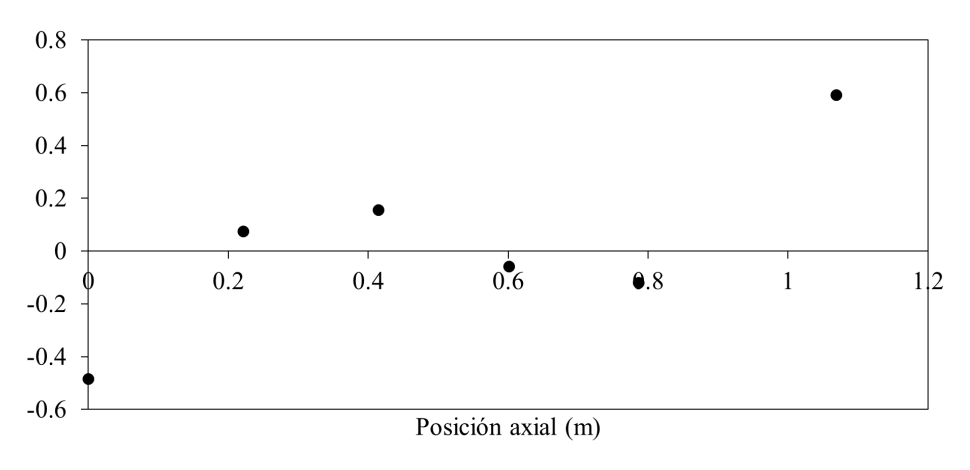

Fig. 3.27. Segundo modo de la flecha.

<span id="page-66-0"></span>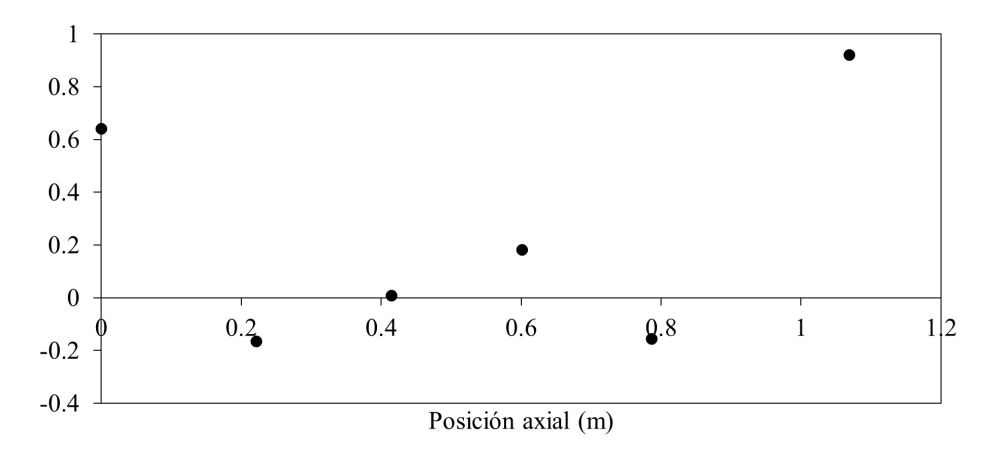

Fig. 3.28. Tercer modo de la flecha.

Las frecuencias naturales mencionadas y los desplazamientos de los 6 nodos mostrados en las formas modales son utilizados como entrada en el modelo dinámico descrito a continuación.

El sistema dinámico usado para modelar la flecha con 6 DOFs se muestra en la Fig. [3.29](#page-66-1), donde el número de masas seleccionado corresponde al número de frecuencias naturales, y las condiciones son en vibración libre sin amortiguamiento.

<span id="page-66-1"></span>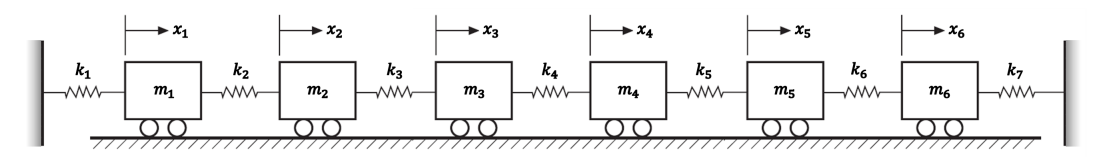

Fig. 3.29. Sistema 6 DOFs para modelar la flecha.

Como el interés en particular de esta investigación es la vibración libre, se utiliza la ecuación [2.26](#page-32-1).

El sistema de ecuaciones de movimiento del sistema en la Fig. [3.29](#page-66-1) se representa como sigue

$$
u_1(t) = m_1 \ddot{x}_1 + k_2 (x_1 - x_2) + k_1 x_1
$$
  
\n
$$
u_2(t) = m_2 \ddot{x}_2 + k_2 (x_2 - x_1) + k_3 (x_2 - x_3)
$$
  
\n
$$
u_3(t) = m_3 \ddot{x}_3 + k_3 (x_3 - x_2) + k_4 (x_3 - x_4)
$$
  
\n
$$
u_4(t) = m_4 \ddot{x}_4 + k_4 (x_4 - x_3) + k_5 (x_4 - x_5)
$$
  
\n
$$
u_5(t) = m_5 \ddot{x}_5 + k_5 (x_5 - x_4) + k_6 (x_5 - x_6)
$$
  
\n
$$
u_6(t) = m_6 \ddot{x}_6 + k_6 (x_6 - x_5) + k_7 x_6
$$
\n(3.1)

Si se considera una solución harmónica al desplazamiento, entonces el sistema queda expresado en el dominio de la frecuencia. Entonces, ordenando en forma matricial el sistema queda como

<span id="page-67-0"></span>
$$
\{U\}_{36x1} = [A]_{36x36} \{X\}_{36x1}
$$
 (3.2)

donde A consiste como sigue

$$
\mathbf{A} = \begin{bmatrix} k_1 + k_2 - \omega_1^2 m_1 & -k_2 & 0 & 0 & 0 & 0 & 0 & 0 \\ -k_2 & k_2 + k_3 - \omega_1^2 m_2 & -k_3 & 0 & 0 & 0 & 0 & 0 \\ 0 & -k_3 & k_3 + k_4 - \omega_1^2 m_3 & -k_4 & 0 & 0 & 0 & 0 \\ 0 & 0 & -k_4 & k_4 + k_5 - \omega_1^2 m_4 & -k_5 & 0 & 0 & 0 \\ 0 & 0 & 0 & -k_5 & k_5 + k_6 - \omega_1^2 m_5 & -k_6 & 0 & 0 \\ 0 & 0 & 0 & 0 & -k_6 & k_6 + k_7 - \omega_1^2 m_6 & 0 & 0 \\ 0 & 0 & 0 & 0 & 0 & 0 & \ddots & -k_6 \\ 0 & 0 & 0 & 0 & 0 & 0 & -k_6 & k_6 + k_7 - \omega_6^2 m_6 \end{bmatrix} \tag{3.3}
$$

El vector U es el vector de fuerza, en donde todos sus valores son unos, simulando una excitacion´ como impulso unitario en el dominio de la frecuencia, en cada uno de los puntos de medicion´ al mismo tiempo. El vector X contiene todas las formas modales experimentales en secciones de 6 desplazamientos, donde a la frecuencia  $\omega_1$  le corresponden los desplazamientos de la primer forma modal. La matriz A es la matriz de rigidez dinamica, y consiste en los valores de masa, ´ rigidez y frecuencia del sistema, donde la masa y la rigidez son los valores desconocidos en este planteamiento. Como las frecuencias experimentales y los desplazamientos modales son conocidos, el modelo puede ser expresado en su forma general como sigue

$$
{MK}_{13x1} = [D]_{13x36}^{-1} {U}_{36x1}
$$
 (3.4)

La matriz [D] *−*1 representa la pseudoinversa de D, donde D es una matriz 36x13. El vector MK y

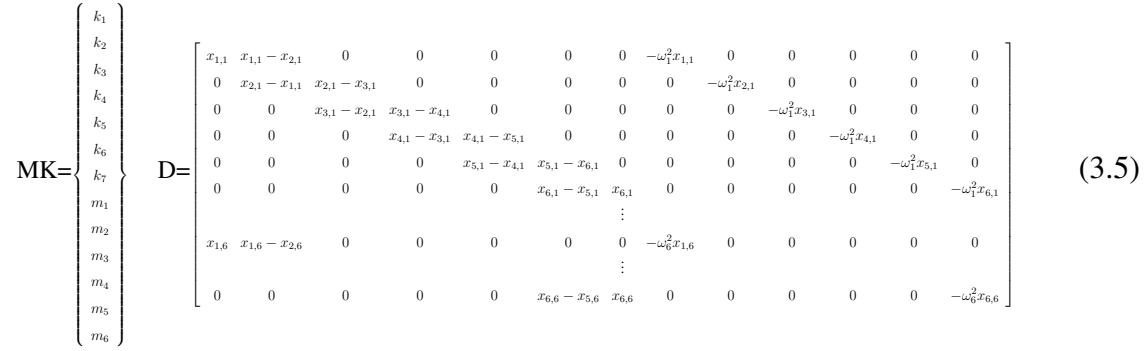

la matriz D se describen a continuación

El vector resultante  $MK_{13x1}$  es un vector de parámetros correspondientes a las rigideces y masas del sistema en la Fig. [3.29](#page-66-1), el cual es normalizado respecto a la masa total de la flecha para que las 6 masas discretizadas no excedan dicha masa total. Entonces, todas las rigideces y masas calculadas son sustituidas en la matriz dinámica del sistema  $6x6$ , ver ecuación [3.6](#page-68-0), dejando como variable desconocida a *ω*.

<span id="page-68-0"></span>
$$
\mathbf{R} = \begin{bmatrix} k_1 + k_2 - \omega^2 m_1 & -k_2 & 0 & 0 & 0 & 0 \\ -k_2 & k_2 + k_3 - \omega^2 m_2 & -k_3 & 0 & 0 & 0 \\ 0 & -k_3 & k_3 + k_4 - \omega^2 m_3 & -k_4 & 0 & 0 \\ 0 & 0 & -k_4 & k_4 + k_5 - \omega^2 m_4 & -k_5 & 0 \\ 0 & 0 & 0 & -k_5 & k_5 + k_6 - \omega^2 m_5 & -k_6 \\ 0 & 0 & 0 & 0 & -k_6 & k_6 + k_7 - \omega^2 m_6 \end{bmatrix}
$$
(3.6)

Por lo tanto, los valores y vectores propios de esta matriz  $R_{6x6}$  corresponden a las frecuencias naturales y formas modales estimadas del sistema, respectivamente. La programación para este modelo de la flecha se muestra en el apéndice [A.](#page-94-0) Los resultados se muestran en el capítulo siguiente.

Aunque los resultados con la propuesta anterior para la flecha del turbocompresor tienen errores elevados con respecto a resultados experimentales, se sugirió emplear el método en el rotor del turbocargador para estudiar el efecto de los impulsores en la estimación de los parámetros dinámicos.

La norma API-684 para balanceo multiplano de rotores recomienda analizar las primeras tres velocidades críticas, debido a que su magnitud casi representa la energía total disipada. Por lo tanto, solo las primeras tres frecuencias del rotor del turbocargador fueron seleccionadas.

El rotor del turbocargador mostro varias frecuencias naturales experimentales, lo que significa que ´ varios grados de libertad son requeridos. En este caso, solo las primeras tres frecuencias naturales se consideraron, no solo porque la norma API-684 lo indique sino porque es un rotor de alta velocidad y se dificulta obtener frecuencias más altas experimentalmente. El modelo general propuesto (modelo simple), ver Fig. [3.30,](#page-69-0) es del mismo tipo que el utilizado en la flecha mostrada anteriormente, y es del tipo masa-resorte usado por M. Yu et al. [[59\]](#page-118-3) para calcular los parametros ´ modales.

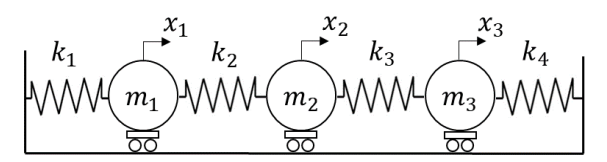

<span id="page-69-0"></span>Fig. 3.30. Modelo general propuesto para modelar el rotor del turbocargador.

Por lo tanto, las ecuaciones de movimiento del sistema sin amortiguamiento se representan como sigue

<span id="page-69-1"></span>
$$
u_1(t) = m_1 \ddot{x}_1 + k_2 (x_1 - x_2) + k_1 x_1
$$
  
\n
$$
u_2(t) = m_2 \ddot{x}_2 + k_2 (x_2 - x_1) + k_3 (x_2 - x_3)
$$
  
\n
$$
u_3(t) = m_3 \ddot{x}_3 + k_3 (x_3 - x_2) + k_4 x_3
$$
\n(3.7)

Entonces, expresando el modelo en la ecuación [3.7](#page-69-1) en el dominio de la frecuencia y ordenando en forma matricial resulta de la siguiente manera

$$
\begin{bmatrix}\nF_1(\omega) \\
F_2(\omega) \\
F_3(\omega)\n\end{bmatrix} =\n\begin{bmatrix}\nk_1 + k_2 - \omega^2 m_1 & -k_2 & 0 \\
-k_2 & k_2 + k_3 - \omega^2 m_2 & -k_3 \\
0 & -k_3 & k_3 + k_4 - \omega^2 m_3\n\end{bmatrix}\n\begin{bmatrix}\nX_1(\omega) \\
X_2(\omega) \\
X_3(\omega)\n\end{bmatrix}
$$
\n(3.8)\n
$$
\begin{bmatrix}\nU_{3x1} = [A]_{3x3} \{X\}_{3x1}\n\end{bmatrix}
$$

donde el vector U, la matriz A y el vector X corresponden a los mismos elementos que la ecuación [3.2](#page-67-0) pero con 3 grados de libertad. Entonces, el sistema puede ser expresado en términos de sus tres

#### primeros modos como sigue

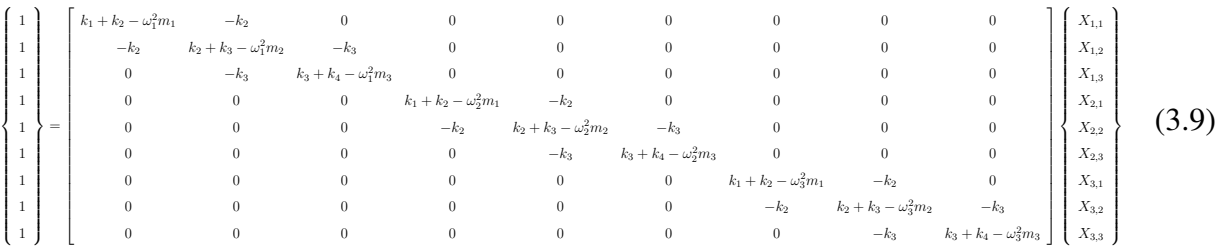

Este sistema puede ser reescrito de la siguiente manera

$$
\begin{bmatrix}\n1 \\
1 \\
1 \\
1 \\
1 \\
1\n\end{bmatrix}\n=\n\begin{bmatrix}\n(k_1 + k_2 - \omega_1^2 m_1) X_{1,1} - k_2 X_{1,2} \\
-k_2 X_{1,1} + (k_2 + k_3 - \omega_1^2 m_2) X_{1,2} - k_3 X_{1,3} \\
-k_3 X_{1,2} + (k_3 + k_4 - \omega_1^2 m_3) X_{1,3} \\
(k_1 + k_2 - \omega_2^2 m_1) X_{2,1} - k_2 X_{2,2} \\
-k_2 X_{2,1} + (k_2 + k_3 - \omega_2^2 m_2) X_{2,2} - k_3 X_{2,3} \\
-k_3 X_{2,2} + (k_3 + k_4 - \omega_2^2 m_3) X_{2,3} \\
1 \\
1 \\
1 \\
- k_2 X_{3,1} + (k_2 + k_3 - \omega_3^2 m_1) X_{3,1} - k_2 X_{3,2} \\
-k_3 X_{3,2} + (k_3 + k_4 - \omega_3^2 m_2) X_{3,2} - k_3 X_{3,3} \\
-k_3 X_{3,2} + (k_3 + k_4 - \omega_3^2 m_3) X_{3,3}\n\end{bmatrix}
$$

o

$$
\begin{bmatrix}\n1 \\
1 \\
1 \\
1 \\
1 \\
1 \\
1\n\end{bmatrix}\n=\n\begin{bmatrix}\nX_{1,1} & X_{1,1} - X_{1,2} & 0 & 0 & -\omega_1^2 X_{1,1} & 0 & 0 \\
0 & X_{1,2} - X_{1,1} & X_{1,2} - X_{1,3} & 0 & 0 & -\omega_1^2 X_{1,2} & 0 \\
0 & 0 & X_{1,3} - X_{1,2} & X_{1,3} & 0 & 0 & -\omega_1^2 X_{1,3} \\
X_{2,1} & X_{2,1} - X_{2,2} & 0 & 0 & -\omega_2^2 X_{2,1} & 0 & 0 \\
0 & X_{2,2} - X_{2,1} & X_{2,2} - X_{2,3} & 0 & 0 & -\omega_2^2 X_{2,2} & 0 \\
0 & 0 & X_{2,3} - X_{2,2} & X_{2,3} & 0 & 0 & -\omega_2^2 X_{2,3} \\
1 & X_{3,1} & X_{3,1} - X_{3,2} & 0 & 0 & -\omega_3^2 X_{3,1} & 0 & 0 \\
0 & X_{3,2} - X_{3,1} & X_{3,2} - X_{3,3} & 0 & 0 & -\omega_3^2 X_{3,2} & 0 \\
0 & 0 & X_{3,3} - X_{3,2} & X_{3,3} & 0 & 0 & -\omega_3^2 X_{3,3}\n\end{bmatrix}\n\begin{bmatrix}\nk_1 \\
k_2 \\
k_3 \\
k_4 \\
m_1 \\
m_2 \\
m_3\n\end{bmatrix}
$$
\n(3.10)

y en su forma más general

$$
\{U\}_{9x1} = [D]_{9x7} \{MK\}_{7x1}
$$
 (3.11)

Entonces, en orden de calcular los parámetros dinámicos del vector  ${MK}_{7x1}$ , se utiliza la pseudoinversa de la matriz  $[D]_{9x7}$ 

$$
\{MK\}_{7x1} = [D]_{7x9}^{-1} \{U\}_{9x1}
$$
 (3.12)

**CDES1** 

sus valores propios y vectores propios corresponden a las frecuencias naturales y formas modales del rotor del turbocargador.

$$
\mathbf{R} = \begin{bmatrix} k_1 + k_2 - \omega^2 m_1 & -k_2 & 0 \\ -k_2 & k_2 + k_3 - \omega^2 m_2 & -k_3 \\ 0 & -k_3 & k_3 + k_4 - \omega^2 m_3 \end{bmatrix}
$$
(3.13)

La metodología descrita anteriormente para la flecha del turbocompresor centrífugo y para el rotor del turbocargador es considerando el modelo con los mismos grados de libertad tanto espaciales como dinámicos para el rotor completo. Sin embargo, el método OSMA consiste en cortar teóricamente el rotor en secciones las cuales tienen el mismo número de nodos para conservar el equilibrio de cantidades de valores propios dinámicos y axiales de cada sección, entonces el modelo general propuesto es aplicado a cada sección desacoplada, como en la Fig. [3.31,](#page-72-0) usando las correspondientes frecuencias y desplazamientos del 1er, 2do y 3er modo de vibración de cada sección, así como la masa de la sección respectiva, información que es conocida. Por ejemplo, las magnitudes de los desplazamientos del modelo general propuesto en la Fig. [3.30](#page-69-0) son *x*1, *x*<sup>2</sup> y *x*3, ahora para la primer sección del rotor serían  $x_{1,1}$ ,  $x_{1,2}$  y  $x_{1,3}$ , con el objetivo de obtener el vector MK de parámetros de la primer sección, como en la Fig. [3.31.](#page-72-0)
<span id="page-72-1"></span>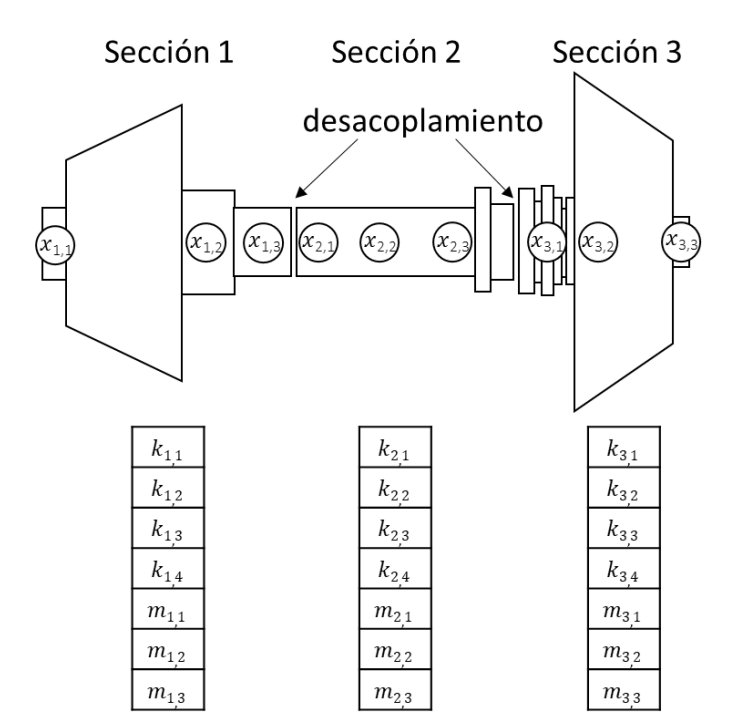

Fig. 3.31. Seccionamiento del rotor.

Las masas resultantes del vector MK son normalizadas respecto a la masa total de cada seccion´ del rotor, para asegurar la magnitud de la masa total del rotor en el vector final. El análisis debe repetirse para las secciones restantes del rotor, para calcular las rigideces y masas correspondientes a cada seccion, en otras palabras, para obtener los vectores MK restantes. ´

<span id="page-72-0"></span>
$$
\mathbf{R} = \begin{bmatrix} k_{1,1} + k_{1,2} - \omega^2 m_{1,1} & -k_{1,2} & 0 & \cdots & 0 \\ -k_{1,2} & k_{1,2} + k_{1,3} - \omega^2 m_{1,2} & -k_{1,3} & \cdots & 0 \\ 0 & -k_{1,3} & k_{1,3} + \{k_{1,4} + k_{2,1}\} - \omega^2 m_{1,3} & \cdots & 0 \\ \vdots & \vdots & \vdots & \ddots & -k_{3,3} \\ 0 & 0 & 0 & -k_{3,3} & k_{3,3} + k_{3,4} - \omega^2 m_{3,3} \end{bmatrix}
$$
(3.14)

Después de obtener todas las rigideces y masas de las secciones del rotor, la matriz resultante  $R_{9x9}$ se construye mediante el acoplamiento de las secciones sumando en paralelo la última rigidez de la primer sección con la primer rigidez de la sección adyacente, como se muestra en la ecuación [3.14,](#page-72-0) y así sucesivamente con las secciones siguientes hasta conseguir un total de diez rigideces acopladas para este caso de estudio (rotor). Por lo tanto, los valores y vectores propios son calcu-lados a partir de la ecuación [3.14](#page-72-0) y consecuentemente las frecuencias naturales y formas modales

estimadas con el método OSMA.

El algoritmo del modelo simple y el OSMA fueron programados en MATLAB. El modelo simple resuelve las frecuencias naturales y formas modales. El modelo OSMA calcula los parámetros (rigideces y masas) de cada sección y uno después las utiliza para acoplarlas y resolver el sistema en otro cálculo independiente. Estos algoritmos se muestran en el apéndice [B](#page-99-0).

## 3.4. Metodo de Matriz de Transferencia (TMM) ´

La estimación de las frecuencias naturales para la flecha del turbocompresor y el rotor de turbocargador mostrados en la sección anterior también se realizó con el método de matriz de transferencia (TMM), con el objetivo de hacer comparación con un método ampliamente fundamentado, y comprobar que los errores de estimacion se encuentran dentro de lo reportado en la literatura. ´ El proceso de esta metodología consiste en dividir el elemento de estudio en estaciones y campos, donde las estaciones se conforman por discos con propiedades de masa e inercia, mientras que los campos consisten en elementos elásticos. Se llenan las matrices correspondientes mostradas en el marco teórico, y se multiplican desde un extremo hasta el otro. Después, se consideran las condiciones de frontera y se resuelve el polinomio característico de la matriz resultante. Las raíces del polinómio característico corresponden a las frecuencias naturales de vibración lateral del sistema.

Para el caso de la flecha del turbocompresor centrífugo, Fig. [3.25](#page-64-0), se consideraron 23 discos y 22 campos, y se usó el criterio de distribución de inercia explicado por Vance [[55](#page-117-0)], donde la inercia de cada sección de flecha se divide en partes iguales y se agrupan en los discos de cada extremo de la sección. Se utilizó un módulo de elasticidad de 205 GPa. La distribución de discos y campos se muestra en la Tabla [3.3.](#page-74-0)

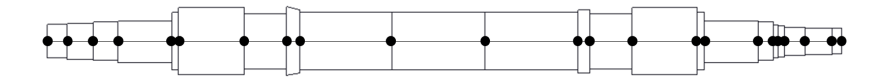

Fig. 3.32. Seccionamiento de la flecha para TMM.

<span id="page-74-0"></span>

| <b>Discos</b> |           |                                        | Campos         |              |              |                |  |  |  |
|---------------|-----------|----------------------------------------|----------------|--------------|--------------|----------------|--|--|--|
| No.           | Masa (kg) | Inercia ( $\text{kg}\cdot\text{m}^2$ ) | No.            | Longitud (m) | Diámetro (m) | Inercia $(m4)$ |  |  |  |
| 1             | 0.173     | 0.000033                               | $\overline{2}$ | 0.02667      | 0.04585      | 0.0000002169   |  |  |  |
| 3             | 0.4185    | 0.000093                               | $\overline{4}$ | 0.03815      | 0.04757      | 0.0000002514   |  |  |  |
| 5             | 0.5105    | 0.0001275                              | 6              | 0.03391      | 0.05037      | 0.0000003160   |  |  |  |
| 7             | 0.949     | 0.0004975                              | 8              | 0.07239      | 0.05537      | 0.0000004614   |  |  |  |
| 9             | 0.8465    | 0.00049                                | 10             | 0.00907      | 0.0762       | 0.0000016550   |  |  |  |
| 11            | 2.3685    | 0.002605                               | 12             | 0.08801      | 0.09017      | 0.0000032450   |  |  |  |
| 13            | 3.128     | 0.0030945                              | 14             | 0.05613      | 0.073        | 0.0000013940   |  |  |  |
| 15            | 1.352     | 0.0007685                              | 16             | 0.01816      | 0.08382      | 0.0000024230   |  |  |  |
| 17            | 2.6605    | 0.0039155                              | 18             | 0.12462      | 0.0762       | 0.0000016550   |  |  |  |
| 19            | 4.461     | 0.007393                               | 20             | 0.12462      | 0.0762       | 0.0000016550   |  |  |  |
| 21            | 4.461     | 0.007393                               | 22             | 0.12462      | 0.0762       | 0.0000016550   |  |  |  |
| 23            | 2.5875    | 0.0038615                              | 24             | 0.01648      | 0.08382      | 0.0000024230   |  |  |  |
| 25            | 1.2835    | 0.0007195                              | 26             | 0.05641      | 0.073        | 0.0000013940   |  |  |  |
| 27            | 3.1325    | 0.0030995                              | 28             | 0.08801      | 0.09017      | 0.0000032450   |  |  |  |
| 29            | 2.3745    | 0.0026075                              | 30             | 0.00942      | 0.0762       | 0.0000016550   |  |  |  |
| 31            | 0.8525    | 0.0004925                              | 32             | 0.07239      | 0.05537      | 0.0000004614   |  |  |  |
| 33            | 0.85      | 0.000463                               | 34             | 0.02083      | 0.05088      | 0.0000003290   |  |  |  |
| 35            | 0.2025    | 0.0000375                              | 36             | 0.00635      | 0.04326      | 0.0000001719   |  |  |  |
| 37            | 0.0785    | 0.000009                               | 38             | 0.00795      | 0.04128      | 0.0000001425   |  |  |  |
| 39            | 0.1695    | 0.0000245                              | 40             | 0.0285       | 0.0381       | 0.0000001034   |  |  |  |
| 41            | 0.2655    | 0.000046                               | 42             | 0.0365       | 0.03505      | 0.0000000741   |  |  |  |
| 43            | 0.185     | 0.00003                                | 44             | 0.0126       | 0.0348       | 0.0000000720   |  |  |  |
| 45            | 0.047     | 0.000004                               |                |              |              |                |  |  |  |

Tabla 3.3. Discretización de estaciones y campos de la flecha.

Para el rotor del turbocargador, la discretización se muestra en la Fig. [3.33.](#page-75-0) Se puede ver que la

masa de la flecha también se discretizó con el objetivo de obtener una mejor aproximación de las frecuencias altas. Los puntos combinados indican que ahí se ubica el centro de masa de cada componente (turbina, compresor y tuerca), as´ı como su masa e inercia, mientras que los puntos negros indican la masa e inercia de cada seccion de flecha repartida en los extremos. En total el ´ sistema se conforma por 24 estaciones o discos, y 23 campos o elementos elásticos. La masa de las estaciones se muestra en la Tabla [3.4](#page-75-1).

<span id="page-75-0"></span>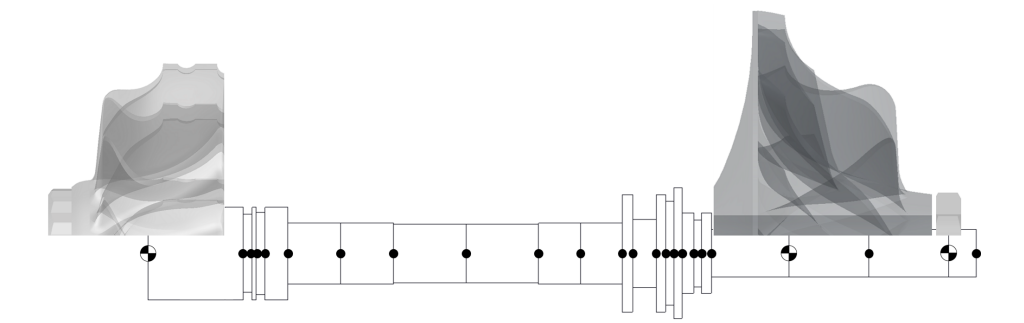

Fig. 3.33. Seccionamiento del rotor de turbocargador para TMM.

Tabla 3.4. Distribución de masas del rotor de turbocargador.

<span id="page-75-1"></span>

| No.       |         | ∸      |         |         |         |          | -       |         |         | 10      |         |          |
|-----------|---------|--------|---------|---------|---------|----------|---------|---------|---------|---------|---------|----------|
| Masa (kg) | 0.70184 | 0.0083 | 0.00351 | 0.00372 | 0.00996 | 0.015395 | 0.01541 | 0.01751 | 0.01961 | 0.01588 | 0.01215 | 0.012015 |
|           |         |        |         |         |         |          |         |         |         |         |         |          |

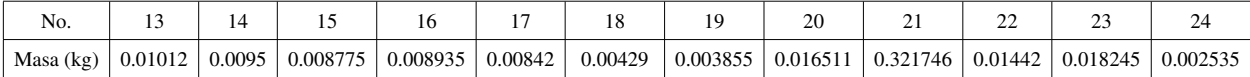

En la Fig. [3.34](#page-76-0) se pueden ver los valores correspondientes a las inercias rotacionales y rigideces en las que se discretizó el rotor del turbocargador. El módulo de elasticidad se consideró de 200 GPa y una densidad de 7850 kg/m<sup>3</sup> para la turbina, flecha, bujes y tuerca, mientras que de 71 GPa y 2770 kg/m<sup>3</sup> para el compresor. Los bujes y la flecha se modelaron como una sola parte sólida.

<span id="page-76-0"></span>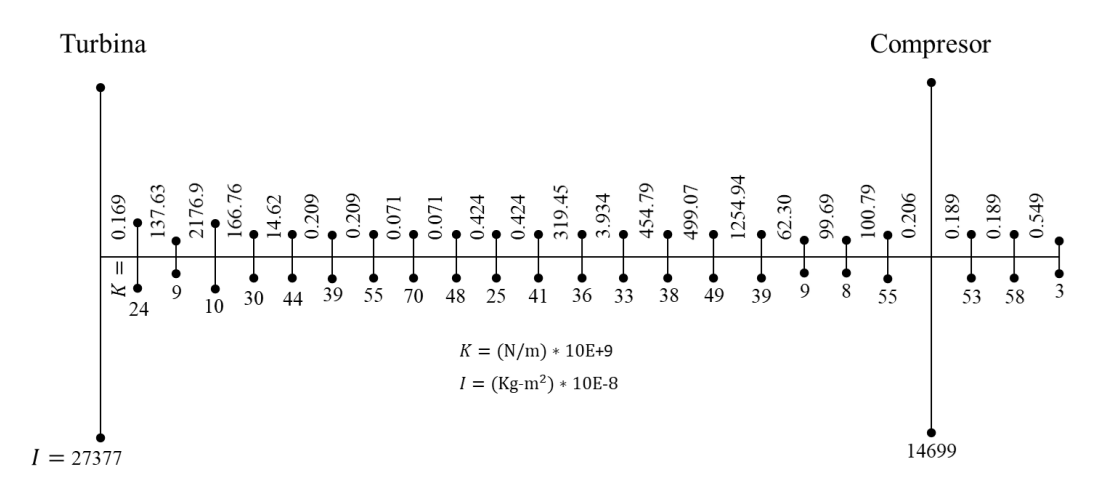

Fig. 3.34. Modelo de 24 inercias del rotor para TMM.

El algoritmo fue programado en MATLAB y diseñado solo para obtener las frecuencias naturales. La programación del algoritmo TMM se muestra en el apéndice [C.](#page-108-0)

## 3.5. Método de Elemento Finito (FEM)

El rotor del turbocargador fue modelado usando ANSYS, el cual es un software basado en elemento finito. Se utilizaron 20 nodos y 90 elementos unidimensionales tipo BEAM188. La turbina, el compresor y la tuerca de presion fueron modelados como constantes reales usando el elemento ´ tipo MASS21, el cual concentra las masas y las inercias de los componentes mencionados en sus correspondientes nodos. El módulo de elasticidad y la densidad de los materiales usados para este análisis fueron los mismos que en el modelo con el TMM. El método de block lanczos fue usado para la extraccion modal y los modos fueron normalizados con la matriz de masa. La Fig. ´ [3.35](#page-77-0) muestra la discretización del rotor, con el correspondiente número de elementos e inercias concentradas.

<span id="page-77-0"></span>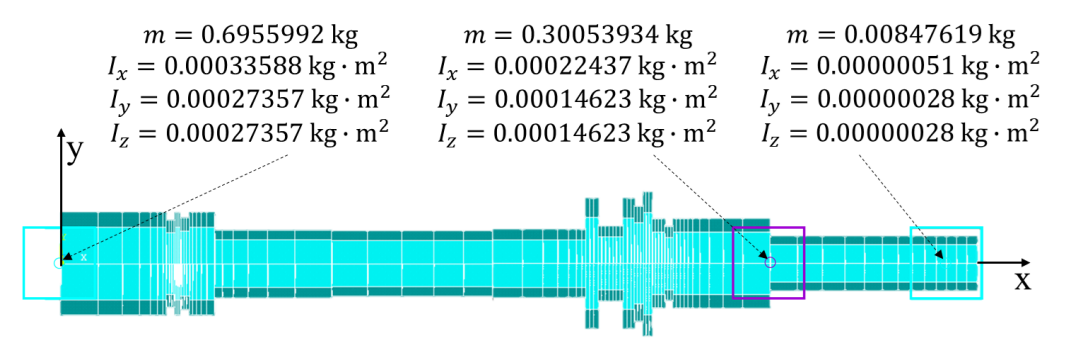

Fig. 3.35. Discretización FEM del rotor del turbocargador.

<span id="page-77-1"></span>La Fig. [3.36](#page-77-1) muestra las formas modales o modos de vibración libre estimados con este método.

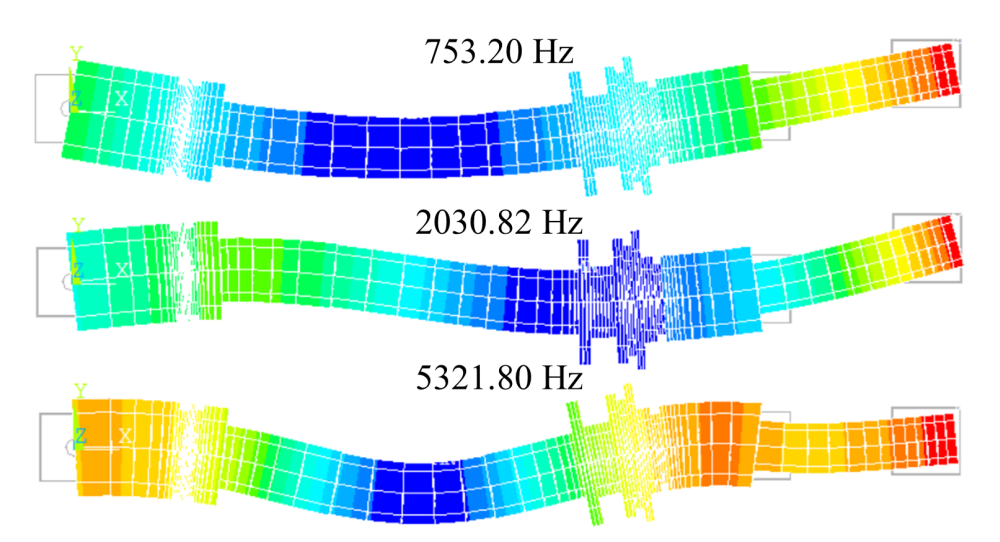

Fig. 3.36. Formas modales estimadas con FEM.

# CAPÍTULO 4

# Resultados y discusiones

## 4.1. Modos de la flecha del turbocompresor centrífugo

La Tabla [4.1](#page-79-0) muestra la comparación de las frecuencias naturales de la flecha del turbocompresor de la Fig. [3.25,](#page-64-0) correspondiente a los primeros seis modos de vibración estimados con FEM (considerados como experimentales), también se muestran los estimados por el modelo propuesto simple en este trabajo para las vibraciones laterales y aquellos estimados por el TMM. Puede observarse que la estimación del modelo teórico simple aproxima los valores FEM, donde el error promedio relativo porcentual fue de 18.87%. Puede decirse que los resultados del modelo dinámico propuesto simple para la flecha están en buen acuerdo con los resultados simulados.

| Modo           | Simulación | Modelo simple     | <b>TMM</b> | Error modelo   | Error       |  |
|----------------|------------|-------------------|------------|----------------|-------------|--|
|                | <b>FEM</b> | $(6 \text{ mas})$ |            | simple $(\% )$ | TMM $(\% )$ |  |
| 1              | 398.73     | 262.44            | 389.84     | 34.18          | 2.22        |  |
| $\overline{2}$ | 981.69     | 894.13            | 949.62     | 8.92           | 3.26        |  |
| 3              | 1614.8     | 1693.56           | 1582.98    | 4.88           | 1.97        |  |
| $\overline{4}$ | 2289.8     | 1770.75           | 2232.87    | 22.67          | 2.48        |  |
| 5              | 3222.6     | 2819.74           | 2927.48    | 12.5           | 9.15        |  |
| 6              | 4463.8     | 3121.81           | 4152.94    | 30.06          | 6.96        |  |
|                |            |                   | $RMS =$    | 21.8%          | 5.13 $%$    |  |

<span id="page-79-0"></span>Tabla 4.1. Frecuencias naturales (Hz) y errores estimados de la flecha del turbocompresor.

<span id="page-79-1"></span>Las Figs. [4.1](#page-79-1)[-4.6](#page-82-0) muestran las formas modales estimadas con el modelo propuesto simple de 6 DOFs comparadas con las formas modales experimentales, considerando que el término experimentales se refiere a las simuladas solo para este caso de estudio.

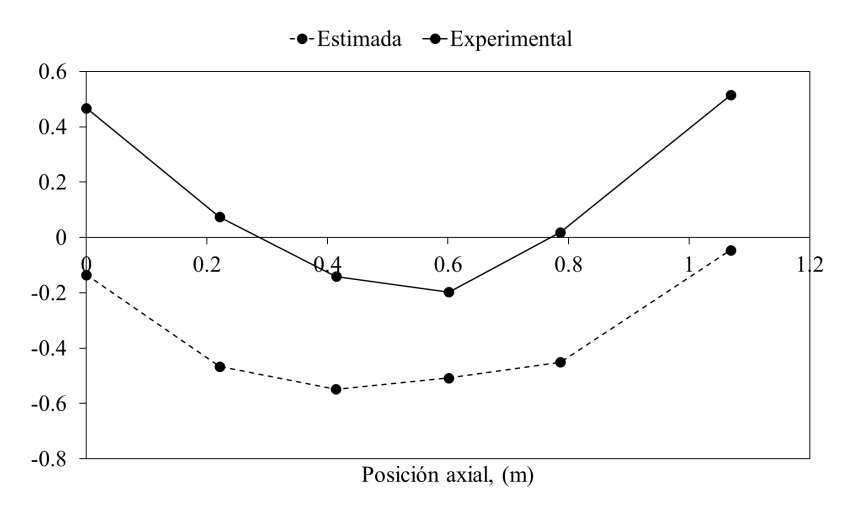

Fig. 4.1. Primer forma modal estimada de la flecha.

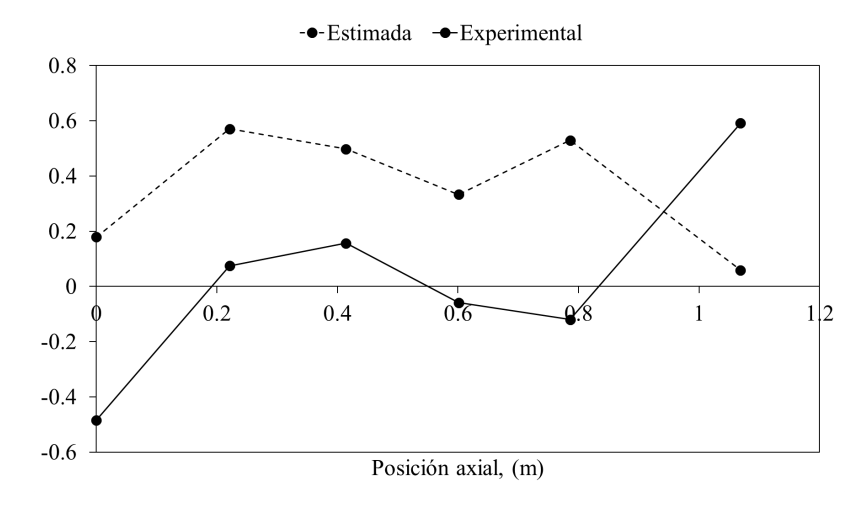

Fig. 4.2. Segunda forma modal estimada de la flecha.

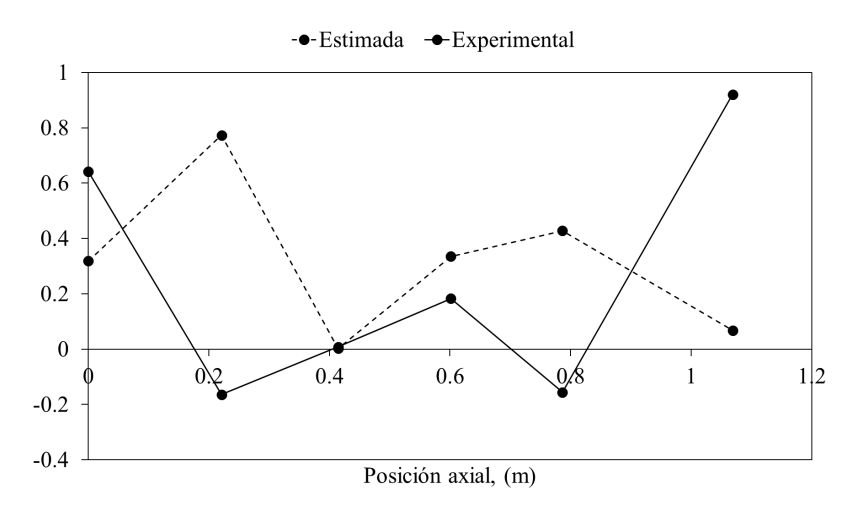

Fig. 4.3. Tercer forma modal estimada de la flecha.

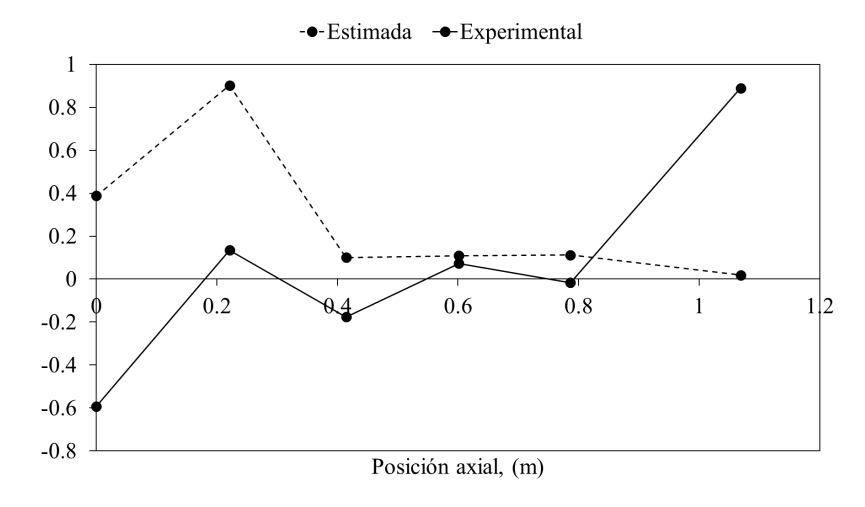

Fig. 4.4. Cuarta forma modal estimada de la flecha.

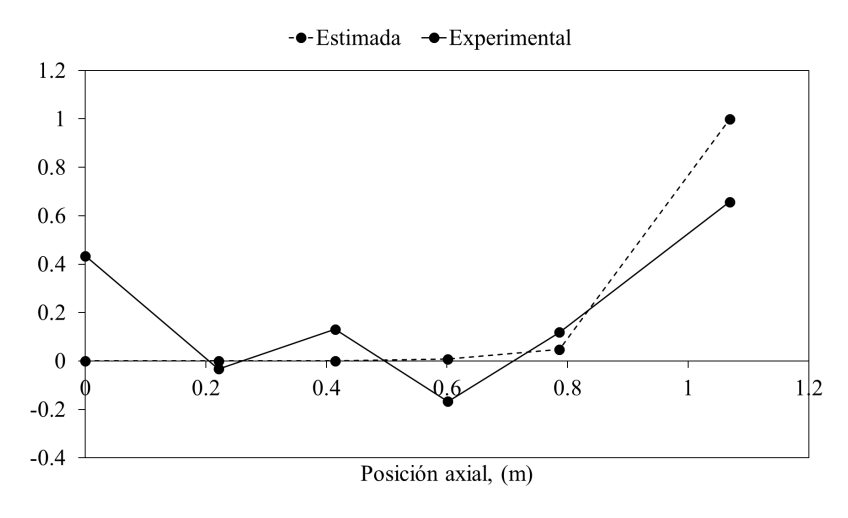

Fig. 4.5. Quinta forma modal estimada de la flecha.

<span id="page-82-0"></span>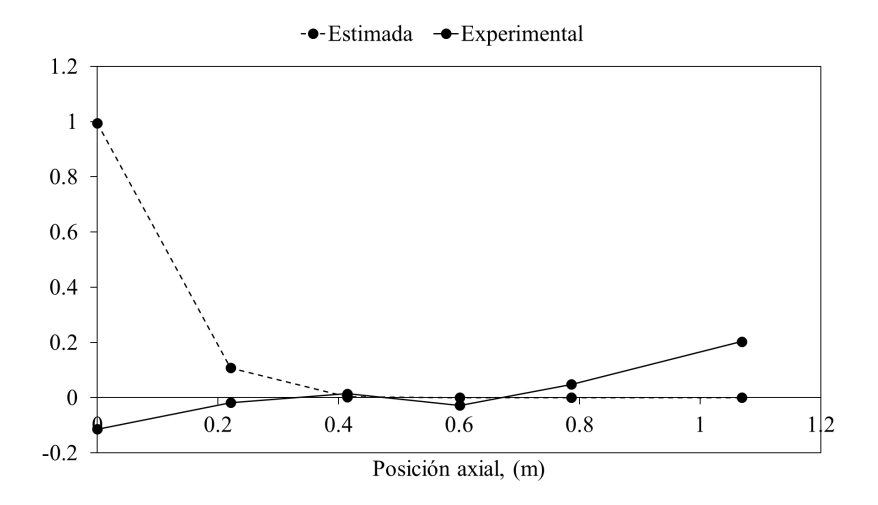

Fig. 4.6. Sexta forma modal estimada de la flecha.

Los resultados anteriores para la flecha del turbocompresor mostraron que la estimación del modelo propuesto simple se aproxima, a pesar de que los datos de entrada fueron simulados, pero eso llevó a tomar la decisión de aplicarlo al rotor del turbocargador pero utilizando datos experimentales.

## 4.2. Modos del rotor de turbocargador

En la Tabla [4.2](#page-83-0) se muestran los resultados del modelo general propuesto, correspondiente a tres grados de libertad, así como los resultados obtenidos con el modelo OSMA, el cual se propuso para reducir el error en las estimaciones. El modelo general propuesto (simple) y el método OSMA (sobremuestreado) se muestran en la seccion´ [3.3.](#page-63-0) En este caso, solo se muestra la comparacion´ entre el método simple y el sobremuestreado, donde se puede ver la reducción en el error de estimación con respecto a los experimentos.

| Mode                        | Modal   | Modelo simple      | <b>OSMA</b> | $\%$ Error    | $%$ Error   |  |
|-----------------------------|---------|--------------------|-------------|---------------|-------------|--|
|                             | testing | $(3 \text{ mass})$ |             | modelo simple | <b>OSMA</b> |  |
|                             | 758.39  | 624.05             | 789.433     | $-17.71$      | 4.09        |  |
| $\mathcal{D}_{\mathcal{L}}$ | 2074.85 | 1571.17            | 1779.44     | $-24.28$      | $-14.24$    |  |
| 3                           | 5881.14 | 3454.13            | 6115.48     | $-41.27$      | 3.98        |  |
|                             |         |                    | $RMS =$     | $29.5\%$      | 8.85%       |  |

<span id="page-83-0"></span>Tabla 4.2. Frecuencias naturales (Hz) estimadas del turbocargador (modelo simple y OSMA).

Los resultados de las frecuencias naturales estimadas por los diferentes metodos usados en este ´ trabajo se muestran en la Tabla [4.3,](#page-83-1) así como los porcentajes de errores relativos con respecto a los experimentos. Los errores en las frecuencias naturales con el método OSMA están en el orden de métodos usados comúnmente, con un RMS de  $8.85\%$ . Aunque el error del segundo modo es más alto, hay trabajos que muestran que la magnitud de este error esta dentro del orden en la literatura. ´

<span id="page-83-1"></span>

| Modo | Modal<br>testing | TMM    | 1D-FEM                          | <b>OSMA</b> | %TMM    | $%1D$ -FEM | %OSMA    |
|------|------------------|--------|---------------------------------|-------------|---------|------------|----------|
|      | 758.39           | 757.43 | 753.20                          | 789.43      | $-0.13$ | $-0.68$    | 4.09     |
|      |                  |        | 2074.85 2114.52 2030.82 1779.44 |             | 1.91    | $-2.12$    | $-14.24$ |
|      |                  |        | 5881.44 5500.72 5321.80 6115.48 |             | $-6.47$ | $-9.51$    | 3.98     |

Tabla 4.3. Frecuencias estimadas comparadas con otros métodos numéricos.

M. Yu et al. obtuvieron las frecuencias naturales de los cimientos de un sistema rotor usando la aproximación de matriz diagonal de masa y la aproximación de matriz general [[59\]](#page-118-0), con un error del primer modo flexible de 20 % y 2.2 % usando el primero y segundo método respectivamente, comparando los resultados con ANSYS. R. K. Behera et al. estimaron las frecuencias naturales de una viga en cantilever usando FEM [[60\]](#page-118-1), donde se mostraron errores de hasta 4 % en las primeras tres frecuencias naturales en relacion con resultados experimentales. A. Entezari et al. calcularon ´ las frecuencias naturales de un rotor con 3 discos con diferente diámetro, espesor y una flecha uniforme [[61\]](#page-118-2), donde se muestran errores de hasta 12.36 %, usando varios modelos en 1D FE con Carrera Unified Formulation (CUF) en relacion con 3D FEM en ANSYS. F. Bakhtiari-Nejad et ´ al. usaron una estimación analítica basada en el método de Rayleigh para calcular las frecuencias naturales y formas modales de una viga con diferentes configuraciones de grietas [\[62](#page-118-3)]. Errores relativos de hasta 66 % con respecto a un método numérico exacto fueron mostrados, considerando las primeras tres frecuencias naturales y las grietas más profundas. H. J. Kang et al. propusieron un modelo dinámico para vibración libre de puentes de arco basados en el TMM, para calcular las frecuencias naturales y formas modales [\[63](#page-118-4)]. Se mostraron errores de hasta 4.2 % con respecto a FEM analizando las primeras siete frecuencias naturales y diferentes condiciones de frontera. R. Tamrakar y N. D. Mittal mostraron que el efecto de deformacion y la inercia rotativa mejoran la ´ predicción del desempeño dinámico de un sistema rotativo [[64\]](#page-118-5). Se mostró que cuando se utilizan diferentes teorías (Euler-Bernoulli, Rayleigh, y Timoshenko) para modelar el elemento viga, se observan errores de hasta 10.23 % en las frecuencias naturales en relacion a mediciones experi- ´ mentales. G. Mogenier et al. calcularon los parámetros modales de un rotor usando un modelo FE ramificado [\[65](#page-118-6)]. Las frecuencias naturales estimadas mostraron un error de hasta 6.5 % comparadas con mediciones. M. H. Jalali et al. determinaron las frecuencias naturales de un rotor usando un modelo 1D-beam [\[66](#page-119-0)]. Las frecuencias naturales mostraron errores de hasta 22 % con respecto a 3D FEM y de hasta 13 % con resultados experimentales. M. Boiangiu et al. usaron el TMM para un análisis de vibración de una viga cónica en cantilever [[67\]](#page-119-1). Considerando elementos cilíndricos, el error porcentual en las primeras cinco frecuencias naturales varió de 2.2 a 7.3 % en relación a mediciones. A. Bencomo Angeles et al. calcularon las frecuencias naturales de un rotor flexible experimental con un TMM modificado [[68\]](#page-119-2). Se reportaron errores de hasta 6.62 % en relacion con ´ analisis modal experimental, y de hasta 12.41 % con respecto a mediciones run-down. D. Violante ´ et al. calcularon las frecuencias naturales y formas modales de rotores flexibles con el TMM [\[69](#page-119-3)]. Se reportó un error de hasta  $14.4\%$  en las frecuencias naturales comparando con un banco de pruebas experimental, y de hasta 4.9 % con respecto a un rotor de turbina de gas real. H. Y. Lin propuso un método de ensamble numérico (NAM) para investigar la vibración libre de una viga de Timoshenko con múltiples masas puntuales y diferentes tipos de resortes [[70](#page-119-4)]. Se mostraron errores de hasta 82 % en las frecuencias naturales con respecto a la viga Euler-Bernoulli y diferentes configuraciones de masas puntuales, inercias y resortes. En un trabajo más reciente por M. Yu et al. [[71](#page-119-5)], se mostraron errores de 0.74-10.88 % en las primeras cinco frecuencias para la base de un sistema rotativo, las cuales se estimaron con pruebas de impacto y comparadas con resultados en FEM.

Los instrumentos de medición sin contacto, como los tipo láser, se volverán una opción más viable debido a su alta precisión, no intrusividad y velocidad de medición [[4\]](#page-112-0). Por lo tanto, el modelo propuesto en este trabajo no tendr´ıa complicacion debido a que los desplazamientos de las formas ´ modales, las cuales se usan como datos de entrada, serían más fácilmente y precisamente detectados.

Se ha mostrado que la estimacion de encontrar determinantes igual a cero puede mejorarse con ´ algoritmos recursivos [[36](#page-116-0)], por lo que podría ser un camino para reducir el error de las frecuencias naturales estimadas mediante la modificacion de los valores de rigidez en la matriz de rigidez ´ dinámica para cada sección del modelo propuesto en nuestro trabajo. Los efectos de contacto sobre la rigidez del sistema, as´ı como coeficientes de correccion, pueden ser usados para mejorar la ´ estimación de valores propios, como se ha mostrado en otros estudios  $[32, 72]$  $[32, 72]$  $[32, 72]$  $[32, 72]$  $[32, 72]$ .

La tendencia de las formas modales estimadas es aproximada; sin embargo, no excede la estimacion de las formas modales con FEM. El criterio MAC (Modal Assurance Criterion) para evaluar ´ la similitud entre dos formas modales, fue utilizado tanto para las estimadas con el modelo simple de 3 masas como para las estimadas con el método OSMA. Ambos métodos se compararon con las medidas experimentalmente. Las Figs. [4.7](#page-86-0), [4.8](#page-86-1) y [4.9,](#page-87-0) muestran los resultados de los modos de vibración estimados con el modelo simple de 3 masas con respecto a los modos experimentales. Las Figs. [4.10,](#page-87-1) [4.11](#page-88-0) y [4.12](#page-88-1), muestran las matrices MAC para las formas modales experimentales con 3 puntos, las formas modales estimadas con el modelo simple de 3 masas, y la comparacion de ´ las formas modales estimadas con las experimentales para el modelo simple, respectivamente. Los valores MAC para los modos estimados con el modelo simple con respecto a los experimentales resultaron en 13 %, 34.83 % y 51.32 % para el 1<sup>er</sup>, 2<sup>do</sup> y 3<sup>er</sup> modo de vibración, respectivamente.

<span id="page-86-0"></span>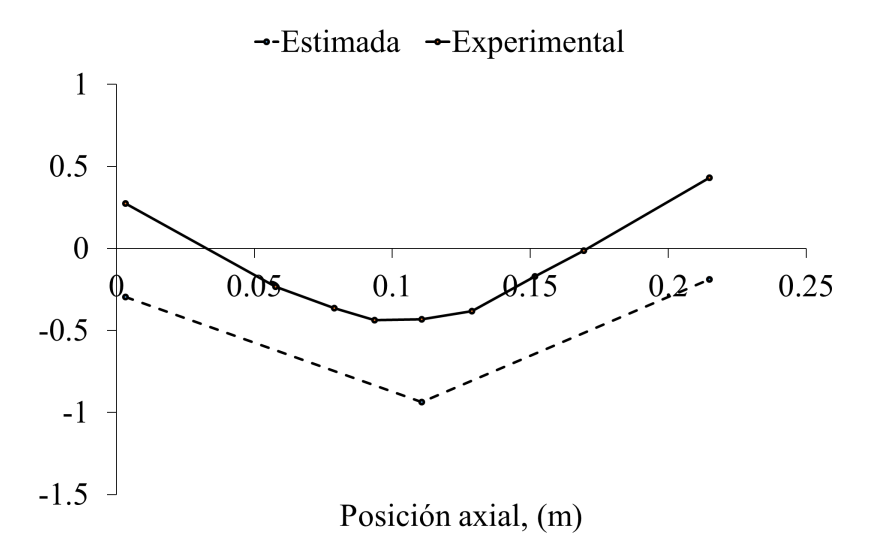

Fig. 4.7. Primer modo estimado con el modelo simple de 3 masas.

<span id="page-86-1"></span>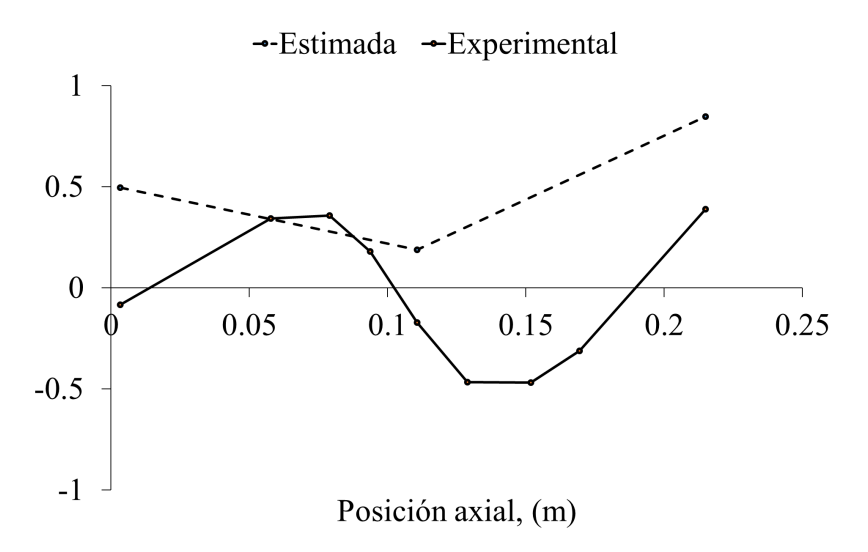

Fig. 4.8. Segundo modo estimado con el modelo simple de 3 masas.

<span id="page-87-0"></span>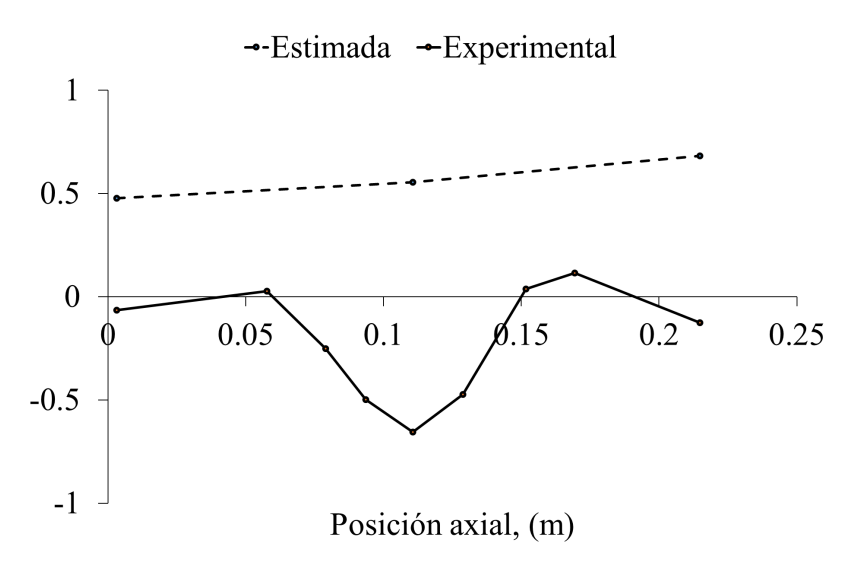

Fig. 4.9. Tercer modo estimado con el modelo simple de 3 masas.

<span id="page-87-1"></span>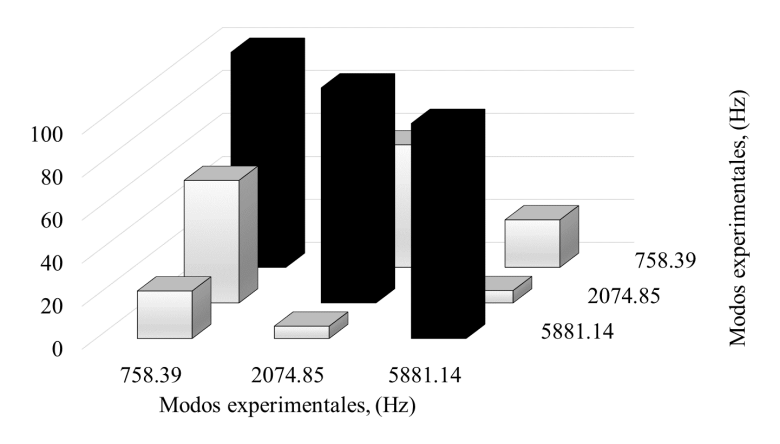

Fig. 4.10. Matriz MAC de modos Exp-Exp del modelo simple.

<span id="page-88-0"></span>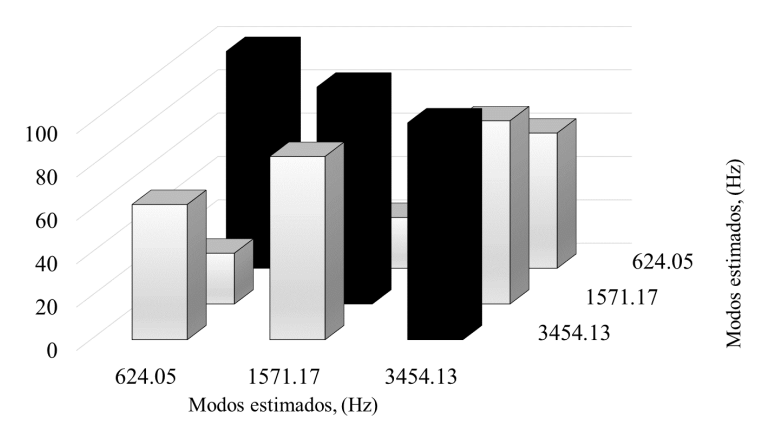

Fig. 4.11. Matriz MAC de modos Est-Est del modelo simple.

<span id="page-88-1"></span>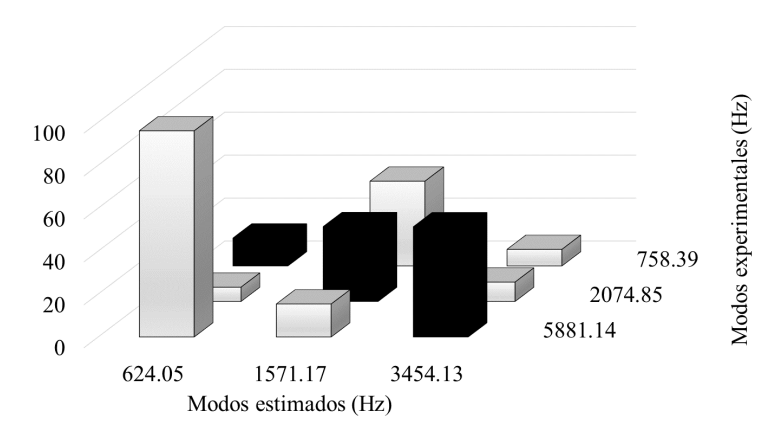

Fig. 4.12. Matriz MAC de modos Est-Exp del modelo simple.

Las Figs. [4.13](#page-89-0), [4.14](#page-89-1) y [4.15,](#page-90-0) muestran los resultados de los modos de vibración estimados con el método OSMA de 9 DOFs con respecto a los modos experimentales. Las Figs. [4.10,](#page-87-1) [4.11](#page-88-0) y [4.12,](#page-88-1) muestran las matrices MAC para las formas modales experimentales con 9 puntos, las formas modales estimadas con el modelo OSMA, y la comparación de las formas modales estimadas con las experimentales para el modelo OSMA, respectivamente. Los valores MAC para los modos estimados con el modelo OSMA con respecto a los experimentales resultaron en 43.16 %, 36.02 % y 18.74 % para el 1<sup>er</sup>, 2<sup>do</sup> y 3<sup>er</sup> modo de vibración, respectivamente.

<span id="page-89-0"></span>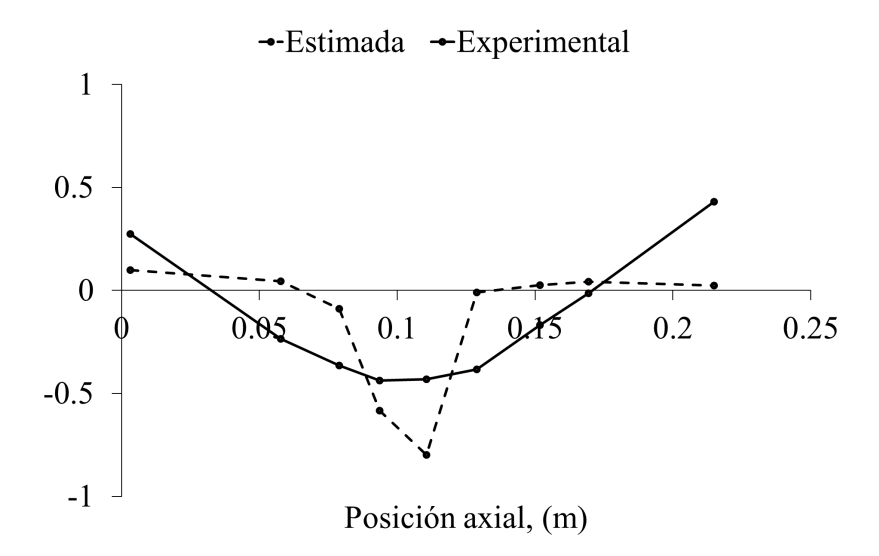

Fig. 4.13. Primer modo estimado con el modelo OSMA de 9 DOFs.

<span id="page-89-1"></span>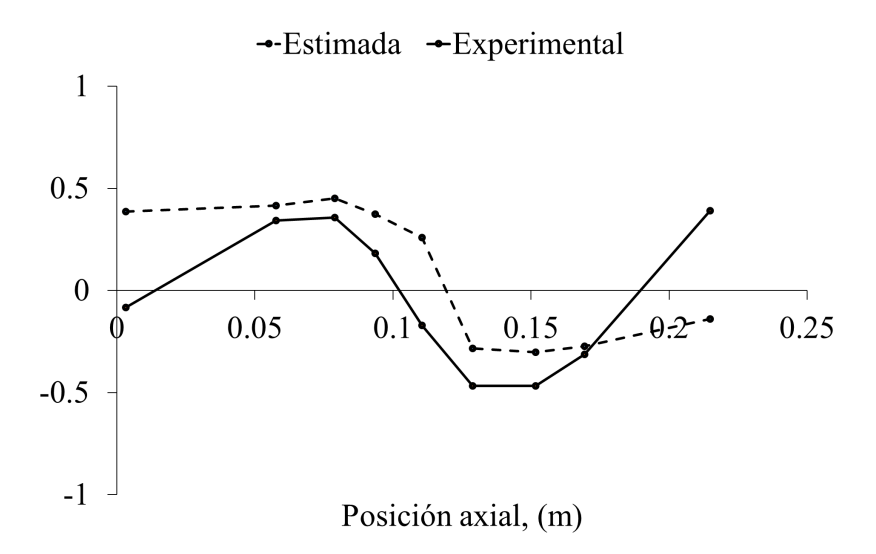

Fig. 4.14. Segundo modo estimado con el modelo OSMA de 9 DOFs.

<span id="page-90-0"></span>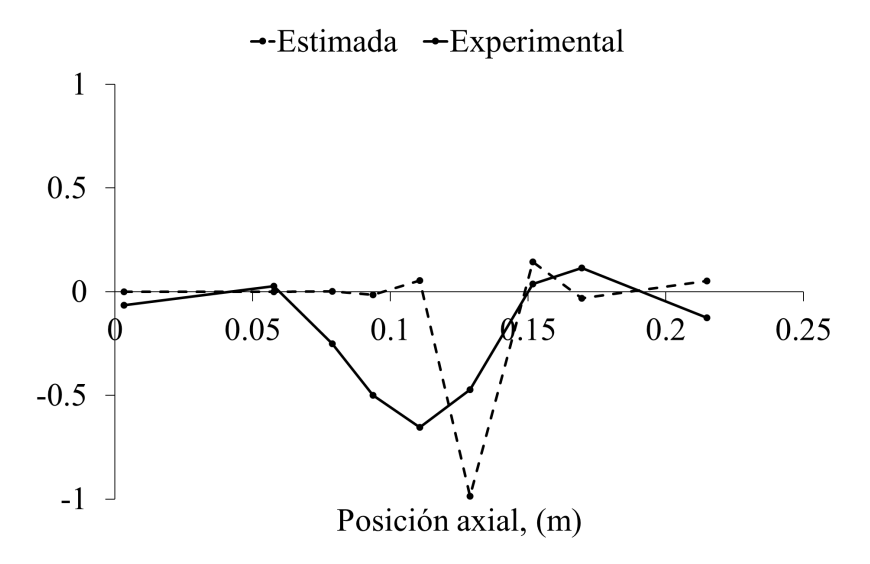

Fig. 4.15. Tercer modo estimado con el modelo OSMA de 9 DOFs.

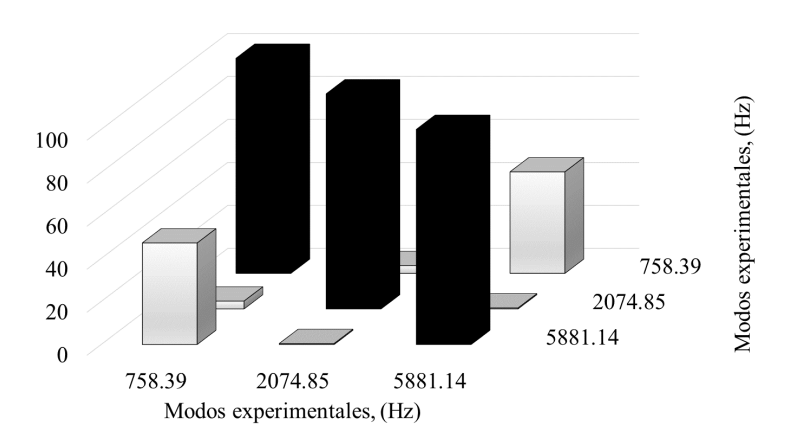

Fig. 4.16. Matriz MAC de modos Exp-Exp del modelo OSMA.

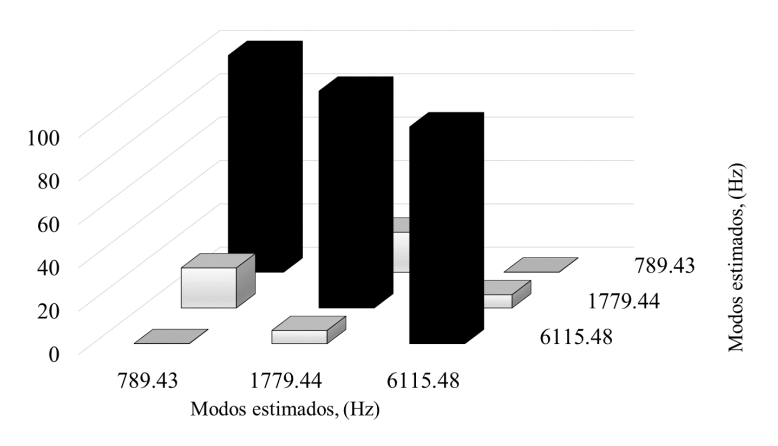

Fig. 4.17. Matriz MAC de modos Est-Est del modelo OSMA.

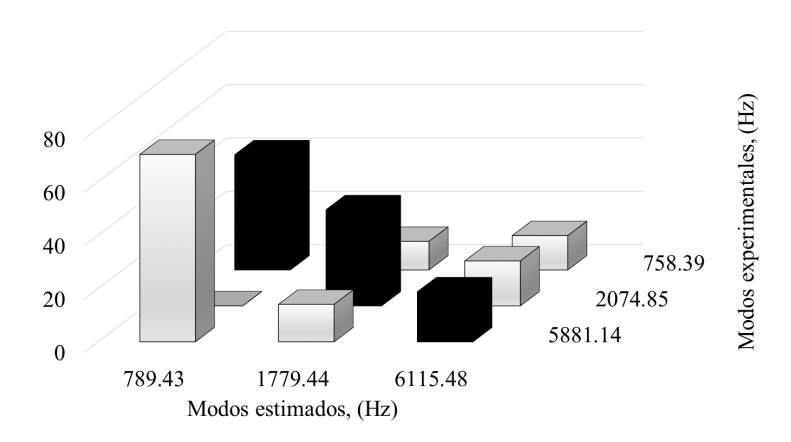

Fig. 4.18. Matriz MAC de modos Est-Exp del modelo OSMA.

Las formas modales estimadas en este trabajo mantienen la tendencia de las formas modales estimadas por FEM en el trabajo de H. Taplak y M. Parlak [[17\]](#page-114-0), donde solo los primeros cuatro modos fueron analizados y bajo condiciones soportadas. Los modos también se asemejan a aquellos estimados en el trabajo de M. H. Jalali et al. [\[66\]](#page-119-0), los cuales fueron obtenidos por el modelo de viga y en condición de reposo. Los nueve puntos de medición considerados en las formas modales expe-rimentales en nuestro trabajo, coinciden con el número de puntos en el trabajo de Y. Li et al. [[73\]](#page-119-7), en el cual se obtuvo un error de hasta 10.88 % en la estimación de las frecuencias naturales, pero buena aproximacion en las formas modales. Estos trabajos mencionados para contrastar las formas ´ modales, usan rotores similares al utilizado en nuestra propuesta.

# $CAP$ ÍTULO  $5$

## **Conclusiones**

En el modelo OSMA propuesto en esta investigación, las formas modales experimentales de un rotor de alta velocidad son sobremuestreadas para conseguir una mejor aproximación espacial, y teóricamente, el rotor es seccionado y después acoplado para modelar el sistema completo usando un número reducido de grados de libertad. Este criterio de sobremuestreo puede ser usado para reducir el error en las estimaciones de las frecuencias naturales y para obtener una primera aproximación de las formas modales. En este trabajo se presentó el modelo robusto o raíz, sin embargo, pueden utilizarse algoritmos recursivos y coeficientes de correccion usando el amortiguamiento ´ del sistema, para mejorar la aproximación de las formas modales y reducir aún más el error en las frecuencias naturales estimadas.

El modelo no requiere un conocimiento profundo de la geometría y tampoco consume demasiados recursos computacionales.

El trabajo futuro consiste en que cada seccion analizada con el modelo OSMA se aproxime por si ´ sola a las frecuencias naturales y a su respectiva seccion de forma modal, con el objetivo de reducir ´ aún más el error en las frecuencias y estimar mejor las formas modales completas.

# $APÉNDICE A$

## Algoritmo del modelo simple aplicado a la flecha

El algoritmo que se muestra a continuación fue programado para resolver las frecuencias naturales y formas modales de la flecha del turbocompresor centrífugo mostrado en la Fig. [3.25,](#page-64-0) utilizando la formulación del modelo general propuesto (modelo simple) con 6 grados de libertad o masas. El vector MKA corresponde al vector de rigideces y masas, valores que después de calcularse se sustituyen en la matriz de rigidez dinámica para obtener los valores y vectores propios.

```
clear all
mT=33; %Masa total [kg]
wn=[2505.3,
6168.15,
10146.11,
14387.27,
20248.24,
28046.94]; %Frecuencias naturales experimentales [rad/seg]
```

```
Xm1=([0.467, 0.074, -0.13, -0.196, 0.018, 0.515;
-0.484, 0.074, 0.156, -0.058, -0.119, 0.591;
0.641, -0.164, 0.008, 0.183, -0.155, 0.92;
-0.592, 0.134, -0.175, 0.072, -0.016, 0.889;
0.433, -0.032, 0.13, -0.166, 0.118, 0.656;
-0.113, -0.017, 0.014, -0.027, 0.048, 0.203]); %Formas modales exp.
n=size(wn,2);n1=2*n+1;n2=n^2;n3=2*n;Y=ones(n2,1);
for i=1:1:nXm(i,:)=Xm1(i,:)/(norm(Xm1(i,:)));
end
for k=1:1:n
 for i=1:1:nfor j=1:1:nif(i == j)if(i==1)BX(i+((k-1)*n),j)=Xm(k,j);
     else
       BX(i+((k-1)*n),j)=Xm(k,j)-Xm(k,j-1);
     end
     if(i == n)BX(i+((k-1)*n),j+1)=Xm(k,j);
     else
       BX(i+((k-1)*n),j+1)=Xm(k,j)-Xm(k,j+1);
     end
       BX(i+((k-1)*n),j+n+1)=-(wn(1,k)*wn(1,k))*Xm(k,j);
```

```
end
  end
 end
end
BXp=BX'*inv(BX*BX');
BXi=inv(BXp*BX)*BXp;MK=abs(BXi)*Y;ma=0;for i=1:1:n
   ma=MK(n+1+i)+ma; %Sumatoria de masas
end
MKA=(mT/ma)*MK %Vector de rigideces y masas normalizado
e=1000; 8Declaración de error inicial
l=1; 8Declaración del contador recursivo
q=3; %No de ciclos del algoritmo recursivo
p=zeros(1,q); %Vector de factores de ajuste
p(1)=2; %Factor de Ajuste
while (l \leq q)for i=1:1:n3
   if(i\leq=n)
       A(i, i+n)=1;else
       for j=1:1:n3if (i-n==j)A(i, j) = - (MKA(j) + MKA(j+1)) / (MKA(n+1+j));if (j == 1)else
                  A(i, j-1) = (MKA(j)) / MKA(n+1+j);end
```

```
if (j == n)else
                  A(i, j+1) = (MKA(j+1)) / MKA(n+1+j);end
           end
        end
    end
end
[b, a1] = eig(A);a2=eiq(A);a1=imag(a2);
wn;
bc1 = abs(b);for k=1:1:n
   for j=1:1:nXmc1(k, j) = bc1(k+n, j+1);end
   Xmc(k,:) = Xmc1(k,:) / (norm(Xmc1(k,:)));
   a(k) = abs(a1(2*k));end
a %Vector de frecuencias naturales estimado
wn %Vector de frecuencias naturales experimentales
    e=wn-a; \frac{1}{2} %Error
   p(l+1)=wn/a; %Factor de ajuste
   if (l < q)for i=1:1:n+1
         MKA(i)=MKA(i)*p(l); %Ajuste de las riguideces
      end
```
end

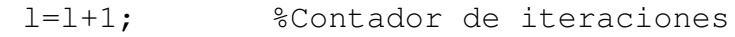

end

## MKA %Vector de rigideces y masas normalizado

# $APÉNDICE$   $B$

## <span id="page-99-0"></span>Algoritmo del modelo simple y OSMA aplicado al rotor

El algoritmo utilizado para calcular los parametros (rigideces y masas) del rotor del turbocargador, ´ con el modelo simple de 3 masas, es el mismo usado para la flecha del turbocompresor centrífugo pero con 3 grados de libertad. A continuación se muestra el algoritmo del modelo simple y su vector de parámetros de rigideces y masas.

#### Modelo simple 3 DOFs

clear all mT=1.24883; %Masa total del rotor [kg] wn=[4765.147852, 13036.70916, 36952.43004]; %Frec. nat. experimentales [rad/seg] %{Desplazamientos de formas modales en ubicaciones (1,5,9) Xm=[0.000303, 0.000347, 0.000431;

```
1.68516E-05, 0.000012552, 0.00003317;
5.3746E-07, 3.7508E-06, 1.1085E-06];
%}
n=size(wn,2);
n1=2*n+1;n2=n^2;n3=2*n;Y=ones(n2,1);
for k=1:1:n
  for i=1:1:n
    for j=1:1:nif(i == j)if(i==1)BX(i+((k-1)*n),j)=Xm(k,j);
        else
          BX(i+((k-1)*n),j)=Xm(k,j)-Xm(k,j-1);
        end
        if(i == n)BX(i+((k-1)*n),j+1)=Xm(k,j);
        else
          BX(i+((k-1)*n),j+1)=Xm(k,j)-Xm(k,j+1);
        end
          BX(i+((k-1)*n),j+n+1)=-(wn(1,k)*wn(1,k))*Xm(k,j);
      end
    end
  end
end
MK= abs(BX\Y); %Vector de rigideces y masas
ma=0;
```

```
for i=1:1:nma=MK(n+1+i)+ma;end
MKA=(mT/ma)*MK %Vector de rigideces y masas normalizado
for i=1:1:n3
    if(i\leq=n)
        A(i, i+n)=1;else
        for j=1:1:n3if (i-n==j)A(i, j) = - (MKA(j) + MKA(j+1)) / (MKA(n+1+j));if (j == 1)else
                    A(i, j-1) = (MKA(j)) / MKA(n+1+j);end
                if (j == n)else
                    A(i, j+1) = (MKA(j+1)) / MKA(n+1+j);end
           end
        end
    end
end
[a, b] = eig(A);b=eig(A) %Frecuencias naturales estimadas
a=abs(a) %Formas modales estimadas
```
En la siguiente ecuación se muestra el vector MKA de parámetros (rigideces y masas) estimado.

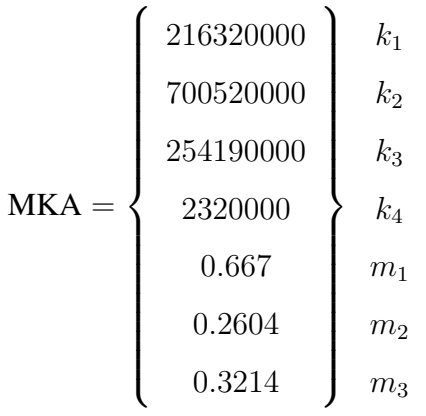

El algoritmo para resolver el modelo OSMA se muestra a continuacion. Se muestran las esimacio- ´ nes de los parámetros de la sección 1, 2 y 3, las cuales se representan en la Fig. [3.31.](#page-72-1)

#### Modelo OSMA 9 DOFs

### Sección 1

```
clear all
mT=0.7659; %Masa de sección 1 [kq]
wn=[4765.147852,
13036.70916,
36952.43004]; %Frecuencias naturales [rad/seg]
%{Desplazamientos de forma modal en sección 1
Xm=[0.000303207, 0.000269567, 0.00034463;
0.000016851642, 0.000022364, 0.000017585;
0.00000053746, 0.00000021923, 0.0000024131];
%}
n=size(wn,2);
n1=2*n+1;n2=n^2;
```

```
n3=2*n;Y=ones(n2,1);
for k=1:1:nfor i=1:1:nfor j=1:1:nif(i == j)if(i==1)BX(i+((k-1) *n), j) = Xm(k, j);
             else
               BX(i+((k-1)*n),j)=Xm(k,j)-Xm(k,j-1);
             end
             if(i == n)BX(i+((k-1)*n),j+1)=Xm(k,j);
             else
               BX(i+((k-1)*n),j+1)=Xm(k,j)-Xm(k,j+1);
             end
               BX(i+(k-1)*n),j+n+1) =-(wn(1,k)*wn(1,k))*Xm(k,j);
             end
         end
    end
end
MK= abs(BX\Y); %Vector de rigideces y masas sin normalizar
ma=0;for i=1:1:n
    ma=MK(n+1+i)+ma;end
MKA=(mT/ma)*MK %Vector de rigideces y masas normalizado
```
Las secciones 2 y 3 llevan el mismo procedimiento, solo se cambia el valor de la masa mT y los desplazamientos de las formas modales en Xm, correspondiente a cada sección. A continuación se muestran los valores de mT y Xm para las secciones 2 y 3 del rotor del turbocargador, considerando que todo lo restante del algoritmo es igual al mostrado en la seccion 1. En general, es sustituir los ´ valores mostrados a continuación en el algoritmo de la sección 1 y resolver para obtener el vector de parámetros MKA correspondiente a cada sección en particular. En total serán tres vectores MKA, uno para cada sección, los cuales serán acoplados posteriormente en otro proceso independiente.

### Sección 2

 $mT=0.079604$ ; %Masa de sección 2 [kq] %{Desplazamientos de forma modal en sección 2 Xm=[0.00034463, 0.000347047, 0.00029191; 0.000010229, 0.000012552, 0.000023906; 0.0000036971, 0.0000037508, 0.0000030497]; %}

### Sección 3

 $mT=0.40323$ ; %Masa de sección 3 [kg] %{Desplazamientos de forma modal en sección 3 Xm=[0.000188169, 0.000005378, 0.00043119; 0.00002836, 0.000018816, 0.00003317; 0.00000035613, 0.00000048997, 0.0000011085]; %}

#### Matriz de estados con acoplamiento de parámetros

Los valores y vectores propios de esta matriz corresponden a las frecuencias naturales y formas modales estimados con el método OSMA. Se seleccionarán aquellas frecuencias y modos más parecidos a los modos experimentales.

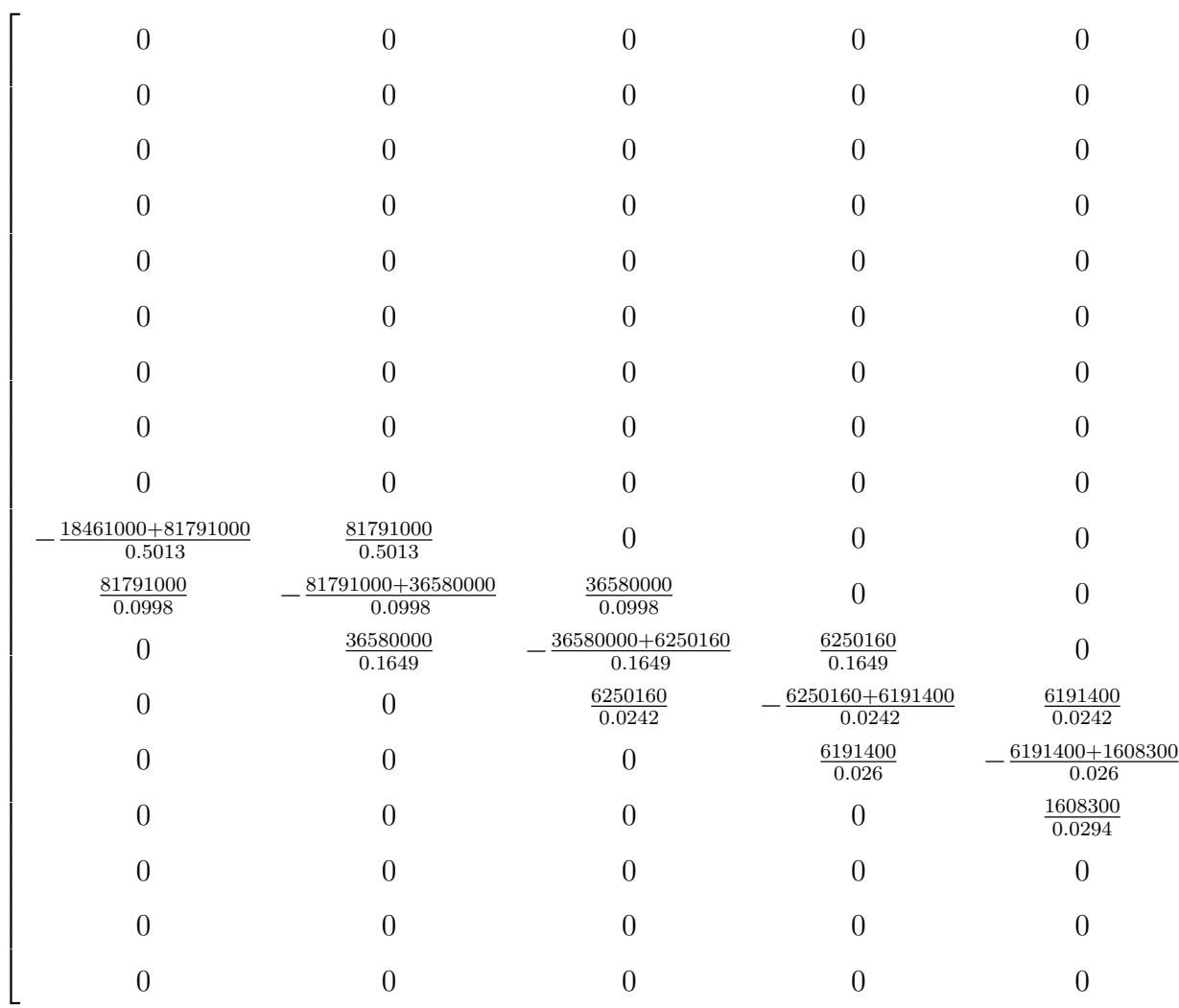

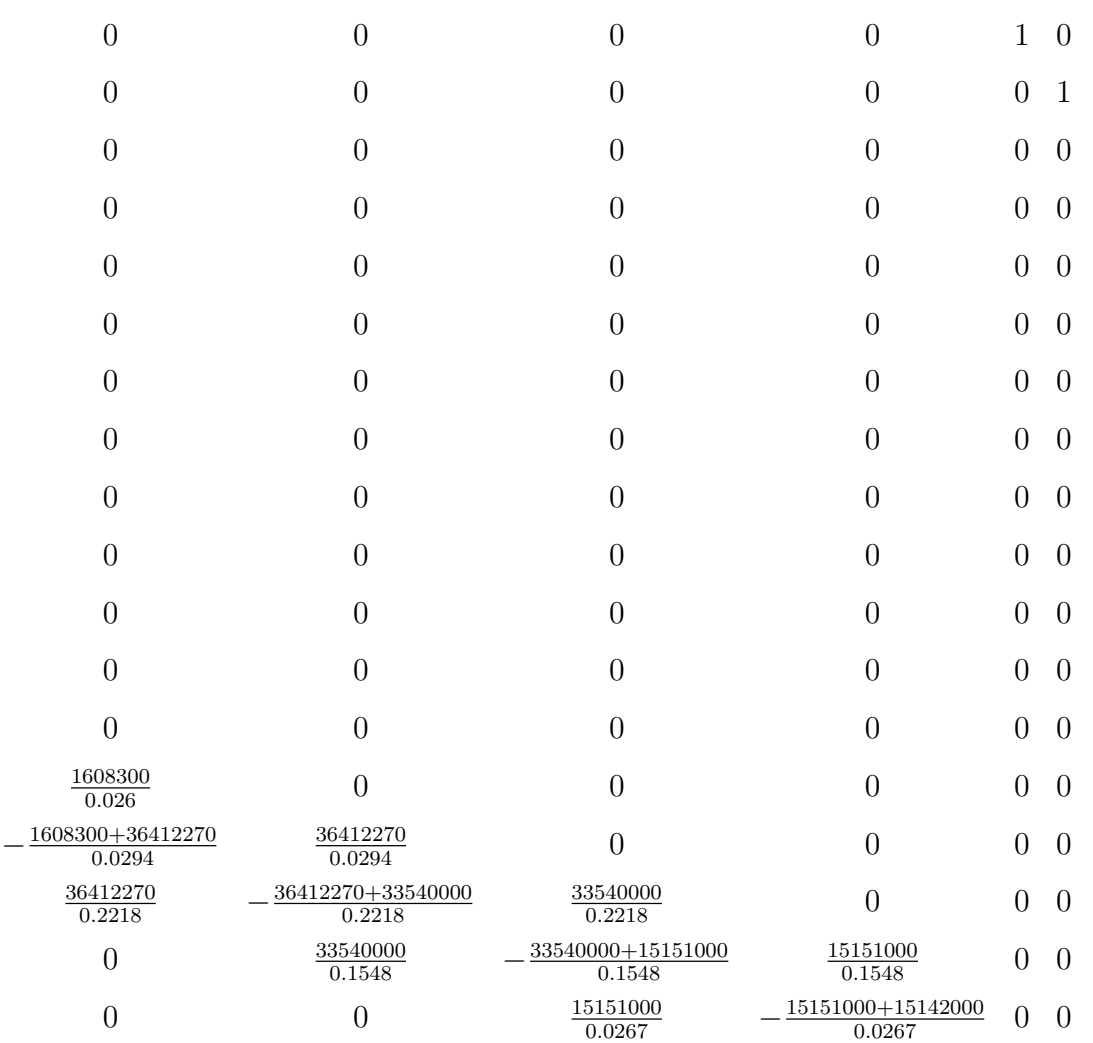

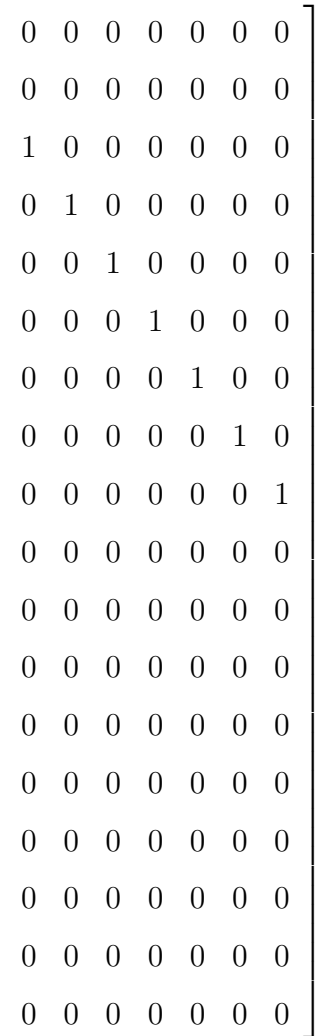
# $APÉNDICE C$

# Algoritmo del modelo TMM (solo para frecuencias)

Este apéndice muestra el algoritmo programado para resolver el modelo TMM, tanto para la flecha del turbocompresor centrífugo como para el rotor del turbocargador, el cual solo obtiene las fre-cuencias naturales. Los parámetros utilizados para modelar la flecha se muestran en la Tabla [3.3,](#page-74-0) mientras que los correspondientes al rotor del turbocargador se muestran en la Tabla [3.4](#page-75-0) y la Fig. [3.34.](#page-76-0) A continuación se muestran el algoritmo raíz, y las funciones correspondientes que manda llamar dicha raíz. Es importante que los parámetros de entrada se acomoden específicamente en el orden que muestra la Tabla [3.3](#page-74-0) y que el archivo sea en formato de Excel y se guarde en la misma carpeta que el script y las funciones, con el nombre de "prueba". El script raíz lleva por nombre "read", la función de la matriz de campo se guarda como "mat" y la función de la matriz de punto se guarda como "disc".

### Script Raiz

 $h1 = xlsread('prueba.xlsx', 1,'B2:B50');$ 

```
h2 = xlsread('prueba.xlsx', 1,'D2:D50');h3 = xlsread('prueba.xlsx',1,'E1');
p=1;for i=1:length(h1)
l=h1(i);I=h2(i);E=h3;B=mat(1, E, I);
C(p).m=B;
p=p+1;end
m1 = xlsread('prueba.xlsx',1,'A2:A50');
m2 = xlsread('prueba.xlsx', 1,'F2:F50');for i=1:(length(m1))
Memoria(m1(i))=1;
end
Memoria(m2(end))=0;
d1= xlsread('prueba.xlsx',1,'G2:G50');
d2= xlsread('prueba.xlsx',1,'H2:H50');
q=length(Memoria);
k2=1;k3=1;k5=1;u=0.1;fy(1)=1;
```

```
fy(2)=1;rs=1;wm=100; %Rango de búsqueda de frecuencias: frecuencia mínima
wM=40000; %Rango de búsqueda de frecuencias: frecuencia máxima
t=[3,7,4,8]; %DOFs para vibración libre (Mn=0, Vn=0, Mo=0, Vo=0)
A=[1 0 0 0;0 1 0 0;0 0 1 0;0 0 0 1];
for w=wm:0.1:wM
    for r=1:q
        if Memoria(r) == 1B=C(k2).m;
            k2=k2+1;A=A*B;else
            I = d2(k3);m=d1(k3);k3=k3+1;B=disc(I,m,W);A=A*B;end
    end
     x= det([A(t(1)) A(t(2));A(t(3)) A(t(4))]);if(rs<3)
        fy(\text{rs})=x;rs=rs+1;
    else
```

```
fy(1)=fy(2);
    fy(2)=x;end
if (sign(fy(1)) \tilde{=} sign(fy(2)))u=[u;w];end
k2=1;k3=1;A=[1 0 0 0;0 1 0 0;0 0 1 0;0 0 0 1];
B=[1 0 0 0;0 1 0 0;0 0 1 0;0 0 0 1];
```
end

#### Función de la matriz de campo

function  $y=mat(l,E,I)$  $y=[1 1 (1^2)/(2*Ex1) - (1^3)/(6*Ex1);0 1 1/(Ex1) - (1^2)/(2*Ex1);0 0 1 -1;0 0$ end

## Función de la matriz de punto

function y=disc(I,m,w)  $y=[1 0 0 0; 0 1 0 0; 0 -I*w^2 1 0; -m*w^2 0 0 1];$ end

## **Bibliografía**

- [1] S. S. Rao. *Mechanical vibrations*. Pearson Education, 5th edition, 2012.
- [2] M. Behzad, M. Alvandi, D. Mba, and J. Jamali. A finite element-based algorithm for rubbing induced vibration prediction in rotors. *Journal of Sound and Vibration*, 332(21):5523–5542, 2013.
- [3] L. Liu, D. Cao, and S. Sun. Dynamic characteristics of a disk-drum-shaft rotor system with rub-impact. *Nonlinear Dynamics*, 80(1-2):1017–1038, 2015.
- [4] D. Goyal and B. S. Pabla. The vibration monitoring methods and signal processing techniques for structural health monitoring: a review. *Archives of Computational Methods in Engineering*, 23(4):585–594, 2016.
- [5] A. Wiedermann, D. Frank, U. Orth, and M. Beukenberg. Computational and experimental analysis of an industrial gas turbine compressor. *ASME Turbo Expo: Power for Land, Sea, and Air, Volume 7: Turbomachinery, Parts A, B, and C*, pages 319–329, 2011.
- [6] E. Poursaeidi, A. Babaei, M. R. Mohammadi Arhani, and M. Arablu. Effects of natural frequencies on the failure of r1 compressor blades. *Engineering Failure Analysis*, 25:304– 315, 2012.
- [7] J. Moore, G. Vannini, M. Camatti, and P. Bianchi. Rotordynamic analysis of a large industrial turbocompressor including finite element substructure modeling. *Journal of Engineering for Gas Turbines and Power*, 132(8):082401–082401–9, 2010.
- [8] A. Saxena, M. Chouksey, and A. Parey. Effect of mesh stiffness of healthy and cracked gear tooth on modal and frequency response characteristics of geared rotor system. *Mechanism and Machine Theory*, 107:261–273, 2017.
- [9] D. J. Ewins. *Modal testing: theory, practice and application*. Baldock, Hertfordshire, England: Research Studies Press, second edition, 2000.
- [10] T. Majewski Szymiec. *Vibraciones en sistemas f´ısicos*. Alfaomega grupo editor, Mexico, 2016.
- [11] J. He and Z-F. Fu. *Modal analysis*. Butterworth-Heinemann, 2001.
- [12] S. Choi and S. Mau. Dynamic analysis of geared rotor-bearing systems by the transfer matrix method. *Journal of Mechanical Design*, 123(4):562–568, 1999.
- [13] Y. Zhang and Z. Du. Dynamic characteristics calculation study of a gas turbine rod fastening rotor. *Asia-Pacific Power and Engineering Conference, Wuhan, China*, pages 1–4, 2009.
- [14] G. Xu, J. Zhou, H. Geng, M. Lu, and W. Cheng. Unbalance response analysis of the circumferential tie-rod combined rotor considering different support. *IEEE International Conference on Mechatronics and Automation, Tianjin, China*, pages 1323–1328, 2014.
- [15] M. Lu, H. Geng, B. Yang, and L. Yu. Finite element method for disc-rotor dynamic characteristics analysis of gas turbine rotor considering contact effects and rod preload. *IEEE International Conference on Mechatronics and Automation, Xi'an, China*, pages 1179–1183, 2010.
- [16] X. Liu, Q. Yuan, Y. Liu, and J. Gao. Analysis of the stiffness of hirth couplings in rod-fastened rotors based on experimental modal parameter identification. *ASME Turbo Expo: Power for Land, Sea, and Air, Volume 7A: Structures and Dynamics*, page V07AT31A027, 2014.
- [17] H. Taplak and M. Parlak. Evaluation of gas turbine rotor dynamic analysis using the finite element method. *Measurement*, 45(5):1089–1097, 2012.
- [18] N. D. Pagar and S. H. Gawande. Investigations of dynamic characteristics of eccentric rotary shaft of wankelengine. *Journal of Mechanical Design and Vibration*, 2(2):53–59, 2014.
- [19] R. Fegade, V. Patel, R. S. Nehete, and B. M. Bhandarkar. Unbalanced response of rotor using ansys parametric design for different bearings. *International Journal of Engineering Sciences & Emerging Technologies*, 7(1):506–515, 2014.
- [20] I. Ramírez Vargas, L. M. Palacios Pineda, and H. Corro Hernández. Respuesta vibratoria de un rotor apoyado en chumaceras hidrodinamicas cortas. ´ *Memorias del XIX Congreso Internacional Anual de la SOMIM, Hidalgo, Mexico*, pages 1085–1093, 2013.
- [21] A. Lee, Y. Shih, and Y. Kang. The analysis of linear rotor-bearing systems: a general transfer matrix method. *Journal of Vibration and Acoustics*, 115(4):490–497, 1993.
- [22] Y. Kang, A. Lee, and Y. Shih. A modified transfer matrix method for asymmetric rotorbearing systems. *Journal of Vibration and Acoustics*, 116(3):309–317, 1994.
- [23] J. W. Zu and Z. Ji. An improved transfer matrix method for steady-state analysis of nonlinear rotor-bearing systems. *Journal of Engineering for Gas Turbines and Power*, 124(2):303–310, 2002.
- [24] S. Chai, X. Gang, and Q. Qu. A whole transfer matrix method for the eigensolutions of multi-rotor systems. *ASME Power Conference*, pages 457–463, 2005.
- [25] P. Varney and I. Green. Rotordynamic analysis using the complex transfer matrix. *ASME International Design Engineering Technical Conferences and Computers and Information in Engineering Conference, Volume 6: 1st Biennial International Conference on Dynamics for Design; 14th International Conference on Advanced Vehicle Technologies*, pages 237–246, 2012.
- [26] J. W. Lee and J. Y. Lee. A transfer matrix method capable of determining the exact solutions of a twisted bernoulli-euler beam with multiple edge cracks. *Applied Mathematical Modelling*, 41:474–493, 2017.
- [27] J. W. Lee and J. Y. Lee. An exact transfer matrix expression for bending vibration analysis of a rotating tapered beam. *Applied Mathematical Modelling*, 53:167–188, 2018.
- [28] B. Rong, X. Rui, K. Lu, L. Tao, G. Wang, and X. Ni. Transfer matrix method for dynamics modeling and independent modal space vibration control design of linear hybrid multibody system. *Mechanical Systems and Signal Processing*, 104:589–606, 2018.
- [29] J. Wu and C. Chen. A lumped-mass tmm for free vibration analysis of a multi-step timoshenko beam carrying eccentric lumped masses with rotary inertias. *Journal of Sound and Vibration*, 301(3-5):878–897, 2007.
- [30] E. Al-Bahkali and M. ElMadany. Dynamic analysis of rotating machinery using computer aided design approach. *Proceedings of STCEX, Riyadh, Saudi Arabia*, 3:192–201, 2004.
- [31] O. Ghasemalizadeh, M. Reza Mirzaee, S. Hossein, and M. T. Ahmadian. Rotor bearing system analysis using the transfer matrix method with thickness assumption of disk and bearing. *International Journal of Mechanical, Industrial and Aerospace Engineering*, 2(4):206–213, 2008.
- [32] C. Meng, M. Su, and S. Wang. An investigation on dynamic characteristics of a gas turbine rotor using an improved transfer matrix method. *Journal of Engineering for Gas Turbines and Power*, 135(12):122505–122505–8, 2013.
- [33] J. W. Lee and J. Y. Lee. Free vibration analysis using the transfer-matrix method on a tapered beam. *Computers and Structures*, 164:75–82, 2016.
- [34] B. Rong, X. Rui, and G. Wang. Modified finite element transfer matrix method for eigenvalue problem of flexible structures. *Journal of Applied Mechanics*, 78(2):021016–021016–7, 2010.
- [35] B. Rong, X. Rui, and L. Tao. Perturbation finite element transfer matrix method for random eigenvalue problems of uncertain structures. *Journal of Applied Mechanics*, 79(2):021005– 021005–8, 2012.
- [36] D. Bestle, L. Abbas, and X. Rui. Recursive eigenvalue search algorithm for transfer matrix method of linear flexible multibody systems. *Multibody System Dynamics*, 32(4):429–444, 2014.
- [37] G. Jacquet-Richardet, G. Ferraris, and P. Rieutord. Frequencies and modes of rotating flexible bladed disc-shaft assemblies: a global cyclic symmetry approach. *Journal of Sound and Vibration*, 191(5):901–915, 1996.
- [38] E. Chatelet, F. D'Ambrosio, and G. Jacquet-Richardet. Toward global modelling approaches for dynamic analyses of rotating assemblies of turbomachines. *Journal of Sound and Vibration*, 282(1-2):163–178, 2005.
- [39] M. W. Meng, W. J. Jun, and W. Zhi. Frequency and stability analysis method of asymmetric anisotropic rotor-bearing system based on three-dimensional solid finite element method. *Journal of Engineering for Gas Turbines and Power*, 137(10):102502–102502–9, 2015.
- [40] L. A. Montoya, E. E. Rodríguez, H. J. Zúñiga, and I. Mejía. Dynamic model for high-speed rotors based on their experimental characterization. *Application and Theory of Computer Technology*, 2(4):25–34, 2017.
- [41] C. B. Meher-Homji. Blading vibration and failures in gas turbines part a: Blading dynamics & the operating environment. *ASME*, pages 1–11, 1995.
- [42] J. C. I. Chang. Integrated research approach to attack engine hfc problem. *Proceedings of the ASME Aerospace Division American Society of Mechanical Engineers, ASME*, 52:313–320, 1996.
- [43] G. Szász, G. T. Flowers, and R.. J. Hartfield. Hub-based vibration control of multiple rotating airfoils. *Journal of Propulsion and Power*, 16(6):1155–1163, 2000.
- [44] C. R. Morrison, A. Provenza, A. Kurkov, G. Montague, K. Duffy, O. Mehmed, D. Johnson, and R. Jansen. Fully suspended, five-axis, three-magnetic-bearing dynamic spin ring with forced excitation. *Society for Experimental Mechanics*, 45(3):226–237, 2005.
- [45] M. Shahgholi, S. E. Khadem, and S. Bad. Free vibration analysis of a nonlinear slender rotating shaft with simply support conditions. *Mechanism and Machine Theory*, 82:128–140, 2014.
- [46] D. Kozanecka, Z. Kozanecki, and T. Lech. Experimental identification of dynamic parameters for active magnetic bearing. *Journal of Theoretical and Applied Mechanics*, 46(1):41–50, 2008.
- [47] W. T. Thomson. *Theory of vibration with applications*. Taylor & Francis, 4th edition, 2010.
- [48] Giancarlo Genta. *Vibration dynamics and control*. Springer, Boston, MA, 2009.
- [49] Michel Géradin and Daniel J. Rixen. *Mechanical vibrations: theory and applications to structural dynamics*. John Wiley & Sons Ltd, 3rd edition edition, 2015.
- [50] S. Graham Kelly. *Mechanical vibrations: theory and applications*. Cengage Learning US, 2012.
- [51] Clarence W. de Silva. *Vibration damping, control, and design*. CRC Press, 2007.
- [52] Osami Matsushita, Masato Tanaka, Hiroshi Kanki, Masao Kobayashi, and Patrick Keogh. *Vibrations of rotating machinery.*, volume Volume 1. Basic rotordynamics: introduction to practical vibration analysis. Springer, Tokyo, 2017.
- [53] Eldred M. S., Lerner P. B., and Anderson W. J. Improvement of normalization methods for eigenvector derivatives. *AIAA Journal*, 30(6):1609–1616, 1992.
- [54] Júlio M. M. Silva and Nuno M. M. Maia. *Modal analysis and testing*. Springer, Dordrecht, 1999.
- [55] J. M. Vance. *Rotordynamics of turbomachinery*. New York: Wiley, 1988.

BIBLIOGRAFÍA 104

- [56] D. W. Childs. *Turbomachinery rotordynamics: Phenomena, modeling, and analysis*. New York: Wiley, 1993.
- [57] Api 684. api standard paragraphs rotordynamic tutorial: Lateral critical speeds, unbalance response, stability, train torsionals, and rotor balancing, 2005.
- [58] A. J. Jerri. The shannon sampling theorem—its various extensions and applications: A tutorial review. *Proceedings of the IEEE*, 65(11):1565–1596, 1977.
- [59] M. Yu, N. Feng, and E. J. Hahn. On the identification of the modal parameters for a flexible turbomachinery foundation. *ASME Turbo Expo: Power for Land, Sea, and Air, Volume 7: Structures and Dynamics, Parts A and B*, pages 1075–1083, 2012.
- [60] R. K. Behera, A. Pandey, and D. R. Parhi. Numerical and experimental verification of a method for prognosis of inclined edge crack in cantilever beam based on synthesis of mode shapes. *Procedia Technology*, 14:67–74, 2014.
- [61] A. Entezari, M. Filippi, and E. Carrera. On dynamic analysis of variable thickness disks and complex rotors subjected to thermal and mechanical prestresses. *Journal of Sound and Vibration*, 405:68–85, 2017.
- [62] F. Bakhtiari-Nejad, A. Khorram, and M. Rezaeian. Analytical estimation of natural frequencies and mode shapes of a beam having two cracks. *International Journal of Mechanical Sciences*, 78:193–202, 2014.
- [63] H. J. Kang, W. D. Xie, and T. D. Guo. Modeling and parametric analysis of arch bridge with transfer matrix method. *Applied Mathematical Modelling*, 40(23-24):10578–10595, 2016.
- [64] R. Tamrakar and N. D. Mittal. Modal behaviour of rotor considering rotary inertia and shear effects. *Perspectives in Science*, 8:87–89, 2016.
- [65] G. Mogenier, T. N. Baranger, R. Dufour, L. Durantay, and N. Baras. Efficient model development for an assembled rotor of an induction motor using a condensed modal functional. *Journal of Computational and Nonlinear Dynamics*, 6(2):021011–021011–8, 2011.
- [66] M. H. Jalali, M. Ghayour, S. Ziaei-Rad, and B. Shahriari. Dynamic analysis of a high speed rotor-bearing system. *Measurement*, 53:1–9, 2014.
- [67] M. Boiangiu, V. Ceausu, and C. D. Untaroiu. A transfer matrix method for free vibration analysis of euler-bernoulli beams with variable cross section. *Journal of Vibration and Control*, 22(11):2591–2602, 2014.
- [68] A. Bencomo Angeles, E. Hernández Marceliz, A. C. García Reynoso, and E. L. de Guevara Durán. Determinación de las características dinámicas de un rotor flexible experimental usando el método de holzer. *Memorias del XVI Congreso Internacional Anual de la SOMIM*, *Mexico*, pages 1–9, 2010.
- [69] D. Violante, F. Palmieri, and A. Klempnow. Aplicación del método de la matriz de transferencia para la determinación de las formas modales y velocidades críticas en rotores flexibles. *III Congreso Argentino de Ingenier´ıa Mecanica, Argentina ´* , pages 1–12, 2012.
- [70] H. Y. Lin. On the natural frequencies and mode shapes of a multispan timoshenko beam carrying a number of various concentrated elements. *Journal of Sound and Vibration*, 319(1- 2):593–605, 2009.
- [71] M. Yu, N. Feng, and E. J. Hahn. Experimental evaluation of a modal parameter based system identification procedure. *Mechanical Systems and Signal Processing*, 68-69:302–315, 2016.
- [72] Q. Yuan, R. Gao, Z. Feng, and J. Wang. Analysis of dynamic characteristics of gas turbine rotor considering contact effects and pre-tightening force. *ASME Turbo Expo: Power for Land, Sea, and Air, Volume 5: Structures and Dynamics, Parts A and B*, pages 983–988, 2008.
- [73] Y. Li, F. Liang, Y. Zhou, S. Ding, F. Du, M. Zhou, J. Bi, and Y. Cai. Numerical and experimental investigation on thermohydrodynamic performance of turbocharger rotor-bearing system. *Applied Thermal Engineering*, 121:27–38, 2017.